### UNIVERSIDADE FEDERAL DE SÃO CARLOS CENTRO DE CIÊNCIAS EXATAS E DE TECNOLOGIA DEPARTAMENTO DE FÍSICA PROGRAMA DE PÓS-GRADUAÇÃO EM FÍSICA

### MONITORAMENTO DE PROPRIEDADES DE CONDENSADOS DE BOSE-EINSTEIN INTERAGINDO NÃO RESSONANTEMENTE COM CAMPOS ÓTICOS VIA DETECCÃO CONTÍNUA DE FÓTONS.

Luiz Gustavo Esmenard Arruda

Orientador: Prof. Dr. Gilberto Aparecido Prataviera

Dissertação submetida ao Programa de Pós-Graduação em Física da Universidade Federal de São Carlos como parte dos requisitos necessários para a obtenção do título de Mestre em Física

São Carlos - 2006

# **Livros Grátis**

http://www.livrosgratis.com.br

Milhares de livros grátis para download.

#### **Ficha catalográfica elaborada pelo DePT da Biblioteca Comunitária da UFSCar**

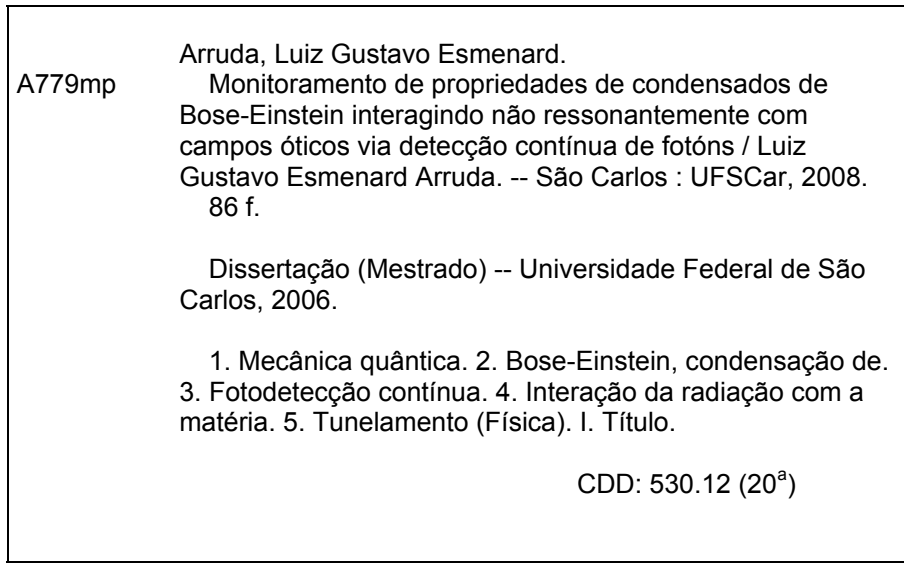

### **LUIZ GUST AVO ESMENARD ARRUDA**

**Dissertação de Mestrado submetida à Coordenação do Programa de Pós-Graduaçãoem Física, da Universidade Federal de São Carlos, como-requisito parcial para a obtenção do título de Mestre em Física.**

Aprovada em  $\frac{13}{103}$  / 03 / 2006.

*cj...»* ',...,'" ",,"c., ,...".\. "-'1"'>Ú"""

### **BANCA EXAMINADORA**

Gilleto A. Protavia Universidade Federal de São Carlos - DF/UFSCar e Centro Universitário da Fundação Educacional Guaxupé - UNIFEG

Luiz Eugènio Uschad<br>Prost. Dr. Luiz Eugênio Machado<br>Universidade Federal de São Carlos - UFSCar

- as Com 1. l.

*Prol Dr. Marcos Cesar de Oliveira Universidade Estadual de Campinas - UNICAMP* 

 $rac{z^4}{105}$ 

### UNIVERSIDADE FEDERAL DE SÃO CARLOS Centro de Ciências Exatas e de Tecnologia

### ATA DA 95ª DEFESA DE DISSERTAÇÃO DE MESTRADO DO PROGRAMA DE PÓS-GRADUAÇÃO EM FÍSICA DA UNIVERSIDADE FEDERAL DE SÃO CARLOS

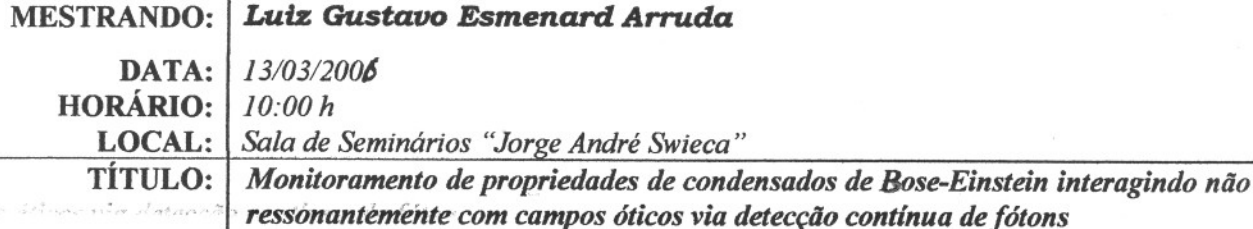

#### BANCA EXAMINADORA:

*~,h,;>"..>'>n,..*

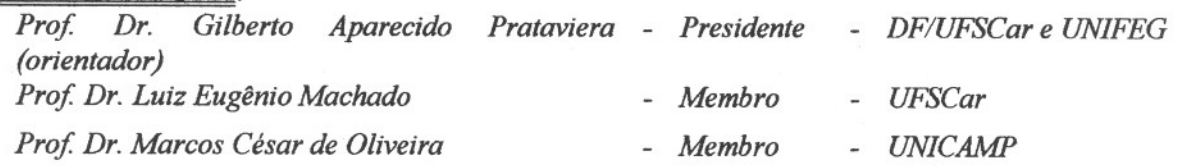

Reuniu-se a Banca Examinadora acima descrita, nas formas e tennos do artigo 25 do Regimento Interno do Programa de Pós-Graduação em Física da Universidade Federal de São Carlos, para *Exame de Defesa de Dissertação de Mestrado* sob o título *"Monitoramento de propriedades de condensados de Bose-Einstein interagindo não ressonantemente com campos óticos via defecção continua de fótons"* do candidato *Lui: Gustavo Esmenard Arruda.* <sup>A</sup> sessão foi aberta pelo Presidente da Banca Examinadora - Prof. Dr. Gilberto Aparecido Prataviera. Após a explanação do candidato, o presidente passou a palavra aos componentes da Banca Examinadora. Terminada a argüição, a Banca Examinadora reuniu-se em sessão secreta para atribuição dos conceitos, os quais transcreveram:

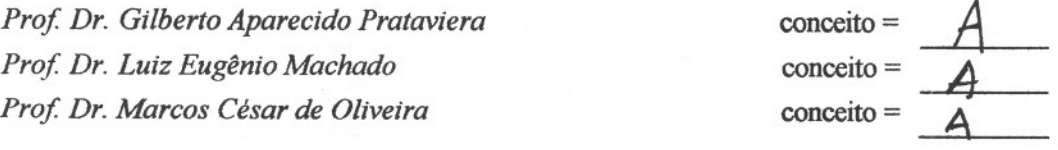

De acordo com o parágrafo 1<sup>º</sup> do artigo 26 do Regimento Interno do PPG-FIS, o candidato foi

considerado aprovado com o conceito: A encerrada a sessão secreta, o presidente informou o resultado. Nada mais havendo a tratar, foi encerrada a sessão, e para constar, eu Prof. Dr. José Antônio Eiras, lavrei a presente ata, que assino com os membros da Banca Examinadora.

*Prof Dr. Gilberto AparecidoPrataviera Presidente*

*Prof Dr. Luiz Eugênio Machado Membro*

*Prof Dr. Marcos César de Oliveira Membro* '

*Prof Dr. José António Eiras Coordenador do PPG-FIS*

Ata da 95<sup>ª</sup>. Defesa de Dissertação de Mestrado do PPG-FIS

In memorian

Ao meu avô Prof. José Maria Esmenard Arruda.

# Agradecimentos

- Ao meu orientador e amigo Prof. Dr. Gilberto A. Prataviera pela paciência e dedicação durante a realização deste trabalho;
- Ao meu pai Carlos Jos´e S. Esmenard Arruda e a minha m˜ae Maria Cristina Arruda Mortati pelo apoio durante os anos de graduação e incentivo durante os anos em que este trabalho foi realizado;
- A minha avó Zaira S. Esmenard Arruda pela colaboração e incentivo que me foi proporcionado;
- Aos Professores do Departamento de F´ısica da Universidade Federal de S˜ao Carlos;
- Ao CNPq pelo apoio financeiro.

## Resumo

Neste trabalho consideramos a interação não ressonante entre campos ópticos e condensados de Bose-Einstein. Utilizamos um modelo de fotodetecção contínua para estudar os efeitos da contagem de k fótons do campo óptico sobre as propriedades dos ´atomos do condensado. Obtivemos o operador densidade do sistema interagente condicionado a contagem de k fótons e uma relação entre os momentos da distribuição de fótons e os momentos da distribuição de átomos. Analisamos os efeitos da fotocontagem sobre os átomos em dois casos específicos: no primeiro caso, analisamos os efeitos da fotocontagem sobre o estado de um condensado puro a temperatura zero e no segundo caso, sobre a dinâmica de tunelamento de um condensado puro a temperatura zero confinado num duplo poço de potencial.

## Abstract

In this work we consider an off - resonant interaction between optical fields and a Bose - Einstein condensation. We used a continuous photo detection model to study the effects of the counting of k photons of the optical field upon the properties of the atoms in the condensate. We have obtained the density operator of the interacting system conditioned to count k photons and one relation between the moments of the distribution of photons and the moments of the distribution of atoms. We analyze the effects of the photo counting in two specific cases: in the first case, we analyze the effects of the photo counting upon the state of a pure condensate at zero temperature and in the second case, upon the tunneling dynamics of a pure condensate at zero temperature confined in an double well potential like.

# Sumário

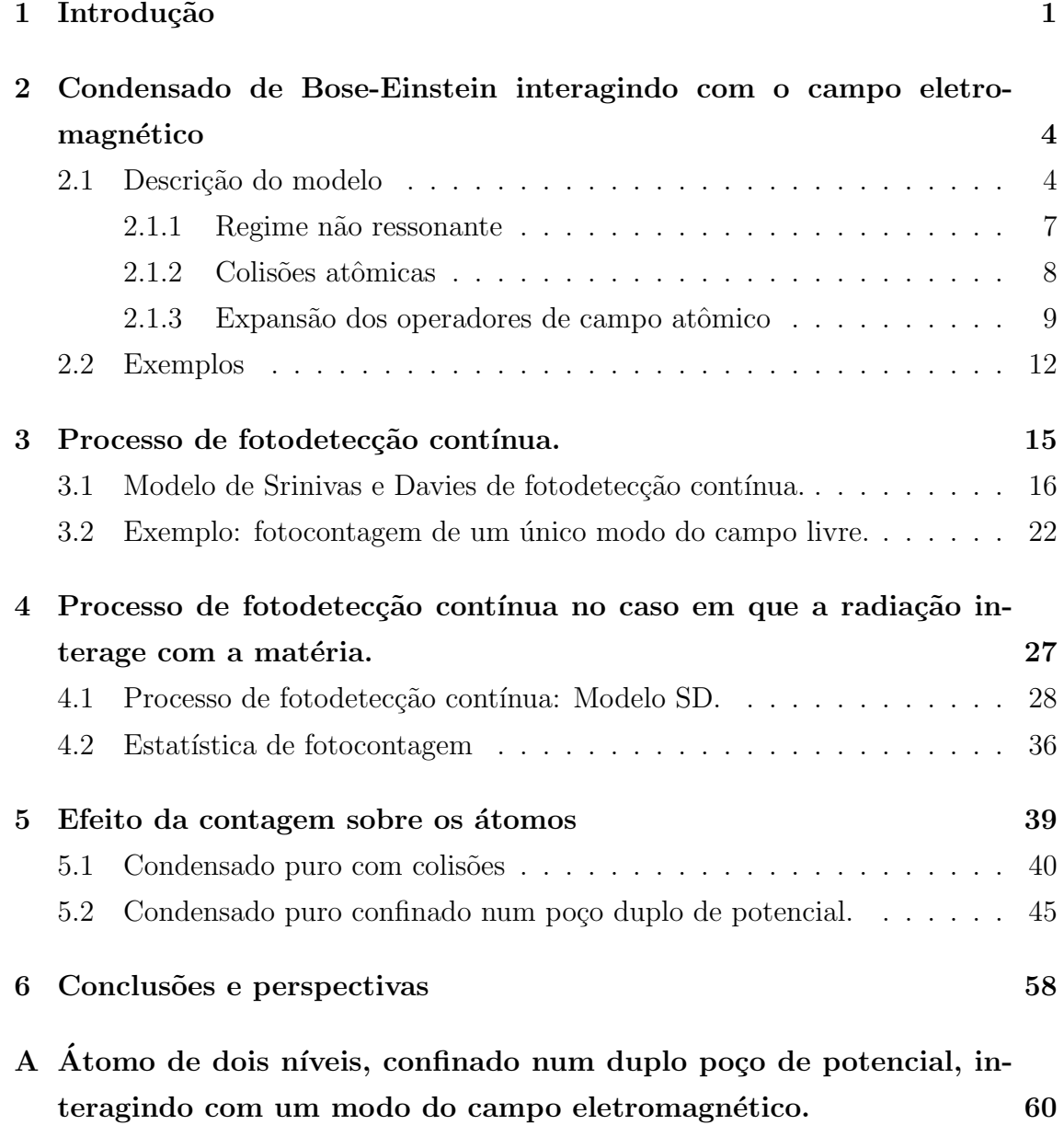

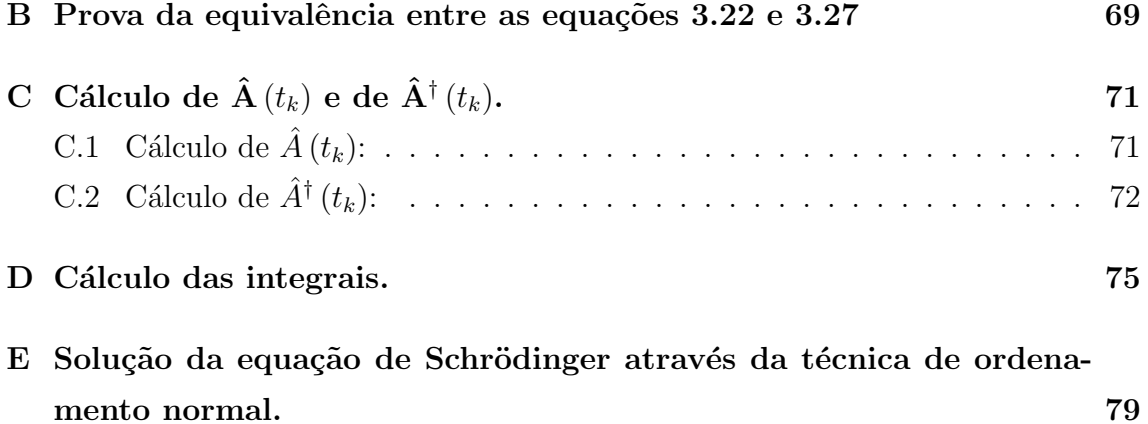

## Lista de Figuras

- 2.1 Esquema da cavidade circular. . . . . . . . . . . . . . . . . . . . . . . 5
- 5.1 Curvas de nível da função Q de Husimi 5.13. As imagens (a)-(g) mostram a projeção  $|\langle \alpha_A | \beta_A \rangle|^2$  de um estado coerente  $|\alpha_A\rangle$  de amplitude complexa  $\alpha_A$  com relação ao estado do sistema evoluído  $|\beta_A(t)\rangle$  em diferentes instantes de tempo. Para ilustrar, consideramos  $|\beta_A|^2 = 3$  e não levamos em conta a energia do ponto zero  $(E_0 = 0)$ . Em (a)  $t=0$ ; (b)  $t=0.1$ ; (c)  $t=0.4$ ; (d)  $t=0.5$ ; (e)  $t=0.6$ ; (f)  $t=0.9$ ; (g) t=1 em unidades de  $\hbar/U$  onde  $U = \kappa m(m-1)$ . . . . . . . . . . 43
- 5.2 Curvas de nível da função Q de Husimi quando os átomos interagem com o campo eletromagnético. Da mesma forma que a Fig. 5.1, as imagens (a)-(g) mostram a projeção  $|\langle \alpha_A | \beta_A \rangle|^2$  de um estado coerente  $|\alpha_A\rangle$  de amplitude complexa  $\alpha_A$  com relação ao estado do sistema evoluído  $|\beta_A(t)\rangle$  em diferentes instantes de tempo. Para ilustrar, consideramos  $|\beta_A|^2 = 3$  e não levamos em conta a energia do ponto zero  $(E_0 = 0)$ . Em (a) t=0; (b) t=0.1; (c) t=0.4; (d) t=0.5; (e) t=0.6; (f) t=0.9; (g) t=1 em unidades de  $\hbar/U$  onde  $U = km(m-1)$ . 44
- 5.3 Curvas de nível da função Q de Husimi condicionada à contagem quando nenhum fóton é registrado, ou seja,  $k = 0$ . Em (a) t=0; (b) t=0.1; (c) t=0.4; (d) t=0.5; (e) t=0.6; (f) t=0.9; (g) t=1, (h) t=1.5; (i) t=2.0; (j) t=2.3; (k) t=2.5; (l) t=2.6; (m) t=2.9; (n) t=3.0; (o) t=10; (p) t=20 em unidades de 1/γ . . . . . . . . . . . . . 48

5.4 Curvas de nível da função Q de Husimi condicionada à contagem de três fótons, ou seja,  $k = 3$ . Em (a) t=0; (b) t=0.1; (c) t=0.4; (d)  $t=0.5$ ; (e)  $t=0.6$ ; (f)  $t=0.9$ ; (g)  $t=1$ , (h)  $t=1.5$ ; (i)  $t=2.0$ ; (j)  $t=2.3$ ; (k) t=2.5; (l) t=2.6; (m) t=2.9; (n) t=3.0; (o) t=10; (p) t=20 em unidades de 1/γ . . . . . . . . . . . . . . . . . . . . . . . . . . . . . . 49 5.5 Distribuição de probabilidade 4.55 para o estado inicial coerente dado pela 5.14 em cinco casos distintos. Da esquerda para direita, a distribuição de probabilidade de se contar nenhum fóton, um fóton, três fótons, seis fótons e dez fótons respectivamente. Para ilustrar, consideramos  $|\beta_A|^2=3$  e não levamos em conta a energia do ponto zero (E<sup>0</sup> = 0). . . . . . . . . . . . . . . . . . . . . . . . . . . . . . . . . . . 50 5.6 Curvas de nível da função Q de Husimi não condicionada à contagem de fótons. Em (a) t=0; (b) t=0.5; (c) t=1.0; (d) t=1.5; (e) t=2.0; (f) t=2.5; (g) t=3.0, (h) t=3.5; (i) t=4.0; (j) t=4.5; (k) t=5.0; (l) t=20; (m) t=30; (n) t=50; (o) t=100; (p) t=1000 em unidades de 1/γ . . . . . . . . . . . . . . . . . . . . . . . . . . . . . . . . . . . . . 51 5.7 A figura acima mostra o comportamento oscilante da diferença de população 5.20 em função do tempo t para dois estados iniciais distintos. Em (a) temos um estado inicial de número  $N_A = 10$  no poço da esquerda e o vácuo no poço da direita, ou seja,  $C_{m,n} = \delta_{m,10}\delta_{n,0}$ ; em (b) temos um estado inicial coerente no poço da esquerda e o vácuo no poço da direita, ou seja,  $C_{m,n}=e^{-\frac{|\beta_A|}{2}}\frac{\beta_A^m}{\sqrt{m!}}\delta_{n,0}$ , onde consideramos  $|\beta_A|^2 = 10.$ <sup>2</sup> = 10. . . . . . . . . . . . . . . . . . . . . . . . . . . . . . . . . 52 5.8 A diferença de população em função do tempo quando  $k = 0$  fótons são registrados. Usamos os seguintes parâmentros  $|\beta_A|^2 = 10$ ,  $|\alpha|^2 =$ 10,  $\Delta = 1$ ,  $g_1 = 0.4$ ,  $g_2 = 0.4$ ,  $\gamma = 1$  e  $\Omega = 1$ . . . . . . . . . . . . . . . 53 5.9 A diferença de população em função do tempo quando  $k = 3$  fótons são registrados. Usamos os seguintes parâmentros  $|\beta_A|^2 = 10$ ,  $|\alpha|^2 = 1$ 10,  $\Delta = 1, g_1 = 0.4, g_2 = 0.4, \gamma = 1$  e  $\Omega = 1. \ldots \ldots \ldots \ldots \ldots$  54 5.10 A diferença de população em função do tempo quando  $k = 6$  fótons são registrados. Usamos os seguintes parâmentros  $|\beta_A|^2 = 10$ ,  $|\alpha|^2 =$ 10,  $\Delta = 1$ ,  $g_1 = 0.4$ ,  $g_2 = 0.4$ ,  $\gamma = 1$  e  $\Omega = 1$ . . . . . . . . . . . . . . . 55

- 5.11 A diferença de população em função do tempo quando  $k=10$  fótons são registrados. Usamos os seguintes parâmentros  $|\beta_A|^2 = 10$ ,  $|\alpha|^2 = 1$ 10,  $\Delta = 1, g_1 = 0.4, g_2 = 0.4, \gamma = 1$  e  $\Omega = 1. \ldots \ldots \ldots \ldots \ldots$  56
- 5.12 A diferença de população em função do tempo quando  $k = 10$  fótons são registrados. Usamos os seguintes parâmentros  $|\beta_A|^2 = 10$ ,  $|\alpha|^2 =$ 10,  $\Delta = 1, g_1 = 0.4, g_2 = 0.4, \gamma = 1$  e  $\Omega = 1. \ldots \ldots \ldots \ldots \ldots$  57
- A.1 Poço duplo de potencial. Gráfico de  $V(x) = \frac{1}{2}m\omega^2(|x| a)^2$  em fun¸c˜ao de x para a = 10. . . . . . . . . . . . . . . . . . . . . . . . . . 61

# Capítulo 1 Introdução

Em 1924, o físico indiano Satyendra Nath Bose mandou para o físico alemão Albert Einstein um trabalho no qual ele derivava a lei de Planck para a radiação de corpo negro tratando os fótons como um gás de partículas idênticas. Em 1925, Einstein generalizou a teoria de Bose considerando um gás ideal de átomos idênticos no qual o número de partículas é conservado. No mesmo ano ele previu um fenômeno muito peculiar para temperaturas suficientemente baixas. Abaixo de uma certa temperatura crítica,  $T_C$ , as partículas perdem a sua identidade individual e passam a atuar como uma entidade única, através de uma ocupação macroscópica do estado quântico de menor energia do sistema  $[1]$ . Einstein considerou N partículas não relativísticas de massa m, dentro de uma caixa de volume  $V$ , com condições periódicas de contorno. No limite termodinâmico, verificou que ocorreria uma transição de fase abaixo da temperatura crítica  $T_C$ , que para um gás ideal tridimensional homogêneo é definida por  $T_C = \left(\frac{\rho}{\zeta(3/2)}\right)^{\frac{2}{3}} \frac{2\pi\hbar^2}{mk_B}$  $\frac{2\pi\hbar^2}{mk_B}$ , onde  $\rho = \frac{N}{V}$  $\frac{N}{V}$  é a densidade de partículas,  $\zeta(3/2) \simeq$ 2,612 é a função zeta de Riemann,  $h$  é a constante de Plank h dividida por  $2\pi$  e  $k_B$  é a constante de Boltzmann. O comprimento de onda térmico de de Broglie é  $\lambda_{dB}\left(T\right) = \left(\frac{2\pi\hslash^2}{mk_B} \right)$  $mk_BT$  $\int^{1/2}$ . Para temperaturas  $T < T_C$ , em que a distância entre as partículas é da ordem do seu comprimento de onda de de Broglie, a razão entre o número de partículas no estado fundamental  $N_0$ e o número total de partículas  $N$ tende à  $\frac{N_0}{N} \rightarrow 1 - \left(\frac{T}{T_0}\right)$  $T_{C}$  $\big)^{3/2}$ , ou seja, no limite de  $T \to 0$  todas as partículas tendem ao estado fundamental,  $N_0 \rightarrow N$ . Hoje em dia sabe-se que esse fenômeno, chamado de condensação de Bose-Einstein (BEC), é possível apenas para partículas conhecidas como *bósons* - partículas cujo spin total é múltiplo inteiro de  $\hbar$ . Durante um longo tempo pensava-se que era impossível observar experimentalmente a condensação de Bose-Einstein, pois a matéria torna-se sólida a temperaturas  $T > T_C$  para densidades típicas e a pressão atmosférica, com excessão do hélio, que se torna líquido nessas condições (o hélio é a única substância que não se solidifica sob pressão atmosférica mesmo a temperaturas extremamente baixas). O isótopo mais comum do hélio (He<sup>4</sup>), que é um bóson, apresenta uma transição entre a fase líquida normal e uma fase superfluida, que no passado foi associada à transição de Bose-Einstein [2], mas nesse caso, a interação entre os átomos é muito mais forte comparada com a interação entre os átomos contidos no gás predito por Einstein de forma que  $\frac{N_0}{N} < 0.1$  [3]. Desde a década de setenta os experimentalistas perseguiram o sonho de relizar a condensa¸c˜ao de Bose-Eisntein em sistemas de baixas densidades (gases). Devido a sua baixa massa, o hidrogênio foi usado intensivamente  $[4-8]$ . Na década de noventa, os átomos alcalínos começaram a ser estudados. Setenta anos se passaram desde as previsões teóricas de Einstein até as primeiras realizações experimentais de condensações de Bose-Einstein, em gases de átomos diluidos a temperaturas muito próximas do zero absoluto da escala Kelvin  $(K)$  de temperatura.

Em 1995, devido ao imenso progresso das técnicas de resfriamento e aprisionamento de átomos, foi obtido experimentalmente o primeiro BEC usando-se átomos de rubídio Rb<sup>87</sup> [9] na *Joint Institute for Laboratory Astrophysics* (JILA). No mesmo ano, dois outros BECs foram obtidos: um com átomos de sódio Na<sup>23</sup> [10] no Massachusetts Institute of Technology (MIT) e outro usando-se átomos de lítio Li<sup>7</sup> [11] na *Rice University*. Para atingir temperaturas da ordem de  $\mu$ K e densidades da ordem de  $10^{15}cm^{-3}$  foi preciso confinar os átomos em armadilhas magnéto - óticas (alterando assim a temperatura crítica  $T_c$  [12]) e combinar técnicas de resfriamento a laser [13] e resfriamento evaporativo [14].

Um dos interesses em condensados de Bose - Einstein deve-se ao fato de tratar-se de um sistema quântico macroscópico e, sem dúvida, uma importante ferramenta para o estudo das bases da Mecânica Quântica. Desde as primeiras realizações experimentais em 1995, muita pesquisa sobre as propriedades óticas, propriedades estatísticas, efeitos de tunelamento e interferência em BEC vem sendo realizada no sentido de se obter mais conhecimento e de se utilizar desse fascinante fenômeno. Em particular, a interação entre um condensado com a luz tem sido um campo de grande interesse e muitos estudos vem sendo desenvolvidos, como por exemplo, o estudo de espalhamento de luz por condensados  $[15, 16]$ , do índice de refração de condensados  $[17]$ , da detecção ótica da fase relativa entre dois condensados  $[18]$ etc., onde os campos luminosos s˜ao tratados classicamente e usados para testar as propriedades dos ´atomos. Por outro lado, resultados interessantes s˜ao revelados levando-se em conta o caráter quântico da luz, de forma que o sistema átomos-luz torna-se uma entidade dinamicamente acoplada, como a possibilidade de ampliação de campos óticos e atômicos  $[19-21]$ , emaranhamento entre átomos e luz  $[20, 22]$ , o controle ótico das propriedades estatísticas do átomos  $[23, 24]$ , etc.

Nessa dissertação consideramos um sistema confinado dentro de uma cavidade de alto fator de qualidade, formado por átomos bosônicos ultra frios, armadilhados num potencial externo  $V(\mathbf{r})$ , interagindo via dipolo elétrico com dois campos eletromagnéticos monocromáticos: um campo fraco de cavidade tratado quanticamente e um laser tratado classicamente com intensidade fixa. Um detector de fótons detecta fótons do campo quantizado. Em particular, estamos interessados em estudar os efeitos da fotocontagem sobre as propriedades dos átomos. Para tratar o detector usamos um modelo de fotodetecção contínua proposto por Srinivas e Davies [25] em 1980, que leva em conta os efeitos do detector sobre campo de luz, que por sua vez interage com os átomos na amostra. Entre as motivações de se estudar processos que incluem fotodetecção contínua podemos citar a possibilidade de monitoramento e controle das propriedades dos átomos e a criação de novos métodos de medida dessas propriedades.

Esta dissertação está organizada da seguinte forma: no capítulo 2 apresentamos o modelo usado para descrever o sistema de interesse; no capítulo 3 apresentamos o modelo de fotodetecção contínua de Srinivas e Davies; no capítulo 4 aplicamos o modelo de Srinivas e Davies no sistema de interesse; no cap´ıluto 5 tratamos de dois casos particulares exemplificando os resultados obtidos no capítulo 3 e, finalmente, no capítulo 6 apresentamos as conclusões e perspectivas.

## Capítulo 2

# Condensado de Bose-Einstein interagindo com o campo eletromagnético

### 2.1 Descrição do modelo

O sistema físico estudado é constituído por uma amostra de  $N$  átomos bosônicos, ultrafrios, confinados em um potencial externo  $V(\mathbf{r})$ , interagindo com um campo eletromagnético. Consideraremos inicialmente que a amostra atômica que compõe o sistema é suficientemente diluída de forma que podemos desprezar a interação atômica, ou seja, podemos desprezar as colisões entre os átomos.

Os átomos são tratados como sistemas quânticos de dois níveis com frequência de transição  $\omega_a$ . Eles interagem, via dipolo elétrico, com dois modos do campo eletromagnético ortogonalmente polarizados, de frequências  $\omega_1$  e  $\omega_2$ , respectivamente, ambas fora da ressonância com qualquer transição atômica. O campo com frequência  $\omega_1$  será chamado de *modo 1* e será tratado quanticamente via operadores de criação e aniquilação de fotons,  $\hat{a}_1^{\dagger}$  $\frac{1}{1}$  e  $\widehat{a}_1$ , ao passo que o campo com freqüência  $\omega_2$ será chamado de modo 2 e será tratado classicamente e com intensidade fixa. Os operadores de criação e aniquilação de fótons do modo 1 satisfazem à regra usual de comutação, a saber:

$$
\left[\widehat{a}_1, \widehat{a}_1^{\dagger}\right] = 1. \tag{2.1}
$$

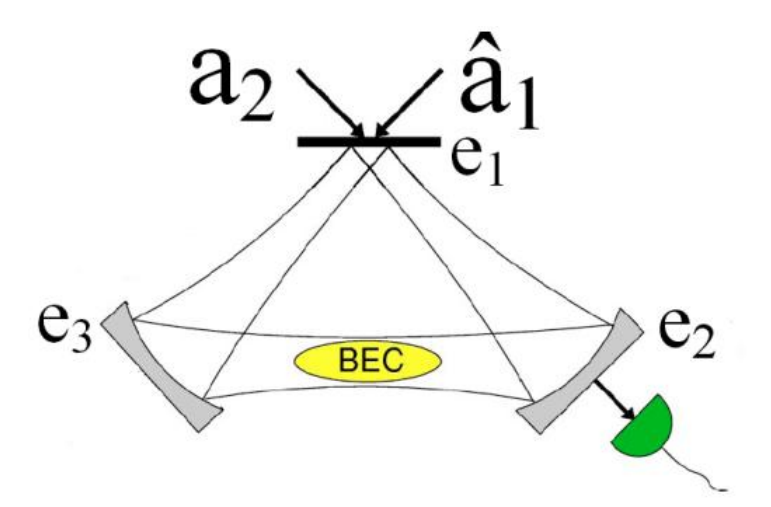

Figura 2.1: Esquema da cavidade circular.

O sistema está contido dentro de uma cavidade circular de perímetro L como mostra a figura 2.1. O condensado de Bose-Einstein ´e colocado entre os espelhos e2 e e3. Um detector de fótons sensível apenas à polarização do modo 1 é adaptado ao espelho e2, de modo que as propriedades do BEC podem ser monitoradas pela fotocontagem do modo 1.

O hamiltoniano total de um sistema formado por ´atomos interagindo com a radiação eletromagnética sempre pode ser decomposto em três partes

$$
\widehat{H} = \widehat{H}_{\text{atomos}} + \widehat{H}_{\text{lux}} + \widehat{H}_{\text{atomos-luz}},\tag{2.2}
$$

onde  $\widehat{H}_{\acute{a}tomos}$  e  $\widehat{H}_{lux}$ são, respectivamente, os hamiltonianos da amostra atômica e do campo de luz não interagentes e  $\widehat{H}_{\acute{a}tomos - luz}$  é o hamiltoniano da interação entre eles.

Para considerar o caráter quântico estatístico dos átomos [35] vamos descrevê-los no formalismo de segunda quantização através dos operadores de campo  $\widehat{\Psi}_{g(e)}^{\dagger}(\mathbf{r})$  e  $\widehat{\Psi}_{g(e)}(\mathbf{r})$ . O operador de campo  $\widehat{\Psi}_{g(e)}^{\dagger}(\mathbf{r})$  cria átomos no estado fundamental (excitado) na posição r do centro de massa, e o operador de campo  $\widehat{\Psi}_{g(e)}(\mathbf{r})$ aniquila átomos no estado fundamental (excitado) na posição r do centro de massa; os operadores de campo satisfazem à relação bosônica de comutação, isto é,

$$
\left[\widehat{\Psi}_{i}\left(\mathbf{r}\right),\widehat{\Psi}_{j}^{\dagger}\left(\mathbf{r}'\right)\right]=\delta_{ij}\delta\left(\mathbf{r}-\mathbf{r}'\right),\tag{2.3}
$$

onde  $i, j = g, e$ .

Assim, em segunda quantização, a contribuição atômica para o hamiltoniano 2.2 é dada por

$$
\widehat{H}_{\acute{a}tomos} = \int d^3 r \widehat{\Psi}_g^{\dagger}(\mathbf{r}) H_{cm} \widehat{\Psi}_g(\mathbf{r}) + \int d^3 r \widehat{\Psi}_e^{\dagger}(\mathbf{r}) \left( H_{cm} + \hbar \omega_a \right) \widehat{\Psi}_e(\mathbf{r}) \,, \tag{2.4}
$$

onde  $H_{cm} = \frac{\hat{P}_{cm}^2}{2m} + V(\mathbf{r})$  é o hamiltoniano do centro de massa de um único átomo, sendo $\widehat{P}_{cm}$ o operador momentum linear do centro de massa do átomo e $m$ a sua massa. Em geral,  $V(\mathbf{r}) = V_g(\mathbf{r})$  para os átomos que se encontram no estado fundamental e  $V(\mathbf{r}) = V_e(\mathbf{r})$  para os átomos que se encontram no estado excitado, porém, vamos considerar por simplicidade que  $V_q(\mathbf{r}) = V_e(\mathbf{r})$ . A contribuição do campo ótico será

$$
\widehat{H}_{luz} = \hbar \omega_1 \widehat{a}_1^{\dagger} \widehat{a}_1. \tag{2.5}
$$

E finalmente, a parte do hamiltoniano que descreve a interação entre os átomos e a luz é dada, em segunda quantização, da seguinte forma:

$$
\hat{H}_{\acute{a}tomos-luz} = \hbar \left( g_1 \hat{a}_1 \int d^3 r \hat{\Psi}_e^{\dagger}(\mathbf{r}) \left( e^{i\mathbf{k}_1 \cdot \mathbf{r}} \right) \hat{\Psi}_g(\mathbf{r}) + g_1^* \hat{a}_1^{\dagger} \int d^3 r \hat{\Psi}_g^{\dagger}(\mathbf{r}) \left( e^{-i\mathbf{k}_1 \cdot \mathbf{r}} \right) \hat{\Psi}_e(\mathbf{r}) \right) + \n+ \hbar \left( g_2 a_2 \int d^3 r \hat{\Psi}_e^{\dagger}(\mathbf{r}) \left( e^{i\mathbf{k}_2 \cdot \mathbf{r}} \right) \hat{\Psi}_g(\mathbf{r}) + g_2^* a_2^* \int d^3 r \hat{\Psi}_g^{\dagger}(\mathbf{r}) \left( e^{-i\mathbf{k}_2 \cdot \mathbf{r}} \right) \hat{\Psi}_e(\mathbf{r}) \right).
$$
\n(2.6)

As constantes  $g_1$  e  $g_2$  estão relacionadas com a intensidade de acoplamento entre os átomos e os modos 1 e 2 respectivamente, e  $\mathbf{k}_1$  e  $\mathbf{k}_2$  são os números de onda associados a cada um destes modos. Substituindo as equações 2.4, 2.5 e 2.6 no hamiltoniano 2.2, obtemos

$$
\hat{H} = \int d^{3}r \hat{\Psi}_{g}^{\dagger}(\mathbf{r}) H_{cm} \hat{\Psi}_{g}(\mathbf{r}) + \int d^{3}r \hat{\Psi}_{e}^{\dagger}(\mathbf{r}) (H_{cm} + \hbar \omega_{a}) \hat{\Psi}_{e}(\mathbf{r}) + \hbar \omega_{1} \hat{a}_{1}^{\dagger} \hat{a}_{1} +\n+ \hbar \left( g_{1} \hat{a}_{1} \int d^{3}r \hat{\Psi}_{e}^{\dagger}(\mathbf{r}) (e^{i\mathbf{k}_{1}\cdot\mathbf{r}}) \hat{\Psi}_{g}(\mathbf{r}) + g_{1}^{*} \hat{a}_{1}^{\dagger} \int d^{3}r \hat{\Psi}_{g}^{\dagger}(\mathbf{r}) (e^{-i\mathbf{k}_{1}\cdot\mathbf{r}}) \hat{\Psi}_{e}(\mathbf{r}) \right) +\n+ \hbar \left( g_{2} a_{2} \int d^{3}r \hat{\Psi}_{e}^{\dagger}(\mathbf{r}) (e^{i\mathbf{k}_{2}\cdot\mathbf{r}}) \hat{\Psi}_{g}(\mathbf{r}) + g_{2}^{*} a_{2}^{*} \int d^{3}r \hat{\Psi}_{g}^{\dagger}(\mathbf{r}) (e^{-i\mathbf{k}_{2}\cdot\mathbf{r}}) \hat{\Psi}_{e}(\mathbf{r}) \right).
$$
\n(2.7)

A partir do hamiltoniano 2.7 podemos calcular as equações de movimento de Heisenberg para os operadores de campo atômico e ótico obtendo os seguintes resultados:

$$
\frac{d\widehat{\Psi}_{e}(\mathbf{r})}{dt} = -i \left( \frac{H_{cm}}{\hbar} + \omega_{a} \right) \widehat{\Psi}_{e}(\mathbf{r}) - i \left( g_{1} \widehat{a}_{1} e^{i\mathbf{k}_{1} \cdot \mathbf{r}} + g_{2} a_{2} e^{i\mathbf{k}_{2} \cdot \mathbf{r}} \right) \widehat{\Psi}_{g}(\mathbf{r}) \tag{2.8}
$$

$$
\frac{d\hat{\Psi}_g(\mathbf{r})}{dt} = -i\frac{H_{cm}}{\hbar}\hat{\Psi}_g(\mathbf{r}) - i\left(g_1^*\hat{a}_1^\dagger e^{-i\mathbf{k}_1\cdot\mathbf{r}} + g_2^*a_2^*e^{-i\mathbf{k}_2\cdot\mathbf{r}}\right)\hat{\Psi}_e(\mathbf{r})\tag{2.9}
$$

$$
\frac{d\hat{a}_1}{dt} = -i\omega_1 \hat{a}_1 - ig_1^* \int d^3 r \hat{\Psi}_g^\dagger(\mathbf{r}) \left( e^{-i\mathbf{k}_1 \cdot \mathbf{r}} \right) \hat{\Psi}_e(\mathbf{r}) \tag{2.10}
$$

### 2.1.1 Regime não ressonante

Vamos considerar o caso em que a amostra atômica foi preparada de forma que todos os seus átomos ocupam o estado interno de menor energia, ou seja, o estado fundamental. Além disso, vamos considerar também que as freqüências  $\omega_1$  e  $\omega_2$  dos campos óticos são várias ordens de grandeza maior que a freqüência de transição atômica  $\omega_a$  tal que a diferença  $\hbar\Delta = \hbar (\omega_2 - \omega_a) \gg \langle H_{cm} \rangle$  seja satisfeita. Neste regime não ressonante, processos em que um fóton é absorvido, promovendo átomos para o estado excitado, são muito pouco prováveis e podem ser desprezados. Dessa forma, podemos eliminar a dinˆamica do estado excitado e escrever o hamiltoniano 2.7 apenas em termos do estado fundamental.

Introduzindo o operador

$$
\widetilde{\Psi}_e(\mathbf{r}) = e^{i\omega_2 t} \widehat{\Psi}_e(\mathbf{r})
$$
\n(2.11)

obtemos a seguinte equação de movimento

$$
\frac{d\widetilde{\Psi}_{e}(\mathbf{r})}{dt} = -i \left( \frac{H_{cm}}{\hbar} - \Delta \right) \widetilde{\Psi}_{e}(\mathbf{r}) - i \left( g_{1} \widetilde{a}_{1} e^{i\mathbf{k}_{1} \cdot \mathbf{r}} + g_{2} \widetilde{a}_{2} e^{i\mathbf{k}_{2} \cdot \mathbf{r}} \right) \widehat{\Psi}_{g}(\mathbf{r}), \qquad (2.12)
$$

onde definimos o operador  $\tilde{a}_1 = e^{i\omega_2 t} \hat{a}_1$ , cuja equação de movimento é

$$
\frac{d\widetilde{a}_1}{dt} = -i\delta\widetilde{a}_1 - ig_1^* \int d^3r \widehat{\Psi}_g^\dagger(\mathbf{r}) \left(e^{-i\mathbf{k}_1 \cdot \mathbf{r}}\right) \widetilde{\Psi}_e(\mathbf{r}) \tag{2.13}
$$

sendo  $\delta = \omega_1 - \omega_2$ . Por outro lado, consideramos  $\Delta \gg \frac{\langle H_{cm} \rangle}{\hbar}$ , de forma que podemos desprezar o movimento do centro de massa dos átomos

$$
\frac{d\Psi_e(\mathbf{r})}{dt} = i\Delta \widetilde{\Psi}_e(\mathbf{r}) - i\left(g_1 \widetilde{a}_1 e^{i\mathbf{k}_1 \cdot \mathbf{r}} + g_2 \widetilde{a}_2 e^{i\mathbf{k}_2 \cdot \mathbf{r}}\right) \widehat{\Psi}_g(\mathbf{r}).\tag{2.14}
$$

No regime não ressonante

$$
\frac{d\tilde{\Psi}_e\left(\mathbf{r}\right)}{dt} \approx 0;\tag{2.15}
$$

logo, a equação 2.14 torna-se

$$
\widehat{\Psi}_{e}(\mathbf{r}) \approx \frac{1}{\Delta} \left( g_{1} \widetilde{a}_{1} e^{i\mathbf{k}_{1} \cdot \mathbf{r}} + g_{2} \widetilde{a}_{2} e^{i\mathbf{k}_{2} \cdot \mathbf{r}} \right) \widehat{\Psi}_{g}(\mathbf{r}). \tag{2.16}
$$

Substituindo a equação 2.16 nas equações 2.9 e 2.10 eliminamos o estado excitado da dinâmica do sistema e as equações de movimento resultantes dessa substituição podem ser obtidas através do seguinte hamiltoniano efetivo:

$$
\hat{H}_{efetivo} = \int d^3 r \hat{\Psi}_g^{\dagger}(\mathbf{r}) \left[ \left( H_{cm} + \hbar \frac{|g_2|^2 |a_2|^2}{\Delta} \right) + \hbar \frac{g_1^* g_2 a_2}{\Delta} \hat{a}_1^{\dagger} e^{-i\mathbf{k} \cdot \mathbf{r}} + \hbar \frac{g_1 g_2^* a_2^*}{\Delta} \hat{a}_1 e^{i\mathbf{k} \cdot \mathbf{r}} \right] \hat{\Psi}_g(\mathbf{r}) +
$$
\n
$$
+ \hbar \left( \delta + \frac{|g_1|^2}{\Delta} \int d^3 r \hat{\Psi}_g^{\dagger}(\mathbf{r}) \hat{\Psi}_g(\mathbf{r}) \right) \hat{a}_1^{\dagger} \hat{a}_1,
$$
\n(2.17)

onde  $\mathbf{k} = \mathbf{k}_2 - \mathbf{k}_1$ .

### 2.1.2 Colisões atômicas

Embora o potencial de interação verdadeiro entre os átomos bosônicos que compôem a amostra seja muito complexo, o regime operacional das experiêcias atuais  $\acute{e}$  tal que as interações atômicas podem de fato ser tratadas com muita precisão usando um modelo bem simplificado. Em particular, devido às baixas densidades das amostras gasosas produzidas em laboratório ( $\sim 10^{15} cm^{-3}$ ) juntamente com as baixas energias dos átomos contidos nessas amostras, a interação atômica pode ser aproximada de forma a considerar apenas colisões binárias, ou seja, os átomos colidem dois a dois (e colisões entre três ou mais átomos são despresadas). Assim o potencial de interação atômico pode ser aproximado pela seguinte fórmula

$$
U(\mathbf{r} - \mathbf{r}') = U_0 \delta(\mathbf{r} - \mathbf{r}') = \frac{4\pi\hbar^2 a}{m} \delta(\mathbf{r} - \mathbf{r}')
$$
 (2.18)

onde  $a \neq o$  comprimento de espalhamento e  $m \neq a$  massa dos átomos. Em segunda quantização, o hamiltoniano que descreve a interação entre átomos pode ser escrito como se segue [37]:

$$
\widehat{H}_{\acute{a}tomo-\acute{a}tomo} = \frac{1}{2} \int d^3r \int d^3r' \widehat{\Psi}^{\dagger}(\mathbf{r}) \widehat{\Psi}^{\dagger}(\mathbf{r}') U(\mathbf{r} - \mathbf{r}') \widehat{\Psi}(\mathbf{r}') \widehat{\Psi}(\mathbf{r}), \tag{2.19}
$$

logo,

$$
\widehat{H}_{\acute{a}tomo-\acute{a}tomo} = \frac{U_0}{2} \int d^3 r \widehat{\Psi}^{\dagger}(\mathbf{r}) \widehat{\Psi}^{\dagger}(\mathbf{r}) \widehat{\Psi}(\mathbf{r}) \widehat{\Psi}(\mathbf{r}). \tag{2.20}
$$

Considerando o regime não ressonante de interação entre a amostra atômica e os campos óticos, a probabilidade de ocupação do estado excitado é muito pequena se o sistema for preparado de forma que os átomos ocupem apenas o estado fundamental, então podemos desprezar as colisões entre átomos no estado excitado e entre átomos no estado excitado com átomos no estado fundamental. Portanto,

$$
\widehat{H}_{\acute{a}tomo-\acute{a}tomo} = \frac{U_0}{2} \int d^3 r \widehat{\Psi}_g^{\dagger}(\mathbf{r}) \widehat{\Psi}_g^{\dagger}(\mathbf{r}) \widehat{\Psi}_g(\mathbf{r}) \widehat{\Psi}_g(\mathbf{r}). \tag{2.21}
$$

Incluindo o termo de colisão 2.21 no hamiltoniano 2.17 obtemos

$$
\hat{H}_{efetivo} = \int d^3 r \hat{\Psi}_g^{\dagger}(\mathbf{r}) \left[ \left( H_{cm} + \hbar \frac{|g_2|^2 |a_2|^2}{\Delta} \right) + \hbar \frac{g_1^* g_2 a_2}{\Delta} \hat{a}_1^{\dagger} e^{-i\mathbf{k} \cdot \mathbf{r}} + \hbar \frac{g_1 g_2^* a_2^*}{\Delta} \hat{a}_1 e^{i\mathbf{k} \cdot \mathbf{r}} \right] \hat{\Psi}_g(\mathbf{r}) +
$$
\n
$$
+ \hbar \left( \delta + \frac{|g_1|^2}{\Delta} \int d^3 r \hat{\Psi}_g^{\dagger}(\mathbf{r}) \hat{\Psi}_g(\mathbf{r}) \right) \hat{a}_1^{\dagger} \hat{a}_1 + \frac{U_0}{2} \int d^3 r \hat{\Psi}_g^{\dagger}(\mathbf{r}) \hat{\Psi}_g^{\dagger}(\mathbf{r}) \hat{\Psi}_g(\mathbf{r}) \hat{\Psi}_g(\mathbf{r}). \tag{2.22}
$$

### 2.1.3 Expansão dos operadores de campo atômico

Os operadores de campo atômico,  $\widehat{\Psi}_g^{\dagger}(\mathbf{r})$  e  $\widehat{\Psi}_g(\mathbf{r})$ , podem ser representados por uma expansão em termos de um conjunto completo e ortogonal de funções de onda  $\varphi_i(\mathbf{r})$ , isto é,

$$
\widehat{\Psi}_{g}^{\dagger}(\mathbf{r}) = \sum_{n} \widehat{c}_{n}^{\dagger} \varphi_{n}^{*}(\mathbf{r})
$$
\n(2.23)

$$
\widehat{\Psi}_{g}(\mathbf{r}) = \sum_{n} \widehat{c}_{n} \varphi_{n}(\mathbf{r}), \qquad (2.24)
$$

onde

$$
\int d^3r \varphi_n^* (\mathbf{r}) \varphi_m (\mathbf{r}) = \delta_{nm} \tag{2.25}
$$

$$
\sum_{n} \varphi_{n}(\mathbf{r}) \varphi_{n}^{*}(\mathbf{r}') = \delta(\mathbf{r} - \mathbf{r}'). \qquad (2.26)
$$

Substituindo as expansões 2.23 e 2.24 na relação de comutação 2.3 leva ao seguinte resultado:

$$
\sum_{m,n} \varphi_m(\mathbf{r}) \varphi_n^*(\mathbf{r}) \left[ \widehat{c}_m, \widehat{c}_n^{\dagger} \right] = \delta(\mathbf{r} - \mathbf{r}'), \qquad (2.27)
$$

onde concluimos que os coeficientes da expansão devem satisfazer a seguinte relação de comutação

$$
\left[\hat{c}_m, \hat{c}_n^{\dagger}\right] = \delta_{mn},\tag{2.28}
$$

para que a equação 2.26 seja satisfeita. Esses coeficientes são interpretados como sendo os operadores de criação  $(\hat{c}_n)$  e aniquilação  $(\hat{c}_n)$  de átomos que se encontram no estado  $\varphi_n(\mathbf{r})$ . O operador número total de átomos é definido como sendo

$$
\widehat{n}_A = \sum_i \widehat{n}_i = \sum_i \widehat{c}_i^\dagger \widehat{c}_i. \tag{2.29}
$$

No caso onde o sistema não é explicitamente dependente do tempo, ou seja,  $V(\mathbf{r}, t) = V(\mathbf{r})$ , é conveniente escolher o conjunto de autofunções da equação de Schrödinger estacionária como sendo a base da expansão dos operadores de campo

$$
H_{cm}\varphi_n(\mathbf{r}) = \left(\frac{\widehat{P}_{cm}^2}{2m} + V(\mathbf{r})\right)\varphi_n(\mathbf{r}) = E_n\varphi_n(\mathbf{r}), \qquad (2.30)
$$

onde  $E_n$  é a energia associada ao nível n do potencial confinante.

Então, o hamiltoniano efetivo 2.22 pode ser reescrito da seguinte forma:

$$
\widehat{H}_{effective} = \sum_{n} \left( E_n + \hbar \frac{|g_2|^2 |a_2|^2}{\Delta} \right) \widehat{c}_n^{\dagger} \widehat{c}_n + \left( \hbar \frac{g_1^{\dagger} g_2 a_2}{\Delta} \widehat{a}_1^{\dagger} \sum_{m,n} A_{mn} \widehat{c}_m^{\dagger} \widehat{c}_n + H.C. \right)
$$
\n
$$
+ \hbar \left( \delta + \frac{|g_1|^2}{\Delta} \sum_n \widehat{c}_n^{\dagger} \widehat{c}_n \right) \widehat{a}_1^{\dagger} \widehat{a}_1 + \sum_{klmn} \kappa_{klmn} \widehat{c}_k^{\dagger} \widehat{c}_l^{\dagger} \widehat{c}_m \widehat{c}_n, \tag{2.31}
$$

onde

$$
A_{mn} = \int d^3r \varphi_m^* (\mathbf{r}) e^{-i\mathbf{k} \cdot \mathbf{r}} \varphi_n (\mathbf{r}) = \langle m | e^{-i\mathbf{k} \cdot \mathbf{r}} | n \rangle, \qquad (2.32)
$$

 $\acute{e}$  o elemento de matriz de transição atômica entre os modos m e n da armadilha devido ao campo ótico. Além de desvios na frequência proporcionais ao número de átomos e de fótons, o hamiltoniano acima causa transições entre os níveis da armadilha. Entretanto não estamos interessados na situação em que excitações óticas entre diferentes modos da armadilha ocorra, pois essas excitações podem trazer efeitos indesejados como aumento de temperatura no condensado, o que poderia estragar o seu caráter principal (a ocupação macroscópica do estado de menor energia). No arranjo da cavidade circular,  $\mathbf{k}_1$  e  $\mathbf{k}_2$  (onde  $|\mathbf{k}_{1,2}| = \frac{2\pi n}{L}$  $\frac{\pi n}{L}$ ) são ambos colineares à dimensão longitudinal do condensado  $L_c$ , o qual é considerada muito pequena comparada com o perímetro da cavidade circular  $L$  (veja figura 2.1). Dessa forma podemos considerar  $\langle m| e^{-i\mathbf{k}\cdot\mathbf{r}}|n\rangle \approx \delta_{mn}$ , no limite  $\frac{2\pi nL_c}{L} \to 0$ , e as transições entre modos são eliminadas do problema. Esta aproximação inclue o caso em que  $\mathbf{k}_1 \approx \mathbf{k}_2$ (ou seja,  $\mathbf{k} \approx 0$  e portanto  $\delta \approx 0$ ), o qual consideraremos daqui por diante. Logo o hamiltoniano 2.31 torna-se

$$
\widehat{H}_{efetivo} = \sum_{n} \left( E_n + \hbar \frac{|g_2|^2 |a_2|^2}{\Delta} \right) \widehat{c}_n^{\dagger} \widehat{c}_n + \sum_{klmn} \kappa_{klmn} \widehat{c}_k^{\dagger} \widehat{c}_l^{\dagger} \widehat{c}_m \widehat{c}_n + \hbar \frac{|g_1|^2}{\Delta} \left( \sum_n \widehat{c}_n^{\dagger} \widehat{c}_n \right) \widehat{a}_1^{\dagger} \widehat{a}_1 + \left( \hbar \frac{g_1^{\dagger} g_2 a_2}{\Delta} \widehat{a}_1^{\dagger} \sum_n \widehat{c}_n^{\dagger} \widehat{c}_n + H.C. \right) (2.33)
$$

Ou

$$
\widehat{H}_{effective} = \widehat{H}_{\acute{a}tomos} + \hbar F^* \left( \widehat{n}_A \right) \widehat{a}_1^\dagger + \hbar F \left( \widehat{n}_A \right) \widehat{a}_1 + \hbar \xi \left( \widehat{n}_A \right) \widehat{a}_1^\dagger \widehat{a}_1, \tag{2.34}
$$
\nonde fixems  $F \left( \widehat{n}_A \right) = \frac{g_1 g_2^* a_2^*}{\Delta} \widehat{n}_A$ ,  $\xi \left( \widehat{n}_A \right) = \frac{|g_1|^2}{\Delta} \widehat{n}_A$  e

$$
\widehat{H}_{\acute{a}tomos} = \sum_{n} \left( E_n + \hbar \frac{|g_2|^2 |a_2|^2}{\Delta} \right) \widehat{c}_n^{\dagger} \widehat{c}_n + \sum_{klmn} \kappa_{klmn} \widehat{c}_k^{\dagger} \widehat{c}_l^{\dagger} \widehat{c}_m \widehat{c}_n. \tag{2.35}
$$

Note que

$$
\left[\hat{H}_{e\text{fetivo}}, \hat{n}_A\right] = 0. \tag{2.36}
$$

Naturalmente existe uma classe de hamiltonianos que possuem a forma da equação 2.34 e cujo número total de átomos é uma quantidade conservada. Na próxima seção vamos considerar dois exemplos de sistemas que podem ser descritos pelo hamiltoniano efetivo 2.34.

### 2.2 Exemplos

Para simplificar vamos considerar o caso em que todos os átomos ocupam o estado fundamental da armadilha  $n = 0$ , ou seja, vamos considerar um condensado puro à temperatura zero  $(T = 0)$ . Nesse caso a parte atômica do hamiltoniano total dado pela equação 2.35 reduz-se a

$$
\widehat{H}_{\acute{a}tomos} = \left( E_0 + \hbar \frac{|g_2|^2 |a_2|^2}{\Delta} \right) \widehat{n}_A + \kappa \widehat{c}_0^{\dagger} \widehat{c}_0^{\dagger} \widehat{c}_0 \widehat{c}_0. \tag{2.37}
$$

Lembrando que  $\left[\widehat{c}_0, \widehat{c}_0^{\dagger}\right]$  $\begin{bmatrix} \frac{1}{6} \ 0 \end{bmatrix} = 1$ , podemos reescrever a equação acima da seguinte forma

$$
\widehat{H}_{\acute{a}tomos} = \left( E_0 + \hbar \frac{|g_2|^2 |a_2|^2}{\Delta} \right) \widehat{n}_A + \kappa \widehat{n}_A \left( \widehat{n}_A - 1 \right), \tag{2.38}
$$

onde o número total de átomos na amostra,  $\hat{n}_A = \hat{c}_0 \hat{c}_0^{\dagger}$  $\mathcal{O}_0^{\dagger}$ , é uma quantidade conservada. O hamiltoniano total do sistema é

$$
\widehat{H}_{effective} = \left( E_0 + \hbar \frac{|g_2|^2 |a_2|^2}{\Delta} \right) \widehat{n}_A + \kappa \widehat{n}_A (\widehat{n}_A - 1) + \hbar \left( \frac{|g_1|^2}{\Delta} \widehat{n}_A \right) \widehat{a}_1^\dagger \widehat{a}_1 + \left[ \hbar \left( \frac{g_1^* g_2 a_2}{\Delta} \widehat{n}_A \right) \widehat{a}_1^\dagger + \hbar \left( \frac{g_1 g_2^* a_2^*}{\Delta} \widehat{n}_A \right) \widehat{a}_1 \right].
$$
\n(2.39)

O hamiltoniano 2.34 inclue outras possibilidades como por exemplo o caso em que o potencial confinante  $V(\mathbf{r})$  é identificado como sendo o poço duplo [36] dado pela fórmula (veja apêndice A)

$$
V(\mathbf{r}) = \frac{1}{2}m\omega^2 \left(|\mathbf{r}| - a\right)^2.
$$
 (2.40)

Átomos confinados em potenciais harmônicos duplos tornou-se um tópico interessante, pois esse tipo de potencial é realista e proporciona um exemplo simples de armadilhas usadas em experiências com BEC realizadas por Davis et al. [10].

Nesse caso a expansão dos operadores de campo atômico (1.23) e (1.24) são substituidas pelas seguintes expansões:

$$
\widehat{\Psi}_{g}^{\dagger}(\mathbf{r}) = \sum_{n} \left( \widehat{c}_{L,n}^{\dagger} \varphi_{L,n}^{*}(\mathbf{r}) + \widehat{c}_{R,n}^{\dagger} \varphi_{R,n}^{*}(\mathbf{r}) \right)
$$
(2.41)

$$
\widehat{\Psi}_{g}(\mathbf{r}) = \sum_{n} \left( \widehat{c}_{L,n} \varphi_{L,n}(\mathbf{r}) + \widehat{c}_{R,n} \varphi_{R,n}(\mathbf{r}) \right). \tag{2.42}
$$

A parte atômica do hamiltoniano, despresando-se colisões por simplicidade, será

$$
\widehat{H}_{\acute{a}tomos} = \sum_{n} \left( E_n + \hbar \frac{|g_2|^2 |a_2|^2}{\Delta} \right) \left( \widehat{c}_{L,n}^{\dagger} \widehat{c}_{L,n} + \widehat{c}_{R,n}^{\dagger} \widehat{c}_{R,n} \right) - \hbar \sum_{n} \Omega_n \left( \widehat{c}_{L,n}^{\dagger} \widehat{c}_{R,n} + \widehat{c}_{R,n}^{\dagger} \widehat{c}_{L,n} \right) \tag{2.43}
$$

onde  $\hat{c}_{L,n}^{\dagger}(\hat{c}_{L,n})$  é o operador de criação (aniquilação) de átomos no poço da esquerda,  $\widehat{c}_{R,n}^{\dagger}$   $(\widehat{c}_{R,n})$ é o operador de criação (aniquilação) de átomos no poço da direita e o número total de átomos na amostra é a soma do número de átomos contidos no poço da esquerda com o número de átomos contidos no poço da direita, isto é,  $\widehat{n}_A = \sum_n \left( \widehat{c}_{L,n}^{\dagger} \widehat{c}_{L,n} + \widehat{c}_{R,n}^{\dagger} \widehat{c}_{R,n} \right)$ . O segundo termo no hamiltoniano acima representa o tunelamento atômico através da barreira de potencial que separa o poço da esquerda do poço da direita, onde  $\Omega_n$  é a frequência de tunelamento dos átomos que se encontram no nível *n* da armadilha. Novamente  $\left[\widehat{H}_{e\text{f}etivo}, \widehat{n}_A\right] = 0$ , ou seja, o número total de átomos na amostra se conserva. O hamiltoniano de um condensado puro confinado num duplo poço de potencial interagindo com o campo ótico desprezando-se as colisões interatômicas será [38]

$$
\widehat{H}_{effective} = \left( E_0 + \hbar \frac{|g_2|^2 |a_2|^2}{\Delta} \right) \widehat{n}_A - \hbar \Omega \left( \widehat{c}_L^{\dagger} \widehat{c}_R + \widehat{c}_R^{\dagger} \widehat{c}_L \right) + \left( \hbar \frac{|g_1|^2}{\Delta} \widehat{a}_1^{\dagger} \widehat{a}_1 \right) \widehat{n}_A + \left[ \hbar \left( \frac{g_1^* g_2 a_2}{\Delta} \widehat{n}_A \right) \widehat{a}_1^{\dagger} + \hbar \left( \frac{g_1 g_2^* a_2^*}{\Delta} \widehat{n}_A \right) \widehat{a}_1 \right],
$$
\n(2.44)

onde agora  $\hat{n}_A = \hat{c}_{L,0}^{\dagger} \hat{c}_{L,0} + \hat{c}_{R,0}^{\dagger} \hat{c}_{R,0} = \hat{c}_L^{\dagger} \hat{c}_L + \hat{c}_R^{\dagger} \hat{c}_R.$ 

No próximo capítulo será apresentado o modelo de fotodetecção contínua desenvolvido por Srinivas e Davies; no capítulo 3 apresentaremos um desenvolvimento formal da aplicação desse modelo considerando apenas a classe de hamiltonianos representados pela fórmula 2.34 cujo número total de átomos é uma quantidade conservada, e, no capíltulo 4 ilustraremos os dois casos particulares dados pelos hamiltonianos 2.39 e 2.44

## Capítulo 3

## Processo de fotodetecção contínua.

Durante muito tempo, a teoria de medidas em mecânica quântica desenvolvida pelo matemático húngaro John von Neumann (1903 - 1957) [39] foi usada para tratar os mais diversos processos sujeitos a medições. John von Neumann distingüiu duas dinâmicas no processo de evolução de um sistema quântico: uma evolução unitária dada pela equação de Schrödinger e outra não unitária responsável pelo colapso da função de onda (o postulado da projeção de von Neumann). De acordo com essa teoria, o processo quântico de fotodetecção é dividida em duas etapas. Na primeira etapa o campo ótico e o detector se acoplam via uma interação unitária estabelecendo uma correlação quântica entre eles. Esse processo é reversivel pois a interação é unitária. Na segunda etapa, o número de conversões fotoelétricas  $\acute{e}$  lido instântaneamente, produzindo um novo estado quântico do campo ótico via redução não unitária do estado. Portanto o processo de medida é irreversível somente na segunda etapa. Entretanto, um processo de fotodetecção real distingue-se do processo descrito acima pois o número de fotoelétrons não é medido de uma única vez, mas sequencialmente um a um. A informação referente ao registro de uma fotocontagem é lida em tempo real ao longo do período de medição. A redução do estado do campo ótico ocorre continuamente e a evolução é não unitária.

No começo da década de setenta, foi desenvolvida uma teoria axiomática para tratar processos que s´o poderiam ser descritos satisfat´oriamente dentro de um contexto que considerava medições contínuas em mecânica quântica. O enfoque principal desta nova teoria era a an´alise de resultados experimentais envolvendo contagem de fótons. O estudo teórico de tais processos quânticos de fotodetecção

contínua foi primeiramente descrito por Davies  $[40]$ , que lhe deu o nome de "Processos quânticos estocásticos", e detalhado independentemente em trabalhos posteriores de Srinivas e Davies [41–44]. Por consequência de seus esforços, em 1981, Srinivas e Davies publicaram em conjunto um trabalho seminal no qual desenvolvem um modelo para analisar processos de fotocontagem baseado na teoria de medidas contínuas [25]. Nesse trabalho eles discutiram as limitações dos modelos de fotodetecção disponíveis na época, e mostraram que a principal diferença entre esses modelos e o modelo proposto por eles estava no fato de que este último levava em conta as modificações produzidas na distribuição do campo de luz devido à presença do detector. Em particular, eles mostraram como a f´ormula derivada por Glauber, Mandel e outros [26–29], levava a consequências não físicas, tal como a probabilidade de contagem negativa para tempos longos. Para o caso de um modo do campo livre, existia uma fórmula alternativa de fotocontagem desenvovida por Mollow, Scully e colaboradores [30–33], e Selloni et al [34], a qual era livre dessas características não f´ısicas e que era obtida atrav´es de um procedimento que levava em conta o efeito do detector sobre o campo de luz. Na seção 2.1 apresentaremos uma breve revisão do modelo de fotodetecção contínua proposto por *Srinivas* e Davies, restringindonos aos aspectos mais relevantes para essa dissertação. A título de ilustração na seção 2.2 aplicaremos o modelo SD no caso mais simples: o campo eletromagnético livre monomodal. Veremos que ao aplicarmos o modelo SD no caso do campo livre monomodal, obtemos uma fórmula para a probabilidade de contagem idéntica a fórmula obtida por Mollow e Scully  $[30, 31]$ .

## 3.1 Modelo de Srinivas e Davies de fotodetecção contínua.

O princípio básico por trás do modelo SD é o mesmo princípio que está por trás da teoria quântica de operações e efeitos, ou seja, toda vez que o sistema representado pelo operador densidade  $\hat{\rho}$ é submetido a um experimento (instantâneo ou não) e um certo resultado é observado, então o estado pós-medição será sempre da forma  $\frac{\varepsilon \widehat{\rho}}{Tr\left[\varepsilon\right]}$  $\frac{\varepsilon \rho}{Tr[\varepsilon \hat{\rho}]}$ , onde  $\varepsilon$  é uma transformação linear positiva tal que  $0 \leq Tr[\varepsilon \hat{\rho}] \leq 1$ . Essa transformação linear,  $\varepsilon$ , é chamada de operação [45,46]. A probabilidade de se observar esse resultado específico será Pr  $(\varepsilon) = Tr[\varepsilon \hat{\rho}]$ . Se o sistema, cujo estado num tempo inicial  $t_0$  seja representado pelo operador densidade  $\hat{\rho}(t_0)$ , for submetido a uma seqüência de dois experimentos com resultados correspondentes às operações  $\varepsilon_1$ e  $\varepsilon_2$ , respectivamente, então o estado do sistema logo depois o segundo experimento será  $\hat{\rho}(t) = \frac{\varepsilon_2 \varepsilon_1 \hat{\rho}(t_0)}{Tr[\varepsilon_2 \varepsilon_1 \hat{\rho}(t_0)]}$ , onde  $Tr[\varepsilon_2 \varepsilon_1 \hat{\rho}(t_0)]$  é a probabilidade conjunta associada à observação desses resultados na experiência.

Assim, através do formalismo de operações e efeitos, um experimento em que um fotodetector realiza medidas sobre o sistema pode ser caracterizado por um conjunto de operações  $N_{[t_0,t_0+\tau)}(k)$  para cada inteiro  $k \geq 0$  e todo intervalo de tempo semi-aberto  $[t_0, t_0 + \tau)$ , onde  $t_0$  é o tempo inicial em que o detector é ligado. Estas operações tem o seguinte significado: se o sistema no tempo  $t_0$  é representado pelo operador  $\hat{\rho}(t_0)$  e se o fotodetector registra k contagens durante o intervalo de tempo  $[t_0, t_0 + \tau)$  no qual realiza medições contínuas, então o estado do sistema no tempo  $t_0 + \tau$  será

$$
\widehat{\rho}(t_0 + \tau) = \frac{N_{[t_0, t_0 + \tau)}(k)\,\widehat{\rho}(t_0)}{\operatorname{Tr}[N_{[t_0, t_0 + \tau)}(k)\,\widehat{\rho}(t_0)]},\tag{3.1}
$$

e a probabilidade  $Pr(k, [t_0, t_0 + \tau)]$  que k contagens sejam registradas nesse intervalo de tempo será

$$
Pr(k, [t_0, t_0 + \tau)) = Tr[N_{[t_0, t_0 + \tau)}(k)\hat{\rho}(t_0)].
$$
\n(3.2)

Portanto, a teoria matemática de processos quânticos de fotocontagem dependerá do estudo das propriedades das operações  $N_{[t_0,t_0+\tau)}(k)$ . O estudo apresentado a seguir sobre as propriedades das operações  $N_{[t_0,t_0+\tau)}(k)$  se restringirá aos chamados "processos homogêneos de fotocontagem", para o qual  $N_{[t_0,t_0+\tau)}(k)$  é independente do tempo inicial  $t_0$ , que daqui por diante será considerado identicamente igual à zero, ou seja,

$$
N_{[t_0, t_0 + \tau)}(k) = N_{\tau}(k).
$$
\n(3.3)

Processos homogêneos de fotocontagem podem ser caracterizados através dos seguintes axiomas e propriedades:

1. Para cada intervalo de tempo  $t > 0$  e para cada  $k > 0$  existe uma operação  $N_t(k)$ , tal que, para qualquer operador densidade normalizado  $\hat{\rho}$ 

$$
0 \leq Tr[N_t(k)\hat{\rho}] \leq 1. \tag{3.4}
$$

2. A operação  $T_t$  definida como se segue

$$
T_t = \sum_{k=0}^{\infty} N_t(k)
$$
\n(3.5)

satisfaz, para qualquer operador densidade normalizado  $\hat{\rho}$ , a seguinte propriedade

$$
Tr\left[T_t\hat{\rho}\right] = 1.\tag{3.6}
$$

3. Propriedade associativa

$$
N_{t_2+t_1}(k) = \sum_{k_1=0}^{k} N_{t_2}(k_2) N_{t_1}(k_1), \qquad (3.7)
$$

para  $k = k_1 + k_2$ .

4. Identidade

$$
\lim_{t \to 0} N_t(0) \hat{\rho} = \hat{\rho}, \tag{3.8}
$$

para todo operador densidade  $\hat{\rho}$ .

Podemos entender o significado das propriedades 1-4 lembrando que a probabilidade de contagem de k fótons durante o intervalo de tempo  $t \in Pr (k, t) =$  $Tr[N_t\left(k\right)\widehat{\rho}(0)]$ . Assim:

 $\bullet~$ a propriedade 1 assegura que a probabilidade dada pela equação acima assume valores dentro do intervalo [0, 1], ou seja,

$$
0 \le \Pr\left(k, t\right) \le 1. \tag{3.9}
$$

• a propriedade 2 assegura a normalização dessa probabilidade

$$
\sum_{k=0}^{\infty} \Pr\left(k, t\right) = 1. \tag{3.10}
$$

• a propriedade 3 relaciona a probabilidade conjunta  $Pr(k_1, t_1; k_2, t_2)$ , de que  $k_1$ contagens sejam registradas no intervalo de tempo  $t_1$ , e  $k_2$  contagens sejam registradas no intervalo de tempo  $t_2$ , com a probabilidade de que  $k = k_1 + k_2$ contagens sejam registradas no intervalo de tempo  $t = t_1 + t_2$ , ou seja,

$$
Pr(k, t) = \sum_{k_1=0}^{k} Pr(k_1, t_1; k_2, t_2),
$$
\n(3.11)

para  $k = k_1 + k_2$ .

• a propriedade 4 implica que

$$
\lim_{t \to 0} \Pr(0, t) = 1. \tag{3.12}
$$

Portanto, podemos dizer que as propriedades 1-4 asseguram o caráter probabilístico da fórmula 3.2 quando consideramos processos homogênios de fotocontagem.

A operação  $N_t(k)$  é dada em termos de duas operações fundamentais,  $S_t$  e J, como se segue

$$
N_t(k)\hat{\rho}(0) = \int_0^t dt_k \int_0^{t_k} dt_{k-1} \dots \int_0^{t_2} dt_1 S_{t-t_k} J S_{t_k-t_{k-1}} \dots J S_{t_1} \hat{\rho}(0) \,. \tag{3.13}
$$

Portanto, segue da relação acima que a probabilidade de se contar  $k$  fótons durante um intervalo de tempo  $t$  será

$$
\Pr(k,t) = \int_0^t dt_k \int_0^{t_k} dt_{k-1} \dots \int_0^{t_2} dt_1 \operatorname{Tr} \left[ S_{t-t_k} J S_{t_k-t_{k-1}} \dots J S_{t_1} \widehat{\rho}(0) \right]. \tag{3.14}
$$

O operador densidade para processos homogenêos de fotocontagem será

$$
\widehat{\rho}(t) = \frac{N_t(k)\,\widehat{\rho}(0)}{Tr[N_t(k)\,\widehat{\rho}(0)]}.\tag{3.15}
$$

As operações  $S_t$  e J caracterizam completamente o processo de fotodetecção contínua. A operação  $S_t$  representa o processo de não contagem de fótons durante um intervalo de tempo  $t$  e é responsavel pela evolução não unitária do sistema entre contagens. A operação J, conhecida como operação de salto quântico, representa o processo de contagem e é responsavel pela absorção instantânea de um único fóton do campo pelo detector. E importante mencionar que no modelo SD o detector de ´ fótons não registra dois ou mais fótons ao mesmo tempo. As operações  $S_t$  e J são definidas da seguinte maneira:

$$
S_t \hat{\rho} = B_t \hat{\rho} B_t^{\dagger} \tag{3.16}
$$

$$
J\widehat{\rho} = \lim_{t \to 0} \frac{N_t(1)}{t} \widehat{\rho},\tag{3.17}
$$

e satisfazem as seguintes propriedades:

$$
S_{t_1+t_2}\hat{\rho} = S_{t_1}S_{t_2}\hat{\rho},\tag{3.18}
$$

$$
\lim_{t \to 0} \frac{N_t(m)}{t} \widehat{\rho} = 0,\tag{3.19}
$$

para  $m \geq 2$ .

Sendo o operador  $\widehat{R}$  definido da seguinte forma

$$
Tr\left[\hat{\rho}\hat{R}\right] = Tr\left[J\hat{\rho}\right],\tag{3.20}
$$

e sendo  $Y$  o gerador do semi-grupo  $B_t$ , tal que

$$
S_t \hat{\rho} = \exp(Yt) \hat{\rho} \exp(Y^{\dagger}t), \qquad (3.21)
$$

então  $R$  e Y se relacionam como se segue

$$
Tr\left[\hat{\rho}\hat{R}\right] = Tr\left[J\hat{\rho}\right] = -Tr\left[Y\hat{\rho} + \hat{\rho}Y^{\dagger}\right]
$$
\n(3.22)

para qualquer  $\hat{\rho}$ .

A probabilidade  $P(J)$   $\tau$  de ocorrer uma contagem num intervalo de tempo infinitesimal  $\tau$  é dada por

$$
P\left(J\right)\tau = Tr\left[J\hat{\rho}\left(t\right)\right]\tau,\tag{3.23}
$$

e o estado do sistema imediatamente após o processo de contagem será

$$
\widehat{\rho}\left(t^{+}\right) = \frac{J\widehat{\rho}\left(t\right)}{Tr\left[J\widehat{\rho}\left(t\right)\right]},\tag{3.24}
$$

onde  $t^+$  indica um tempo infinitesimalmente posterior a t. Por outro lado, a probabilidade  $P(S_{\tau})$  de nenhuma contagem ocorrer num intervalo de tempo  $\tau$  é dada por

$$
P(S_{\tau}) = Tr\left[S_{\tau}\hat{\rho}(t)\right],\tag{3.25}
$$

e o estado do sistema será

$$
\widehat{\rho}(t+\tau) = \frac{S_{\tau}\widehat{\rho}(t)}{Tr\left[S_{\tau}\widehat{\rho}(t)\right]}.
$$
\n(3.26)

As probabilidades dadas pelas equações  $3.23$  e  $3.25$  são complementares, isto é,

$$
P(J)\tau + P(S_{\tau}) = 1,
$$
\n(3.27)

pois  $J \in S_{\tau}$  são eventos mutuamente esclusivos.

A equação 3.27 é equivalente à equação 3.22 (veja apêndice B) quando a identidade 3.21 é valida, portanto podemos concluir que a equação 3.22 representa a complementariedade entre probabilidades dos eventos mutuamente exclusivos J e  $S_{\tau}$ .

Até agora a nossa análise mostrou que na caracterização do processo de fotodetecção os operadores  $J \in S_t$  são completamente independentes exceto pela relação 3.22. Se na ausência de qualquer medição o sistema evolui de acordo com o hamiltoniano  $\widehat{H}$ , então a escolha

$$
Y = -\frac{i}{\hbar}\hat{H} - \frac{R}{2}
$$
\n(3.28)

automaticamente satisfaz a relação 3.22. Se a escolha acima for adotada para o gerador Y, o semi-grupo  $S_t$  é completamente determinado através da operação de salto quântico  $J$  e do hamiltoniano do sistema  $\widehat{H}$ . Um processo quântico de fotocontagem onde  $Y$  é dado pela equação  $3.28$  é conhecido como processo quântico de fotocontagem canônico, e nesse caso é totalmente caracterizado pela operação de salto quântico J. Na situação onde o detector não está ligado devemos ter  $J = 0$ , o

que implica em  $\hat{R} = 0$ , logo obtemos  $Y = -\frac{i}{\hbar} \hat{H}$  de tal forma que  $S_t \hat{\rho}$  (a evolução do sistema entre contagens) dado pela equação  $3.21$  se reduz à evolução unitária

$$
\exp\left(-\frac{i}{\hbar}\hat{H}t\right)\hat{\rho}\exp\left(\frac{i}{\hbar}\hat{H}t\right) \tag{3.29}
$$

como deveria ser.

## 3.2 Exemplo: fotocontagem de um único modo do campo livre.

Nesta seção vamos ilustrar o formalismo desenvolvido por Srinivas e Davies considerando o caso mais simples possível: um campo eletromagnético monomodal não interagente. Se  $\hat{a}^{\dagger}$  e  $\hat{a}$  são os operadores de criação e aniquilação de fótons, tal que  $\left[\hat{a}, \hat{a}^{\dagger}\right] = 1$ , então a evolução do campo livre monomodal é dada pelo hamiltoniano

$$
\widehat{H} = \hbar \omega_0 \widehat{a}^\dagger \widehat{a},\tag{3.30}
$$

onde $\omega_0$ é a freqüência característica do modo do campo.

Toda vez que o experimento sinalizar a contagem de um fóton, o campo perdeu um f´oton para o detector que o absorveu, ou seja, se o estado do campo eletromagnético logo antes da contagem era um estado que continha  $n$  fótons, depois do processo de uma contagem o novo estado do sistema é um estado que contém  $n - 1$  fótons. Então é razoável escolher

$$
J = \gamma \widehat{a}\widehat{\rho}\widehat{a}^{\dagger},\tag{3.31}
$$

onde  $\gamma$  é um parâmetro característico do acoplamento entre o detector e o campo, e está relacionado com a eficiência do detector. Uma vez escolhido o superoperador  $J$ , o operador  $R$  definido pela equação 3.20 será

$$
R = \gamma \hat{a}^{\dagger} \hat{a},\tag{3.32}
$$

e considerando um processo de contagem canônico, de forma que o gerador  $Y$  seja dado pela equação 3.28, então
$$
Y = -i\left(\omega_0 - i\frac{\gamma}{2}\right)\hat{a}^\dagger\hat{a}.\tag{3.33}
$$

Consequentemente, pela fórmula 3.21, temos

$$
S_t \hat{\rho} = e^{-i(\omega_0 - i\frac{\gamma}{2})\hat{a}^\dagger \hat{a} t} \hat{\rho} e^{i(\omega_0 + i\frac{\gamma}{2})\hat{a}^\dagger \hat{a} t}.
$$
 (3.34)

A probabilidade de se contar  $k$  fótons durante o intervalo de tempo  $t$ , no qual o detector permaneceu ligado, é dada pela fórmula 3.14. Usando a propriedade  $3.18$ do superoperador $S_t$ dada na seção anterior podemos reescrever a equação  $3.14$ da seguinte forma:

$$
\Pr(k,t) = \int_0^t dt_k \int_0^{t_k} dt_{k-1} \dots \int_0^{t_2} dt_1 \operatorname{Tr} \left[ S_t S_{-t_k} J S_{t_k} S_{-t_{k-1}} J \dots J S_{t_3} S_{-t_2} J S_{t_2} S_{-t_1} J S_{t_1} \widehat{\rho}(0) \right].
$$
\n(3.35)

Da mesma forma usando a propriedade 3.18 o estado do sistema dado pela equação 3.15 torna-se

$$
\widehat{\rho}(t) = \frac{\int_0^t dt_k \int_0^{t_k} dt_{k-1} \dots \int_0^{t_2} dt_1 S_t S_{-t_k} J S_{t_k} S_{-t_{k-1}} J \dots J S_{t_3} S_{-t_2} J S_{t_2} S_{-t_1} J S_{t_1} \widehat{\rho}(0)}{\Pr(k, t)}.
$$
\n(3.36)

Como

$$
S_{-t_k} J S_{t_k} \hat{\rho} = \gamma e^{-Y t_k} \hat{a} e^{Y t_k} \hat{\rho} e^{Y^\dagger t_k} \hat{a}^\dagger e^{-Y^\dagger t_k} = \gamma \hat{A}(t_k) \hat{\rho} \hat{A}^\dagger(t_k), \tag{3.37}
$$

onde

$$
\widehat{A}(t_k) = e^{-Yt_k}\widehat{a}e^{Yt_k}
$$
\n(3.38)

$$
\widehat{A}^{\dagger}(t_k) = e^{Y^{\dagger}t_k}\widehat{a}^{\dagger}e^{-Y^{\dagger}t_k},\tag{3.39}
$$

ent˜ao

$$
S_t S_{-t_k} J S_{t_k} ... S_{-t_2} J S_{t_2} S_{-t_1} J S_{t_1} \hat{\rho} = \gamma^k S_t \hat{A}(t_k) ... \hat{A}(t_1) \hat{\rho} \hat{A}^\dagger(t_1) ... \hat{A}^\dagger(t_k).
$$
(3.40)

Substituindo  $Y$  nas equações 3.38 e 3.39 e levando em conta o seguinte teorema: Se $\widehat{A}$ e  $\widehat{B}$ são dois operadores não comutantes e $\xi$ é um parâmetro qualquer,  $ent\tilde{a}o$ 

$$
e^{\xi \widehat{A}} \widehat{B} e^{-\xi \widehat{A}} = \widehat{B} + \xi \left[ \widehat{A}, \widehat{B} \right] + \frac{\xi^2}{2!} \left[ \widehat{A}, \left[ \widehat{A}, \widehat{B} \right] \right] + \frac{\xi^3}{3!} \left[ \widehat{A}, \left[ \widehat{A}, \left[ \widehat{A}, \widehat{B} \right] \right] \right] + \dots, \quad (3.41)
$$

´e possivel mostrar que

$$
\widehat{A}(t_k) = \widehat{a}e^{-i(\omega_0 - i\frac{\gamma}{2})t_k}
$$
\n(3.42)

$$
\widehat{A}^{\dagger}(t_k) = \widehat{a}^{\dagger} e^{i(\omega_0 + i\frac{\gamma}{2})t_k}.
$$
\n(3.43)

Logo, a 3.35 e a 3.36 tornam-se

$$
\Pr(k,t) = Tr \left[ S_t J^k \hat{\rho}(0) \right] \int_0^t dt_k \int_0^{t_k} dt_{k-1} \dots \int_0^{t_2} dt_1 e^{-\gamma (t_1 + t_2 + \dots + t_k)}.
$$
 (3.44)

$$
\widehat{\rho}(t) = \frac{S_t J^k \widehat{\rho}(0) \int_0^t dt_k \int_0^{t_k} dt_{k-1} \dots \int_0^{t_2} dt_1 e^{-\gamma(t_1 + t_2 + \dots t_k)}}{\Pr(k, t)}
$$
(3.45)

A integral acima dá como resultado

$$
I = \int_0^t dt_k \int_0^{t_k} dt_{k-1} \dots \int_0^{t_2} dt_1 e^{-\gamma(t_1 + t_2 + \dots + t_k)} = \frac{(1 - e^{-\gamma t})^k}{\gamma^k k!},
$$
(3.46)

de forma que a probabilidade e o estado do sistema são respectivamente

$$
Pr(k,t) = \frac{(1 - e^{-\gamma t})^k}{\gamma^k k!} Tr\left[S_t J^k \widehat{\rho}(0)\right]
$$
\n(3.47)

$$
\widehat{\rho}^{(k)}(t) = \frac{S_t J^k \widehat{\rho}(0)}{Tr \left[ S_t J^k \widehat{\rho}(0) \right]}.
$$
\n(3.48)

Assumindo que o operador densidade  $\hat{\rho}(0)$  seja expandido da seguinte forma

$$
\widehat{\rho}(0) = \sum_{m,n} \widehat{\rho}_{mn} |m\rangle \langle n| \,, \tag{3.49}
$$

então a probabilidade 3.47 torna-se

$$
\Pr(k,t) = \sum_{m=k}^{\infty} \binom{m}{k} \left(1 - e^{-\gamma t}\right)^k \left(e^{-\gamma t}\right)^{m-k} \widehat{\rho}_{mm}.
$$
 (3.50)

A fórmula 3.50 para a probabilidade de contagem de  $k$  fótons durante um intervalo de tempo  $t$  é identica à fórmula obtida por Mollow, Scully e outros. Com base na desigualdade

$$
0 \leq {m \choose k} \left(1 - \alpha\right)^k (\alpha)^{m-k} \leq 1 \tag{3.51}
$$

para  $0 \le \alpha \le 1$  e sabendo que  $\hat{\rho}_{mm}$  é sempre um número real positivo  $(\hat{\rho}_{mm} \ge 0)$ , vemos que a probabilidade 3.50 é sempre positiva, como deveria ser.

Através da equação 3.48 podemos examinar a evolução não unitária do estado para dois estados iniciais típicos, isto é, o estado de número e o estado coerente. No primeiro caso temos

$$
\widehat{\rho}(0) = |n_0\rangle \langle n_0|, \qquad (3.52)
$$

onde  $n_0$  é o número médio de fótons inicialmente contido no campo eletromagnético. Pela equação 3.48

$$
\widehat{\rho}^{(k)}(t) = |n_0 - k\rangle \langle n_0 - k|, \qquad (3.53)
$$

ou seja, o campo de luz permanece no mesmo estado de n´umero ap´os o processo de não contagem de fótons mas o seu autovalor decresce de 1 para o processo de uma contagem; no final do processo de detecção de  $k$  fótons temos o estado cujo número médio é  $n<sub>0</sub> − k$  já que esses fótons foram absorvidos pelo detector. No segundo caso o estado inicial é o estado coerente  $[47]$ , assim

$$
\widehat{\rho}(0) = |\alpha\rangle\langle\alpha| = e^{-|\alpha|^2} \sum_{m,n} \frac{\alpha^m (\alpha^*)^n}{\sqrt{m!n!}} |m\rangle\langle n|,
$$
\n(3.54)

onde  $|\alpha\rangle$  é autovetor do operador de aniquilção de fótons  $\hat{a}$  com autovalor complexo  $\alpha = |\alpha| e^{i\phi},$  isto é,

$$
\hat{a}|\alpha\rangle = \alpha|\alpha\rangle. \tag{3.55}
$$

A evolução não unitária do estado coerente inicial é obtida com a ajuda da 3.48

$$
\widehat{\rho}^{(k)}(t) = \left| \alpha e^{-i\left(\omega_0 - i\frac{\gamma}{2}\right)t} \right\rangle \left\langle \alpha e^{-i\left(\omega_0 - i\frac{\gamma}{2}\right)t} \right|.
$$
\n(3.56)

Ao contrário do estado de número, o estado coerente não muda no processo de uma contagem pois o estado coerente é um autoestado do operador  $\hat{a}$ . Portanto, a operação  $J$  sobre o estado coerente não muda o estado produzindo simplesmente um fator constante  $|\alpha|^2$  que é cancelado por um fator identico no denominador da 3.48. Entretanto a amplitude do estado coerente decresce exponencialmente durante o processo de n˜ao contagem.

## Capítulo 4

# Processo de fotodetecção contínua no caso em que a radiação interage com a matéria.

Neste capítulo aplicaremos o modelo de fotodetecção contínua proposto por  $Srinivas$  e  $Davies$  usando o hamiltoniano efetivo 2.34 obtido no capítulo 1

$$
\widehat{H}_{effective} = \widehat{H}_{\acute{a}tomos} + \hbar F(\widehat{n}_A)\widehat{a} + \hbar F^*(\widehat{n}_A)\widehat{a}^\dagger + \hbar \xi(\widehat{n}_A)\widehat{a}^\dagger \widehat{a},\tag{4.1}
$$

onde  $\left[\widehat{H}_{e\text{fetivo}}, \widehat{n}_A\right] = 0, \, \xi(\widehat{n}_A) = \frac{|g_1|^2}{\Delta}$  $\frac{q_1 l^2}{\Delta} \hat{n}_A$  e  $F(\hat{n}_A) = \frac{q_1 g_2^* a_2^*}{\Delta} \hat{n}_A$ . O operador número de átomos aplicado num estado atômico de número resultará em  $\hat{n}_A |n\rangle = n |n\rangle$ , logo  $F(\hat{n}_A)|n\rangle = F(n)|n\rangle = F_n |n\rangle$  (onde fizemos  $F_n = F(n)$  para simplificar a notação). Encontraremos uma fórmula para a probabilidade Pr  $(k, t)$  de se contar k fótons durante um intervalo de tempo  $t$  e para o operador densidade  $\hat{\rho}^{(k)}(t)$  condicionado à contagem de  $k$  fótons durante o intervalo de tempo  $t$ , sem considerar nenhuma forma explicita para o hamiltoniano dos átomos livres,  $\widehat{H}_{\acute{a}tomos}$ , nem para o número total de átomos na amostra $\widehat{n}_A$ .

## 4.1 Processo de fotodetecção contínua: Modelo SD.

O objetivo principal de qualquer teoria de fotodetecção é a obtenção de uma fórmula para a probabilidade de se contar  $k$  fótons durante o intervalo de tempo  $t$ no qual o detector permaneceu ligado. Vimos no capítulo 2 que essa probabilidade  $é$  dada pela fórmula:

$$
Pr(k, t) = Tr[Nt(k)\hat{\rho}(0)],
$$
\n(4.2)

onde a operação  $N_t(k)$  aplicada no estado inicial  $\hat{\rho}(0)$  é dada em termos de duas opera¸c˜oes fundamentais (que caracterizam completamente o processo de fotodetecção contínua),  $S_t$  e J, da seguinte forma

$$
N_t(k)\hat{\rho}(0) = \int_0^t dt_k \int_0^{t_k} dt_{k-1} \dots \int_0^{t_2} dt_1 S_{t-t_k} J S_{t_k-t_{k-1}} \dots J S_{t_1} \hat{\rho}(0). \tag{4.3}
$$

A operação  $S_t$  representa o processo de não contagem durante um intervalo de tempo  $t, e$  é responsavel pela evolução não unitária do sistema entre contagens. A operação  $J$ , conhecida como *operação de salto quântico*, representa o processo de contagem e é responsavel pela absorção instantânea de um único fóton do campo. Vimos também que se o operador  $\widehat{R}$  que atua no espaço de Hilbert, for definido da seguinte forma:

$$
Tr\left[\widehat{\rho}\widehat{R}\right] = Tr\left[J\widehat{\rho}\right],\tag{4.4}
$$

e se  $S_t$  for definido em termos do gerador Y como se segue

$$
S_t \hat{\rho} = e^{Yt} \hat{\rho} e^{Y^{\dagger}t}, \tag{4.5}
$$

então  $R$  e  $Y$  se relacionam da seguinte maneira

$$
Tr\left[\hat{\rho}\hat{R}\right] = Tr\left[J\hat{\rho}\right] = -Tr\left[Y\hat{\rho} + \hat{\rho}Y^{\dagger}\right]
$$
\n(4.6)

para qualquer  $\hat{\rho}$ , e a escolha  $Y = -\frac{i}{\hbar}\hat{H}-\frac{1}{2}\hat{R}$  satisfaz a igualdade acima. Vimos que a escolha mais razoável para o superoperador  $J \in J\hat{\rho} = \gamma \hat{a}\hat{\rho}\hat{a}^{\dagger}$  o que implica em

$$
\widehat{R} = \gamma \widehat{a}^{\dagger} \widehat{a}.\tag{4.7}
$$

Usando a propriedade

$$
S_{t_k - t_{k-1}} = S_{t_k} S_{-t_{k-1}},\tag{4.8}
$$

podemos reescrever o integrando da equação 4.3 da seguinte forma:

$$
S_{t-t_k} J S_{t_k-t_{k-1}} ... J S_{t_1} \widehat{\rho}(0) = S_t S_{-t_k} J S_{t_k} S_{-t_{k-1}} J S_{t_{k-1}} ... S_{-t_1} J S_{t_1} \widehat{\rho}(0). \tag{4.9}
$$

Logo,

$$
S_{t-t_k}JS_{t_k-t_{k-1}}...JS_{t_1}\widehat{\rho}(0) = \gamma^k S_t\left(\widehat{A}(t_k)\widehat{A}(t_{k-1})...\widehat{A}(t_1)\widehat{\rho}(0)\widehat{A}^\dagger(t_1)...\widehat{A}^\dagger(t_{k-1})\widehat{A}^\dagger(t_k)\right),\tag{4.10}
$$

onde

$$
\widehat{A}(t_k) = e^{-Yt_k}\widehat{a}e^{Yt_k} \tag{4.11}
$$

$$
\widehat{A}^{\dagger}(t_k) = e^{Y^{\dagger}t_k}\widehat{a}^{\dagger}e^{-Y^{\dagger}t_k}.
$$
\n(4.12)

Substituindo a equação  $4.10$ na equação  $4.3$  obtemos

$$
N_t(k)\widehat{\rho}(0) = \gamma^k S_t \int_0^t dt_k \widehat{A}(t_k) \dots \left\{ \int_0^{t_3} dt_2 \widehat{A}(t_2) \left\{ \int_0^{t_2} dt_1 \widehat{A}(t_1) \widehat{\rho}(0) \widehat{A}^\dagger(t_1) \right\} \widehat{A}^\dagger(t_2) \right\} \dots \widehat{A}^\dagger(t_k). \tag{4.13}
$$

Considerando um sistema representado pelo hamiltoniano efetivo dado pela equação 4.1, o gerador  $Y$  torna-se

$$
Y = -i\widehat{\Theta}_A - iF(\widehat{n}_A)\widehat{a} - iF^*(\widehat{n}_A)\widehat{a}^\dagger - i\omega(\widehat{n}_A)\widehat{a}^\dagger \widehat{a},\tag{4.14}
$$

onde fizemos

$$
\widehat{\Theta}_A = \frac{\widehat{H}_A}{\hbar} \tag{4.15}
$$

$$
\omega\left(\widehat{n}_A\right) = \left(\xi\left(\widehat{n}_A\right) - i\frac{\gamma}{2}\right),\tag{4.16}
$$

para simplificar a notação. Substituindo a equação  $4.14$ nas equações  $4.11$ e $4.12$ obtemos

$$
\widehat{A}(t_k) = e^{+i\widehat{\Theta}_A t_k + iF\widehat{a}t_k + iF^*\widehat{a}^\dagger t_k + i\omega \widehat{a}^\dagger \widehat{a}t_k}\widehat{a}e^{-i\widehat{\Theta}_A t_k - iF\widehat{a}t_k - iF^*\widehat{a}^\dagger t_k - i\omega \widehat{a}^\dagger \widehat{a}t_k}
$$
\n(4.17)

$$
\widehat{A}^{\dagger}(t_k) = e^{+i\widehat{\Theta}_A t_k + iF\widehat{a}t_k + iF^*\widehat{a}^{\dagger}t_k + i\omega^*\widehat{a}^{\dagger}\widehat{a}t_k}\widehat{a}^{\dagger}e^{-i\widehat{\Theta}_A t_k - iF\widehat{a}t_k - iF^*\widehat{a}^{\dagger}t_k - i\omega^*\widehat{a}^{\dagger}\widehat{a}t_k}.
$$
 (4.18)

Usando o teorema de Baker-Hausdorff em sua forma especial podemos simplificar as equações 4.17 e 4.18. O teorema é anunciado a seguir: Se  $A$  e  $B$  são dois operadores que satisfazem a condição

$$
[A, [A, B]] = [B, [A, B]] = 0,\t(4.19)
$$

 $ent\tilde{a}o$ 

$$
e^{A+B} = e^A e^B e^{-\frac{1}{2}[A,B]} = e^B e^A e^{\frac{1}{2}[A,B]}.
$$
\n(4.20)

Assim,

$$
\widehat{A}(t_k) = e^{iF\widehat{a}t_k + iF^*\widehat{a}^\dagger t_k + i\omega \widehat{a}^\dagger \widehat{a}t_k} \widehat{a}e^{-iF\widehat{a}t_k - iF^*\widehat{a}^\dagger t_k - i\omega \widehat{a}^\dagger \widehat{a}t_k}
$$
\n(4.21)

$$
\widehat{A}^{\dagger}(t_k) = e^{iF\widehat{a}t_k + iF^*\widehat{a}^{\dagger}t_k + i\omega^*\widehat{a}^{\dagger}\widehat{a}t_k}\widehat{a}^{\dagger}e^{-iF\widehat{a}t_k - iF^*\widehat{a}^{\dagger}t_k - i\omega^*\widehat{a}^{\dagger}\widehat{a}t_k}.
$$
\n(4.22)

O cálculo de  $\hat{A}(t_k)$  e de  $\hat{A}^{\dagger}(t_k)$  estão detalhados no Apêndice C e o resultado apresentamos a seguir:

$$
\widehat{A}(t_k) = \widehat{a}e^{-i\omega t_k} + \frac{F^*}{\omega} \left( e^{-i\omega t_k} - 1 \right)
$$
\n(4.23)

$$
\widehat{A}^{\dagger}(t_k) = \widehat{a}^{\dagger} e^{i\omega^* t_k} + \frac{F}{\omega^*} \left( e^{i\omega^* t_k} - 1 \right). \tag{4.24}
$$

Para efeito de simplificação na notação faremos as seguintes transformações:

$$
\Gamma\left(\widehat{n}_A\right) = i\omega\left(\widehat{n}_A\right) \tag{4.25}
$$

$$
G\left(\widehat{n}_A\right) = \frac{F^*\left(\widehat{n}_A\right)}{\Gamma\left(\widehat{n}_A\right)},\tag{4.26}
$$

de forma que

$$
\widehat{A}(t_k) = \widehat{a}e^{-\Gamma t_k} + iG\left(e^{-\Gamma t_k} - 1\right)
$$
\n(4.27)

$$
\widehat{A}^{\dagger}(t_k) = \widehat{a}^{\dagger} e^{-\Gamma^* t_k} - i G^* \left( e^{-\Gamma^* t_k} - 1 \right). \tag{4.28}
$$

Agora, calculando as integrais na equação 4.13, cujos detalhes são apresentados no Apˆendice D, chegamos ao seguinte resultado

$$
N_t(k)\widehat{\rho}(0) = \frac{1}{k!} \left[ \mathcal{F}_{m,n}(t) \right]^k \left[ S_t \widehat{\rho}(0) \right],\tag{4.29}
$$

onde

$$
\mathcal{F}_{m,n}(t) = \gamma \left\{ -\frac{\Lambda_m^{\alpha} \Lambda_n^{\alpha*}}{\left(\Gamma_m + \Gamma_n^*\right)} \left(e^{-(\Gamma_m + \Gamma_n^*)t} - 1\right) + G_m G_n^* t \right\} + \gamma \left\{ i \left[ \frac{G_m \Lambda_n^{\alpha*}}{\Gamma_n^*} \left(e^{-\Gamma_n^*t} - 1\right) - \frac{G_n^* \Lambda_m^{\alpha}}{\Gamma_m} \left(e^{-\Gamma_m t} - 1\right) \right] \right\} \tag{4.30}
$$

$$
\Lambda_m^{\alpha} = \alpha + iG_m, \tag{4.31}
$$

e consideramos que o estado inicial do sistema átomos-luz é dado por

$$
\widehat{\rho}(0) = \widehat{\rho}_{\acute{a}tomos}(0) \otimes \widehat{\rho}_{luz}(0) = \sum_{m,n} C_m C_n^* |m\rangle \langle n| \otimes |\alpha\rangle \langle \alpha|.
$$
 (4.32)

Ou seja, o estado inicial da luz é o estado coerente e o estado inicial dos átomos é uma superposição arbitrária.

O próximo passo em direção à obtenção da probabilidade  $Pr (k, t)$  é o cálculo de  $S_t\hat{\rho}(0)$ , assim

$$
S_t\widehat{\rho}(0) = \sum_{m,n} C_m C_n^* e^{-i\widehat{\Theta}_A t - i \left( F\widehat{a} + F^*\widehat{a}^\dagger + \omega \widehat{a}^\dagger \widehat{a} \right)t} |m,\alpha\rangle \langle n,\alpha| e^{i\widehat{\Theta}_A t + i \left( F\widehat{a} + F^*\widehat{a}^\dagger + \omega^* \widehat{a}^\dagger \widehat{a} \right)t} =
$$
  

$$
= \sum_{m,n} C_m C_n^* \left( e^{-i\widehat{\Theta}_A t} |m\rangle \langle n| e^{+i\widehat{\Theta}_A t} \right) \left[ e^{-i \left( F_m \widehat{a} + F_m^* \widehat{a}^\dagger + \omega_m \widehat{a}^\dagger \widehat{a} \right)t} | \alpha\rangle \langle \alpha| e^{i \left( F_n \widehat{a} + F_n^* \widehat{a}^\dagger + \omega_n^* \widehat{a}^\dagger \widehat{a} \right)t} \right],
$$
(4.33)

onde  $e^{-i(F\hat{a} + F^*\hat{a}^\dagger + \omega \hat{a}^\dagger \hat{a})t} |m\rangle = e^{-i(F_m\hat{a} + F_m^*\hat{a}^\dagger + \omega_m\hat{a}^\dagger \hat{a})t} |m\rangle$  já que  $F(\hat{n}_A) |n\rangle =$  $F(n)|n\rangle = F_n |n\rangle$ . Supondo que

$$
e^{-i\hat{\Theta}_A t} |m\rangle = e^{-i\theta_m t} |m\rangle, \qquad (4.34)
$$

 $ent\tilde{a}o$ 

$$
e^{-i\widehat{\Theta}_A t} |m\rangle \langle n| e^{+i\widehat{\Theta}_A t} = e^{-i(\theta_m - \theta_n)t} |m\rangle \langle n| , \qquad (4.35)
$$

pois  $\widehat{\Theta}_A = \widehat{\Theta}_A^{\dagger}$ . Logo,

$$
S_t\hat{\rho}(0) = \sum_{m,n} C_m C_n^* e^{-i(\theta_m - \theta_n)t} |m\rangle \langle n| \otimes |\alpha_m(t)\rangle \langle \alpha_n(t)|,
$$
 (4.36)

onde

$$
|\alpha_m(t)\rangle = e^{-i\left(F_m\hat{a} + F_m^*\hat{a}^\dagger + \omega_m\hat{a}^\dagger\hat{a}\right)t} |\alpha\rangle. \tag{4.37}
$$

Para calcularmos a equação  $4.37$  recorremos à técnica de ordenamento normal descrita no Apêndice E e obtemos o seguinte resultado:

$$
|\alpha_m(t)\rangle = e^{A(t) + B(t)\alpha - \frac{1}{2}|\alpha|^2} e^{\{[1 + D(t)]\alpha + C(t)\}\hat{a}^{\dagger}} |0\rangle, \qquad (4.38)
$$

onde

$$
A(t) = -F_m G_n \frac{(e^{-\Gamma_m t} - 1)}{\Gamma_m} - F_m G_n t
$$
\n(4.39)

$$
B(t) = i\frac{F_m}{\Gamma_m} \left( e^{-\Gamma_m t} - 1 \right) \tag{4.40}
$$

$$
C(t) = iG_m \left( e^{-\Gamma_m t} - 1 \right), \tag{4.41}
$$

de forma que

$$
[1 + D(t)] \alpha + C(t) = \Lambda_m^{\alpha} e^{-\Gamma_m t} - iG_m \qquad (4.42)
$$

$$
A(t) + B(t)\alpha = iF_m \left[ \frac{\Lambda_m^{\alpha}}{\Gamma_m} \left( e^{-\Gamma_m t} - 1 \right) + iG_m t \right]. \tag{4.43}
$$

Logo,

$$
|\alpha_m(t)\rangle = e^{-\frac{1}{2}|\alpha|^2} e^{iF_m \left[\frac{\Lambda_m^{\alpha}}{\Gamma_m}(e^{-\Gamma_m t}-1)+iG_m t\right]} e^{\frac{1}{2}\left(\Lambda_m^{\alpha}e^{-\Gamma_m t}-iG_m\right)\hat{a}^{\dagger}} |0\rangle. \tag{4.44}
$$

Mas como

$$
|\alpha\rangle = e^{-\frac{1}{2}|\alpha|^2} e^{\alpha \hat{a}^\dagger} |0\rangle \to e^{\frac{1}{2}|\alpha|^2} |\alpha\rangle = e^{\alpha \hat{a}^\dagger} |0\rangle , \qquad (4.45)
$$

 $ent\tilde{a}o$ 

$$
e^{\frac{1}{2}\left(\Lambda_m^{\alpha}e^{-\Gamma_m t} - iG_m\right)\hat{a}^{\dagger}} \left|0\right\rangle = e^{\frac{1}{2}\left|\Lambda_m^{\alpha}e^{-\Gamma_m t} - iG_m\right|^2} \left|\Lambda_m^{\alpha}e^{-\Gamma_m t} - iG_m\right\rangle. \tag{4.46}
$$

Portânto,

$$
|\alpha_m(t)\rangle = e^{-\frac{1}{2}|\alpha|^2} e^{iF_m \left[\frac{\Lambda_m^{\alpha}}{\Gamma_m}(e^{-\Gamma_m t} - 1) + iG_m t\right]} e^{\frac{1}{2}\left|\Lambda_m^{\alpha}e^{-\Gamma_m t} - iG_m\right|^2} \left|\Lambda_m^{\alpha}e^{-\Gamma_m t} - iG_m\right).
$$
\n(4.47)

Dessa forma a equação  $4.36$ torna-se finalmente

$$
S_t\hat{\rho}(0) = \sum_{m,n} C_m C_n^* e^{\Phi_m(t) + \Phi_n^*(t)} \left| \beta_m(t) \right\rangle \left\langle \beta_n(t) \right| \otimes \left| m \right\rangle \left\langle n \right|, \tag{4.48}
$$

onde

$$
\beta_m(t) = \Lambda_m^{\alpha} e^{-\Gamma_m t} - iG_m \tag{4.49}
$$

$$
\Phi_m(t) = -\frac{1}{2} \left( |\alpha|^2 - |\beta_m(t)|^2 \right) + i \left[ \frac{F_m}{\Gamma_m} \Lambda_m^{\alpha} \left( e^{-\Gamma_m t} - 1 \right) + \left( i |G_m|^2 \Gamma_m^* - \theta_m \right) t \right]. \tag{4.50}
$$

Substituindo a equação  $4.48$ na equação  $D.24$  obtemos

$$
N_t(k)\widehat{\rho}(0) = \frac{1}{k!} \sum_{m,n} C_m C_n^* \left[ \mathcal{F}_{m,n}(t) \right]^k e^{\Phi_m(t) + \Phi_n^*(t)} \left| \beta_m(t) \right\rangle \left\langle \beta_n(t) \right| \otimes \left| m \right\rangle \left\langle n \right|.
$$
\n(4.51)

Assim, a probabilidade dada pela equação 4.2 está a um passo de ser encontrada. Para tanto devemos calcular o traço total da equação 4.51

$$
Pr(k, t) = Tr[N_t(k)\hat{\rho}(0)] =
$$
  
= 
$$
\sum_{n_A, n_F=0}^{\infty} \langle n_A, n_F | N_t(k)\hat{\rho}(0) | n_A, n_F \rangle.
$$
 (4.52)

Na equação 4.52  $\{|n_A\rangle\}$  formam uma base que representa o subespaço de Hilbert dos átomos enquanto que  $\{|n_F\rangle\}$  formam uma base que representa o subespaço de Hilbert do campo de luz. Podemos resolver a equação 4.52 substituindo  $N_t(k)\hat{\rho}(0)$ na equação e usando a relação de completesa das bases  $\{|n_A\rangle\}$  e  $\{|n_F\rangle\}$ . Assim,

$$
\Pr(k,t) = \sum_{n_A, n_F=0}^{\infty} \frac{1}{k!} \sum_{m,n} C_m C_n^* \left[ \mathcal{F}_{m,n}(t) \right]^k e^{\Phi_m(t) + \Phi_n^*(t)} \left\langle n_A | m \right\rangle \left\langle n | n_A \right\rangle \left\langle n_F | \beta_m(t) \right\rangle \left\langle \beta_n(t) | n_F \right\rangle =
$$
\n
$$
= \sum_{n_A, n_F=0}^{\infty} \frac{1}{k!} \sum_{m,n} C_m C_n^* \left[ \mathcal{F}_{m,n}(t) \right]^k e^{\Phi_m(t) + \Phi_n^*(t)} \left\langle n | n_A \right\rangle \left\langle n_A | m \right\rangle \left\langle \beta_n(t) | n_F \right\rangle \left\langle n_F | \beta_m(t) \right\rangle =
$$
\n
$$
= \frac{1}{k!} \sum_{m,n} C_m C_n^* \left[ \mathcal{F}_{m,n}(t) \right]^k e^{\Phi_m(t) + \Phi_n^*(t)} \left\langle n | m \right\rangle \left\langle \beta_n(t) | \beta_m(t) \right\rangle =
$$
\n
$$
= \frac{1}{k!} \sum_m C_m C_m^* \left[ \mathcal{F}_{m,m}(t) \right]^k e^{\Phi_m(t) + \Phi_m^*(t)}.
$$
\n(4.53)

 $\acute{\textrm{E}}$  possivel demonstrar que

$$
\Phi_m(t) + \Phi_m^*(t) = -\mathcal{F}_{m,m}(t). \qquad (4.54)
$$

Portanto,

$$
\Pr(k, t) = \frac{1}{k!} \sum_{m} |C_m|^2 \left[ \mathcal{F}_{m,m}(t) \right]^k e^{-\mathcal{F}_{m,m}(t)}, \tag{4.55}
$$

 $\acute{e}$  a probalidade de se contar k fótons durante um intervalo de tempo t quando o hamiltoniano do sistema acoplado átomos-luz é dado pela fórmula 4.1 e o número total de átomos é uma quantidade conservada. Note que a probabilidade  $Pr(k, t)$  já está devidamente normalizada (veja a equação 3.10 do capítulo 2)

$$
\sum_{k} \Pr(k, t) = \sum_{m} |C_{m}|^{2} \left\{ \sum_{k} \frac{1}{k!} \left[ \mathcal{F}_{m, m} (t) \right]^{k} \right\} e^{-\mathcal{F}_{m, m}(t)} =
$$

$$
= \sum_{m} |C_{m}|^{2} e^{\mathcal{F}_{m,m}(t)} e^{-\mathcal{F}_{m,m}(t)} =
$$
  

$$
= \sum_{m} |C_{m}|^{2} = 1.
$$
 (4.56)

Lembrando que operador densidade do sistema condicionado à contagem de k fótons durante um intervalo de tempo  $t$  é dado por

$$
\widehat{\rho}^{(k)}(t) = \frac{N_t(k)\,\widehat{\rho}(0)}{Tr[N_t(k)\,\widehat{\rho}(0)]},\tag{4.57}
$$

então, pela equação 4.51, obtemos o estado do sistema átomos-luz condicionado à contagem de  $k$  fótons

$$
\widehat{\rho}^{(k)}(t) = \frac{1}{k! \Pr(k, t)} \sum_{m,n} C_m C_n^* \left[ \mathcal{F}_{m,n}(t) \right]^k e^{\Phi_m(t) + \Phi_n^*(t)} \left| \beta_m(t) \right\rangle \left\langle \beta_n(t) \right| \otimes \left| m \right\rangle \left\langle n \right|.
$$
\n(4.58)

A partir da f´ormula 4.58 obtemos o estado do sistema n˜ao condicionado que ´e definido como se segue:

$$
\widehat{\rho}(t) = \sum_{k} \Pr(k, t) \widehat{\rho}^{(k)}(t) = \sum_{m,n} C_{m} C_{n}^{*} e^{\Phi_{m}(t) + \Phi_{n}^{*}(t) + \mathcal{F}_{m,n}(t)} |\beta_{m}(t)\rangle \langle \beta_{n}(t)| \otimes |m\rangle \langle n|.
$$
\n(4.59)

Portanto, usando o modelo de Srinivas e Davies descrito no capítulo 2, obtivemos uma fórmula para a probabilidade de se contar  $k$  fótons durante o intervalo de tempo  $t$  e uma fórmula para o estado do sistema átomos-luz condicionado à contagem de  $k$  fótons durante o mesmo intervalo de tempo  $t$ . Chegamos nessas fórmulas usando uma forma geral, fórmula 2.34, para o hamiltoniano que representa o sistema átomos-luz descrito no capítulo 1 sem a necessidade de especificar a forma explícita da parte puramente atômica do hamiltoniano,  $\hat{H}_{\hat{a}tomos}$ , apenas considerando o número total de átomos uma quantidade conservada. No próximo capítulo consideraremos dois casos específicos de interesse e estudaremos o efeito da contagem de fótons sobre a dinâmica dos átomos no condensado.

#### 4.2 Estatística de fotocontagem

Uma vez obtida a distribuição de probabilidade 4.55 podemos calcular os momentos associados a ela [48]. Sendo  $\langle k^r \rangle$  o  $r - \acute{\$  $e} \sin \omega$  momento associado à distribuição 4.55, então

$$
\langle k^r \rangle = \sum_{k} \Pr(k, t) k^r,
$$
\n(4.60)

ou seja,

$$
\langle k^r \rangle = \sum_{k} \sum_{m} \frac{k^r}{k!} \left| C_m \right|^2 \left[ \mathcal{F}_{m,m}(t) \right]^k e^{-\mathcal{F}_{m,m}(t)}.
$$
 (4.61)

Logo,

$$
\langle k^r \rangle = \sum_m |C_m|^2 e^{-\mathcal{F}_{m,m}(t)} \left( \mathcal{F}_{m,m}(t) \, \frac{\partial}{\partial \mathcal{F}_{m,m}(t)} \right)^r e^{\mathcal{F}_{m,m}(t)},\tag{4.62}
$$

onde definimos

$$
\left(\mathcal{F}_{m,m}\frac{\partial}{\partial \mathcal{F}_{m,m}}\right)^{r} = \left(\mathcal{F}_{m,m}\frac{\partial}{\partial \mathcal{F}_{m,m}}\right) \dots \left(\mathcal{F}_{m,m}\frac{\partial}{\partial \mathcal{F}_{m,m}}\right),\tag{4.63}
$$

 $r$  vezes. Assim, o primeiro momento será

$$
\langle k \rangle = \sum_{m} |C_{m}|^{2} \mathcal{F}_{m,m}(t) = \langle \mathcal{F}_{n_{A}, n_{A}}(t) \rangle. \tag{4.64}
$$

Vamos analisar o comportamento do primeiro momento  $\langle k \rangle$  em duas situações limites: o limite de tempos curtos ( $\gamma t \ll 1$ ) e o limite de tempos longos ( $\gamma t \gg 1$ ). No limite de tempos curtos a função  $\mathcal{F}_{m,m}\left(t\right)$ dada pela fórmula D.25 torna-se

$$
\mathcal{F}_{m,m}(t) \simeq \gamma |\alpha|^2 t + \frac{\gamma}{2} \left[ F_m |\alpha| \sin \phi - 2 |\alpha|^2 \right] t^2
$$
  
 
$$
+ \frac{\gamma}{3!} \left[ |\alpha|^2 \gamma^2 + 2F_m^2 + F_m |\alpha| (3\gamma \sin \phi + 2\xi_m \cos \phi) \right] t^3, \quad (4.65)
$$

que para  $|\alpha| = 0$  reduz-se a

$$
\mathcal{F}_{m,m}(t) \simeq \frac{\gamma}{3} F_m^2 t^3. \tag{4.66}
$$

Lembrando que  $F_m = \frac{g_1 g_2^* a_2^*}{\Delta} m$ , então

$$
\langle k \rangle = \frac{\gamma t^3}{3} \left( \frac{g_1 g_2^* a_2^*}{\Delta} \right)^2 \langle \hat{n}_A^2 \rangle. \tag{4.67}
$$

A equação 4.67 nos mostra que a partir do valor médio do número de fótons podemos obter informação acerca do valor do segundo momento do número de átomos no condensado [49].

Por outro lado, no limite de tempos longos a função  $\mathcal{F}_{m,m}(t)$  torna-se

$$
\mathcal{F}_{m,m}(t) \simeq \gamma \left| G_m \right|^2 t = \gamma \left| \frac{\frac{g_1^* g_2 a_2}{\Delta} m}{\frac{\gamma}{2} + i \frac{\left| g_1 \right|^2}{\Delta} m} \right|^2 t,\tag{4.68}
$$

onde usamos as igualdades 4.25 e 4.26. Logo,

$$
\langle k \rangle = (\gamma t) \left\langle \left( \frac{\left| \frac{g_1^* g_2 a_2}{\Delta} \right|^2 (\widehat{n}_A)^2}{\left(\frac{\gamma}{2}\right)^2 + \left(\frac{|g_1|^2}{\Delta}\right)^2 (\widehat{n}_A)^2} \right) \right\rangle. \tag{4.69}
$$

No limite  $\left(\frac{\gamma}{2}\right)$  $\left(\frac{|g_1|^2}{\Delta}\right)^2\gg \left(\frac{|g_1|^2}{\Delta}\right)$  $\left(\frac{\eta_1}{\Delta}\right)^2$  a equação 4.69 torna-se

$$
\langle k \rangle = (\gamma t) \left| \frac{2g_1^* g_2 a_2}{\gamma \Delta} \right|^2 \left\langle (\widehat{n}_A)^2 \right\rangle, \tag{4.70}
$$

e novamente a partir do valor médio do número de fótons podemos obter informação acerca do segundo momento associado ao número de átomos no condensado.

Através da equação 4.62 podemos calcular os outros momentos. Por exemplo: o segundo momento será

$$
\left\langle k^{2}\right\rangle =\sum_{m}\left|C_{m}\right|^{2}\left[\left(\mathcal{F}_{m,m}\left(t\right)\right)^{2}+\mathcal{F}_{m,m}\left(t\right)\right]=\left\langle \left(\mathcal{F}_{n_{A},n_{A}}\left(t\right)\right)^{2}\right\rangle +\left\langle \mathcal{F}_{n_{A},n_{A}}\left(t\right)\right\rangle, (4.71)
$$

o terceiro momento será

$$
\langle k^3 \rangle = \sum_m |C_m|^2 \left[ \left( \mathcal{F}_{m,m}(t) \right)^3 + 3 \left( \mathcal{F}_{m,m}(t) \right)^2 + \mathcal{F}_{m,m}(t) \right] =
$$
  
=  $\langle \left( \mathcal{F}_{n_A, n_A}(t) \right)^3 \rangle + 3 \langle \left( \mathcal{F}_{n_A, n_A}(t) \right)^2 \rangle + \langle \mathcal{F}_{n_A, n_A}(t) \rangle, \qquad (4.72)$ 

e assim sucessivamente.

Pela 4.64 a equação 4.71 pode ser reescrita como se segue:

$$
\left\langle \left(\mathcal{F}_{n_A,n_A}\left(t\right)\right)^2 \right\rangle = \left\langle k^2 \right\rangle - \left\langle k \right\rangle,\tag{4.73}
$$

e a equação 4.72 pode ser reescrita com a ajuda da 4.73 como se segue:

$$
\left\langle \left(\mathcal{F}_{n_A,n_A}\left(t\right)\right)^3 \right\rangle = \left\langle k^3 \right\rangle + 3 \left\langle k^2 \right\rangle - 2 \left\langle k \right\rangle,\tag{4.74}
$$

ou seja, através dos momentos do número de fótons obtemos informação sobre os momentos da função  $\mathcal{F}_{n_A,n_A}(t)$ . Considerando apenas o termo dominante em  $\mathcal{F}_{m,m}(t)$  para tempos longos,  $\gamma t \gg 1$ , dado pela equação 4.68 e no limite  $\frac{2}{9}$  $\left(\frac{g_1}{2}\right)^2 \gg \left(\frac{|g_1|^2}{\Delta}\right)$  $\frac{|\lambda|^2}{\Delta}$ <sup>2</sup>obtemos

$$
\langle k^r \rangle \approx (\gamma t)^r \left| \frac{2g_1^* g_2 a_2}{\gamma \Delta} \right|^{2r} \left\langle (\widehat{n}_A)^{2r} \right\rangle. \tag{4.75}
$$

Portanto, os momentos pares do número de átomos na amostra podem ser obtidos diretamente medindo-se os momentos do número de fótons.

## Capítulo 5

## Efeito da contagem sobre os átomos

Neste capítulo aplicaremos os resultados obtidos no capítulo anterior, ilustrando os efeitos da fotocontagem sobre os ´atomos, considerando dois casos espec´ıficos de interesse: no primeiro consideraremos o caso em que o hamiltoniano do sistema é dado pela fórmula 2.39 e ilustraremos os efeitos da fotocontagem sobre o estado atômico através da função de quase probabilidade conhecida como função Q de Husimi; no segundo caso consideraremos o hamiltoniano dado pela fórmula 2.44 e ilustraremos os efeitos da fotocontagem sobre a diferença de população entre os po¸cos da esquerda e direita.

Para se observar os efeitos da fotocontagem sobre os átomos é necessário calcular o operador densidade da parte puramente atômica,  $\hat{\rho}_{\hat{a}tomos}(t)$ , que é obtido através do operador densidade total do sistema átomos-luz calculando-se o traço parcial sobre a luz, ou seja,

$$
\widehat{\rho}_{\acute{a}tomos}\left(t\right) = Tr_{lux}\left[\widehat{\rho}\left(t\right)\right].\tag{5.1}
$$

Partindo do operador densidade condicionado à contagem de  $k$  fótons dado pela fórmula 4.58 podemos cálcular  $\hat{\rho}_{\textit{ate}}^{(k)}$  $\hat{a}_{\text{atoms}}^{(k)}(t)$  através da equação 5.1, assim,

$$
\widehat{\rho}_{\text{atomos}}^{(k)}\left(t\right) = \frac{1}{k! \Pr(k, t)} \sum_{m,n} C_m C_n^* \left[\mathcal{F}_{m,n}\left(t\right)\right]^k e^{\Phi_m\left(t\right) + \Phi_n^*(t)} \left\langle \beta_n(t) \right| \beta_m(t) \right\rangle \otimes \left|m\right\rangle \left\langle n\right|,\tag{5.2}
$$

onde

$$
\langle \beta_n(t) | \beta_m(t) \rangle = e^{-\frac{1}{2} \left( |\beta_m(t)|^2 + |\beta_n(t)|^2 \right) + \beta_m(t) \cdot \beta_n^*(t)}.
$$
\n(5.3)

Portanto, pela equação 5.2 vemos que o estado dos átomos é afetado pela fotocontagem com excessão do estado de número, um auto estado do operador número total de átomos  $\hat{n}_A$  que é uma quantidade conservada.

Podemos calcular também o operador densidade dos átomos não condicionado pela contagem de fótons usando a equação 4.59 no lugar da 4.58. Nesse caso,

$$
\widehat{\rho}_{\acute{a}tomos}(t) = \sum_{m,n} C_m C_n^* e^{\Phi_m(t) + \Phi_n^*(t) + \mathcal{F}_{m,n}(t)} \left\langle \beta_n(t) | \beta_m(t) \right\rangle \otimes |m\rangle \left\langle n \right|.
$$
 (5.4)

Pela equação 5.4 podemos observar que os termos fora da diagonal

$$
\langle m|\hat{\rho}_{\text{atomos}}(t)|n\rangle = C_m C_n^* e^{\Phi_m(t) + \Phi_n^*(t) + \mathcal{F}_{m,n}(t)} \langle \beta_n(t)|\beta_m(t)\rangle \tag{5.5}
$$

são afetados pela fotocontagem enquanto que os termos diagonais não são afetados, pois

$$
\langle m|\hat{\rho}_{\text{atomos}}\left(t\right)|m\rangle = |C_m|^2. \tag{5.6}
$$

#### 5.1 Condensado puro com colisões

A partir do operador densidade atômico 5.2, podemos calcular a função de Husimi condicionada à contagem de fótons. A função de Husimi é definida em termos do operador densidade da seguinte forma [50]

$$
Q\left(\alpha,\alpha^{*}\right) = \frac{1}{\pi} \left\langle \alpha \right| \hat{\rho}_{\acute{a}tomos}\left(t\right) \left| \alpha \right\rangle, \tag{5.7}
$$

ou seja,  $Q(\alpha, \alpha^*)$  é proporcional aos elementos diagonais do operador densidade na representação do estado coerente. Logo a função de Husimi condicionada à contagem de fótons será

$$
Q^{(k)}\left(\alpha_A, \alpha_A^*, t\right) = \frac{e^{-|\alpha_A|^2}}{\pi k! \Pr(k, t)} \sum_{m,n} C_m C_n^* \frac{\alpha_A^n \left(\alpha_A^*\right)^m}{\sqrt{m! n!}} \left[\mathcal{F}_{m,n}(t)\right]^k e^{\Phi_m(t) + \Phi_n^*(t)} \left\langle \beta_n(t) | \beta_m(t) \right\rangle, \tag{5.8}
$$

onde o índice  $A$  em  $\alpha_A$  diferencia o estado dos átomos do estado da luz.

Podemos representar graficamente as curvas de nível associadas à função  $Q^{(k)}\left(\alpha_A, \alpha_A^*, t\right)$ , e para ilustrar vamos considerar o estado inicial dos átomos como sendo um estado coerente, ou seja,

$$
C_m = e^{-\frac{|\beta_A|^2}{2}} \frac{\beta_A^m}{\sqrt{m!}}.
$$
\n(5.9)

Substituindo 5.9 na equação 5.8 obtemos

$$
Q^{(k)}\left(\alpha_A, \alpha_A^*, t\right) = \frac{e^{-|\alpha_A|^2 - |\beta_A|^2}}{\pi k! \Pr(k, t)} \sum_{m,n} \frac{\beta_A^m \left(\beta_A^*\right)^n \alpha_A^n \left(\alpha_A^*\right)^m}{m! n!} \left[\mathcal{F}_{m,n}(t)\right]^k e^{\Phi_m(t) + \Phi_n^*(t)} \left\langle \beta_n(t) | \beta_m(t) \right\rangle.
$$
\n(5.10)

Considerando o hamiltoniano 2.39, que representa um condensado puro à  $T = 0$  interagindo com dois modos do campo ótico,

$$
\widehat{H}_{effective} = \left( E_0 + \hbar \frac{|g_2|^2 |a_2|^2}{\Delta} \right) \widehat{n}_A + \kappa \widehat{n}_A (\widehat{n}_A - 1) + \hbar \left( \frac{|g_1|^2}{\Delta} \widehat{n}_A \right) \widehat{a}_1^{\dagger} \widehat{a}_1 + \left[ \hbar \left( \frac{g_1^* g_2 a_2}{\Delta} \widehat{n}_A \right) \widehat{a}_1^{\dagger} + \hbar \left( \frac{g_1 g_2^* a_2^*}{\Delta} \widehat{n}_A \right) \widehat{a}_1 \right], \tag{5.11}
$$

então, pela equacão 4.15 e como  $\widehat{\Theta}_A \left| m \right\rangle = \theta_m \left| m \right\rangle$ , temos

$$
\theta_m = \left(\frac{E_0}{\hbar} + \frac{|g_2|^2 |a_2|^2}{\Delta}\right) m + \frac{\kappa}{\hbar} m (m - 1), \qquad (5.12)
$$

que é a fase introduzida pelo processo de colisão atômica e pelo bombeio clássico (modo 2 do campo eletromagnético).

Por outro lado, a título de comparação representaremos graficamente três situações distintas que estão contidas na equação 5.10: a evolução do sistema composto apenas por átomos ( $g_1 = g_2 = \gamma = k = 0$ ); a evolução do sistema composto por átomos interagindo com os dois modos do campo eletromagnético, porém, sem levar em conta os efeitos da contagem de fótons, ou seja, com o detector desligado  $(g_1, g_2 \neq 0 \text{ e } \gamma = k = 0)$ ; e por último a evolução do sistema condicionado à contagem de fótons  $(g_1, g_2, \gamma, k \neq 0)$ .

Para  $g_1 = g_2 = \gamma = k = 0$  a equação 5.10 torna-se

$$
Q^{(k)}\left(\alpha_A, \alpha_A^*, t\right) = \frac{e^{-|\alpha_A|^2 - |\beta_A|^2}}{\pi} \sum_{m,n} \frac{\beta_A^m \left(\beta_A^*\right)^n \alpha_A^n \left(\alpha_A^*\right)^m}{m!n!} e^{\Phi_m(t) + \Phi_n^*(t)},\tag{5.13}
$$

onde agora (veja equação 4.50)

$$
\Phi_m(t) = -i\theta_m t = -i\left(\frac{E_0}{\hbar}m + \frac{\kappa}{\hbar}m\left(m - 1\right)\right)t.
$$
\n(5.14)

Na figura 5.1 mostramos as curvas de nível associadas a função de Husimi 5.13 para  $\Phi_m(t)$  dado pela 5.14. As imagens revelam a famosa dinâmica de "colapso" e "revival" (do inglês *Collapse and Revival*), veja *Wright et al.* [51, 52], típica de um feixe de luz se propagando num meio Kerr [53]. Devido à soma discreta de termos que possuem diferentes fases (uma soma de funções seno e cosseno), os termos na equação 5.13 interferem construtivamente ou destrutivamente. Assim observamos que inicialmente a fase que é bem definida (Fig.  $5.1$  (a)) torna-se cada vez mais difusa à medida que o tempo passa (Fig. 5.1 (b) e (c)), no tempo  $t = \hbar/2U$  o sistema evoluiu para uma superposição de dois estados coerentes cujas fases estão defasadas de 180° (Fig. 5.1 (d)), em seguida (para tempos maiores que  $t = \hbar/2U$ ) a fase torna-se difusa novamente (Fig. 5.1 (e) e (f)), até que para  $t = \hbar/U$  o estado inicial do sistema é integralmente recuperado [54].

Quando o sistema é formado por átomos interagindo com o campo eletromagnético  $(g_1, g_2 \neq 0$  e  $\gamma = k = 0)$ obtemos uma dinâmica de "colapso" e "revival" muito semelhante ao caso anterior, pois os termos de interação são muito parecidos aos termos de colis˜ao, ou seja, os termos s˜ao semelhantes aqueles encontrados em processos em que a luz propaga-se num meio Kerr. Nesse caso a fórmula 5.13 para a fun¸c˜ao de Husime e a igualdade 5.14 devem ser substituidas pelas seguintes equações:

$$
Q\left(\alpha_A, \alpha_A^*, t\right) = \frac{e^{-|\alpha_A|^2 - |\beta_A|^2}}{\pi} \sum_{m,n} \frac{\beta_A^m \left(\beta_A^*\right)^n \alpha_A^n \left(\alpha_A^*\right)^m}{m!n!} e^{\Phi_m(t) + \Phi_n^*(t)} \left\langle \beta_n(t) | \beta_m(t) \right\rangle
$$
\n(5.15)

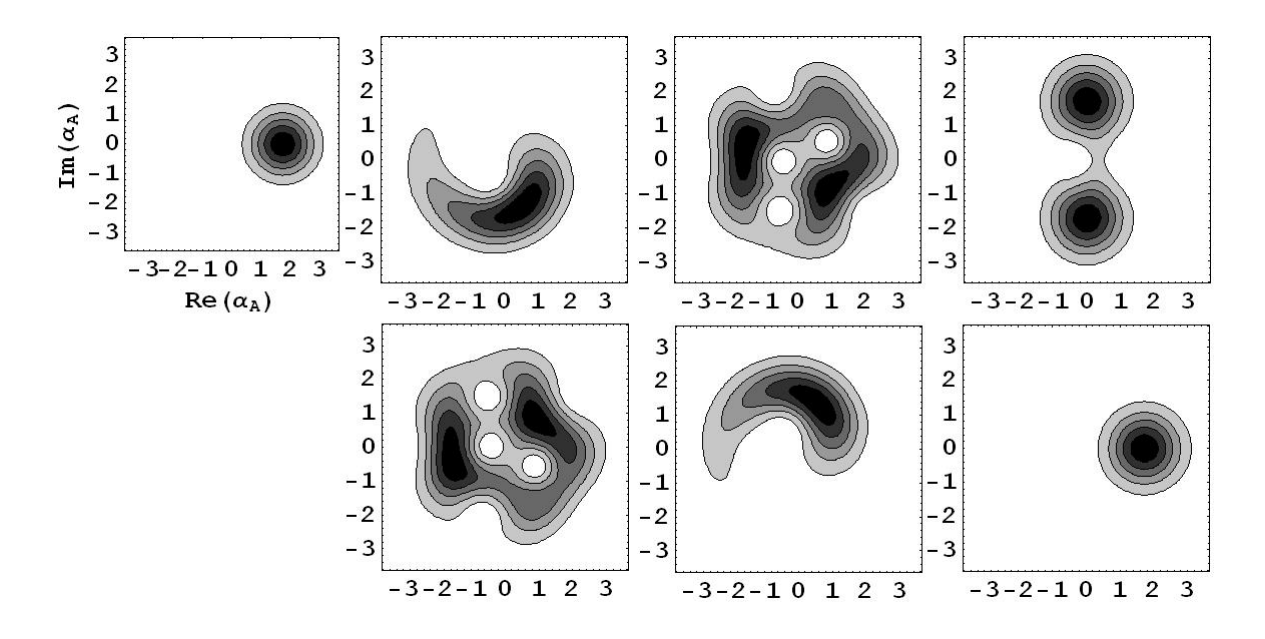

Figura 5.1: Curvas de nível da função Q de Husimi 5.13. As imagens  $(a)$ - $(g)$ mostram a projeção  $|\langle \alpha_A|\beta_A\rangle|^2$  de um estado coerente  $|\alpha_A\rangle$  de amplitude complexa  $α<sub>A</sub>$  com relação ao estado do sistema evoluído  $|β<sub>A</sub>(t)$  em diferentes instantes de tempo. Para ilustrar, consideramos  $|\beta_A|^2 = 3$  e não levamos em conta a energia do ponto zero  $(E_0 = 0)$ . Em (a) t=0; (b) t=0.1; (c) t=0.4; (d) t=0.5; (e) t=0.6; (f) t=0.9; (g) t=1 em unidades de  $\hbar/U$  onde  $U = \kappa m(m - 1)$ .

$$
\Phi_m(t) = -\frac{1}{2} \left( |\alpha|^2 - |\beta_m(t)|^2 \right) + i \left[ \frac{F_m}{\Gamma_m} \Lambda_m^{\alpha} \left( e^{-\Gamma_m t} - 1 \right) + \left( i \left| G_m \right|^2 \Gamma_m^* - \theta_m \right) t \right], \tag{5.16}
$$

onde  $\Gamma_m = i \xi_m$ . A introdução de novos termos em  $\Phi_m(t)$  devido ao campo ótico afeta a fase como mostra a figura 5.2 onde apresentamos a representação gráfica das curvas de nível associadas à função de Husimi 5.15 para  $\Phi_m(t)$  dado pela 5.16.

Considerando o estado do sistema condicionado à contagem de fótons devemos usar a função de Husimi 5.10 onde a expressão para  $\Phi_m(t)$  continua sendo dada pela 5.16 mas agora  $\Gamma_m = i \left( \xi_m - i \frac{\gamma}{2} \right)$  $_2^\gamma$ ). A seguir temos a representação gráfica das curvas de nível associadas a função de Husimi 5.10 para  $\Phi_m(t)$  dado pela 5.16 para dois casos distintos: na Fig. 5.3 temos o caso em que o detector permaneceu ligado mas nenhum fóton foi registrado, e na Fig. 5.4 temos o caso em que três fótons foram registrados.

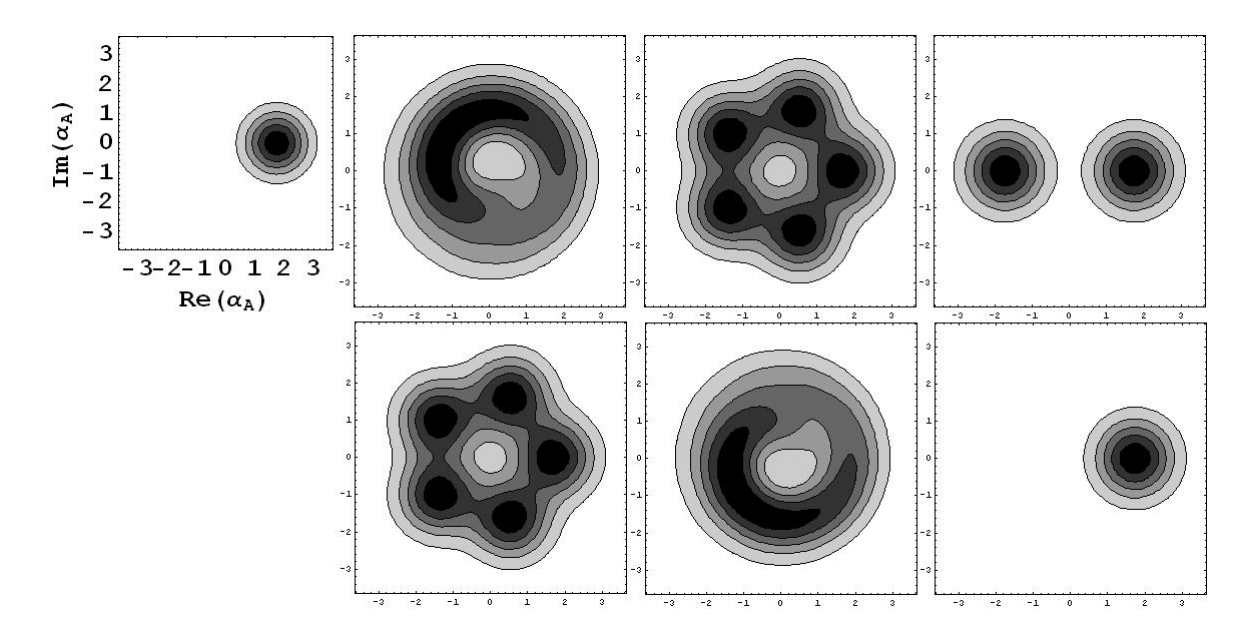

Figura 5.2: Curvas de nível da função Q de Husimi quando os átomos interagem com o campo eletromagnético. Da mesma forma que a Fig. 5.1, as imagens  $(a)$ - $(g)$ mostram a projeção  $|\langle \alpha_A|\beta_A\rangle|^2$  de um estado coerente  $|\alpha_A\rangle$  de amplitude complexa  $\alpha_A$  com relação ao estado do sistema evoluído  $|\beta_A(t)\rangle$  em diferentes instantes de tempo. Para ilustrar, consideramos  $|\beta_A|^2 = 3$  e não levamos em conta a energia do ponto zero  $(E_0 = 0)$ . Em (a) t=0; (b) t=0.1; (c) t=0.4; (d) t=0.5; (e) t=0.6; (f) t=0.9; (g) t=1 em unidades de  $\hbar/U$  onde  $U = km(m - 1)$ .

A figura 5.3 nos mostra que a partir do tempo  $\gamma t = 0, 9$  o estado dos átomos condicionado à contagem, quando nenhum fótons é registrado ( $k = 0$ ), não muda mais com o tempo, e a dinâmica de "colapso" e "revival" é suprimida. Notamos um comportamento semelhante quando contamos  $k = 3$  fótons (Figura 5.4), porém, o tempo para se atingir o regime estacionário é maior ( $\gamma t = 2, 6$ ).

Assim, podemos observar a partir das imagens nas figuras 5.3 e 5.4, que a contagem de fótons induz uma difusão irreversivel na fase suprimindo a dinâmica de "colapso" e "revival".

A figura 5.5 mostra a distribuição de probabilidades 4.55 para o estado atômico inicial coerente dado pela 5.9 em cinco casos distintos: nenhum fóton registrado, um fóton registrado, três fótons registrados, seis fótons registrados e dez fótons registrados.

Agora, calculando a função Q de Husimi usando o operador densidade não condicionado dado pela equação 5.4 chegamos ao seguinte resultado:

$$
Q\left(\alpha_A, \alpha_A^*, t\right) = \frac{e^{-|\alpha_A|^2}}{\pi} \sum_{m,n} C_m C_n^* \frac{\alpha_A^n \left(\alpha_A^*\right)^m}{\sqrt{m! n!}} e^{\Phi_m(t) + \Phi_n^*(t) + \mathcal{F}_{m,n}(t)} \left\langle \beta_n(t) | \beta_m(t) \right\rangle. (5.17)
$$

A figura 5.6 mostra a função de Husimi não condicionada à contagem de fótons, equação 5.17, para diferentes tempos e para  $C_m$  dado pela 5.9.

Podemos observar através das imagens na figura 5.6, que inicialmente a dinâmica de "colapso" e "revival" está presente (Fig 5.6  $(a)$  -  $(k)$ ), porém, para tempos grandes (Fig 5.6  $(l)$  -  $(p)$ ) a fase do condensado novamente sofre uma difusão irreversivel suprimindo a dinâmica de "colapso" e "revival".

## 5.2 Condensado puro confinado num poço duplo de potencial.

Nessa seção vamos considerar um condensado puro  $(T = 0)$ , suficientemente diluido para que possamos desprezar as colisões atômicas, confinado num poço duplo de potencial cujo hamiltoniano do sistema é dado por (veja fórmula 2.44)

$$
\widehat{H}_{effective} = \left( E_0 + \hbar \frac{|g_2|^2 |a_2|^2}{\Delta} \right) \widehat{n}_A - \hbar \Omega \left( \widehat{c}_L^{\dagger} \widehat{c}_R + \widehat{c}_R^{\dagger} \widehat{c}_L \right) + \left( \hbar \frac{|g_1|^2}{\Delta} \widehat{a}_1^{\dagger} \widehat{a}_1 \right) \widehat{n}_A \n+ \left[ \hbar \left( \frac{g_1^* g_2 a_2}{\Delta} \widehat{n}_A \right) \widehat{a}_1^{\dagger} + \hbar \left( \frac{g_1 g_2^* a_2^*}{\Delta} \widehat{n}_A \right) \widehat{a}_1 \right].
$$
\n(5.18)

Para ilustrar o efeito da fotocontagem sobre os átomos confinados num poço duplo de potencial, vamos calcular a diferença de população entre o poço da esquerda e o poço da direita condicionada à contagem de fótons, ou seja, vamos calcular

$$
\left\langle D^{(k)}(t) \right\rangle = Tr \left[ D\left(0\right) \hat{\rho}_{\acute{a}tomos}^{(k)}\left(t\right) \right],\tag{5.19}
$$

onde

$$
D(0) = \hat{c}_L^{\dagger} \hat{c}_L - \hat{c}_R^{\dagger} \hat{c}_R \tag{5.20}
$$

 $\acute{e}$  a diferença de população entre o poço da esquerda e o poço da direita no tempo inicial  $t_0 = 0$ . Calculando o traço na equação 5.19 chegamos ao seguinte resultado:

$$
\langle D^{(k)}(t) \rangle = \frac{1}{k! \Pr(k, t)} \sum_{m,n} (m - n) |C_{m,n}|^2 \left[ \mathcal{F}_{m,n;m,n}(t) \right]^k e^{-\mathcal{F}_{m,n;m,n}(t)} \cos(2\Omega t) ,
$$
\n(5.21)

onde  $\Omega$  é a frequência de tunelamento.

Vamos ilustrar os efeitos da fotocontagem sobre a diferença de população 5.21 em função do tempo através do gráfico de  $\langle D^{(k)}(t) \rangle$ . Como foi feito anteriormente vamos considerar dois casos distintos que estão embutidos na equação  $5.21:$  a diferença de população quando o sistema é composto apenas por átomos  $(g_1 = g_2 = \gamma = k = 0); e$  a diferença de população condicionado à contagem de fótons  $(g_1, g_2, \gamma, k \neq 0)$ .

Para  $g_1 = g_2 = \gamma = k = 0$  a equação 5.21 torna-se

$$
\langle D(t) \rangle = \sum_{m,n} (m-n) |C_{m,n}|^2 \cos(2\Omega t). \tag{5.22}
$$

Note que no caso em que os átomos interagem com os campos óticos mas o detector está desligado  $(g_1, g_2 \neq 0 \text{ e } \gamma = k = 0)$ , a diferença de população também é dada pela 5.22, ou seja, a interação dos átomos com os campos óticos não afeta a diferença de população. A equação  $5.22$  mostra que a diferença de população entre os poços da esquerda e direita é oscilante no tempo, satisfazendo a típica dinâmica de tunelamento. A figura 5.7 mostra o comportamento oscilante da diferença de populção 5.22 em função do tempo para dois estados iniciais: a figura 5.7 (a) mostra o caso em que o estado inicial atômico é um estado de número no poço da esquerda e o vácuo no poço da direita, isto é,

$$
C_{m,n} = \delta_{m,n_A} \delta_{n,0},\tag{5.23}
$$

enquanto que a figura 5.7 (b) mostra o comportamento oscilante da diferença de população 5.22 em função do tempo para o caso em que o estado inicial atômico é um estado coerente no poço da esquerda e o vácuo no poço da direita, ou seja,

$$
C_{m,n} = e^{-\frac{|\beta_A|^2}{2}} \frac{\beta_A^m}{\sqrt{m!}} \delta_{n,0}.
$$
\n(5.24)

Considerando o estado do sistema condicionado à contagem de fótons devemos usar a diferença de população dada pela 5.21 onde

$$
\mathcal{F}_{m,n,o,p}(t) = \gamma \left\{ -\frac{\Lambda_{m,n}^{\alpha} \Lambda_{o,p}^{\alpha*}}{\left(\Gamma_{m,n} + \Gamma_{o,p}^{*}\right)} \left(e^{-\left(\Gamma_{m,n} + \Gamma_{o,p}^{*}\right)t} - 1\right) + G_{m,n} G_{o,p}^{*} t \right\} + \gamma \left\{ i \left[\frac{G_{m,n} \Lambda_{o,p}^{\alpha*}}{\Gamma_{o,p}^{*}} \left(e^{-\Gamma_{o,p}^{*}t} - 1\right) - \frac{G_{o,p}^{*} \Lambda_{m,n}^{\alpha}}{\Gamma_{m,n}} \left(e^{-\Gamma_{m,n}t} - 1\right)\right] \right\} (5.25)
$$

para  $\Gamma_{m,n} = i \left( \xi_{m,n} - i \frac{\gamma}{2} \right)$  $\binom{\gamma}{2}$ . A probabilidade na equação 5.21 será

$$
\Pr(k, t) = \frac{1}{k!} \sum_{m,n} |C_{m,n}|^2 \left[ \mathcal{F}_{m,n;m,n}(t) \right]^k e^{-\mathcal{F}_{m,n;m,n}(t)}.
$$
 (5.26)

Vemos que no caso em que o sistema está condicionado à contagem de fótons, a diferença de população dada pela 5.21 é afetada pela presença da função  $e^{-\mathcal{F}_{m,n;m,n}(t)}$ quando  $k = 0$ , e pela função  $\left[\mathcal{F}_{m,n;m,n}\left(t\right)\right]^{k}e^{-\mathcal{F}_{m,n;m,n}\left(t\right)}$  quando  $k \neq 0$ , ou seja, as oscilações típicas do tunelamento são moduladas por essas funções. A seguir temos alguns gráficos de  $\langle D^{(k)}(t) \rangle$  em função do tempo t considerando o estado inicial  $d$ os átomos como sendo um estado coerente do lado esquerdo e o vácuo do lado direito, isto é,  $C_{m,n} = e^{-\frac{|\beta_A|}{2}} \frac{\beta_A^m}{\sqrt{m!}} \delta_{n,0}$ . Na Fig. 5.8 temos o caso em que o detector permaneceu ligado mas nenhum fóton foi registrado ( $k = 0$ ), na Fig. 5.9 três fótons foram registrados ( $k = 3$ ), na Fig. 5.10 seis fótons foram registrados ( $k = 6$ ) e nas figuras  $5.11$  e  $5.12$  dez fótons foram registrados.

Podemos observar pelas figuras 5.8 - 5.12 que o efeito da contagem sobre as oscilações é um amortecimento devido ao termo  $e^{-\mathcal{F}_{m,n;m,n}(t)}$  presente na diferença de população dada pela equação 5.21, porém, no caso em que nenhum fóton é contado  $(k = 0)$  o amortecimento é maior que no caso em que fótons são contados  $(k \neq 0)$  e quanto maior o número de contagem de fótons, mais oscilações ocorrem na diferença de população antes de atingir o regime estacionário, ou seja, o regime no qual a diferença de população é aproximadamente igual a zero.

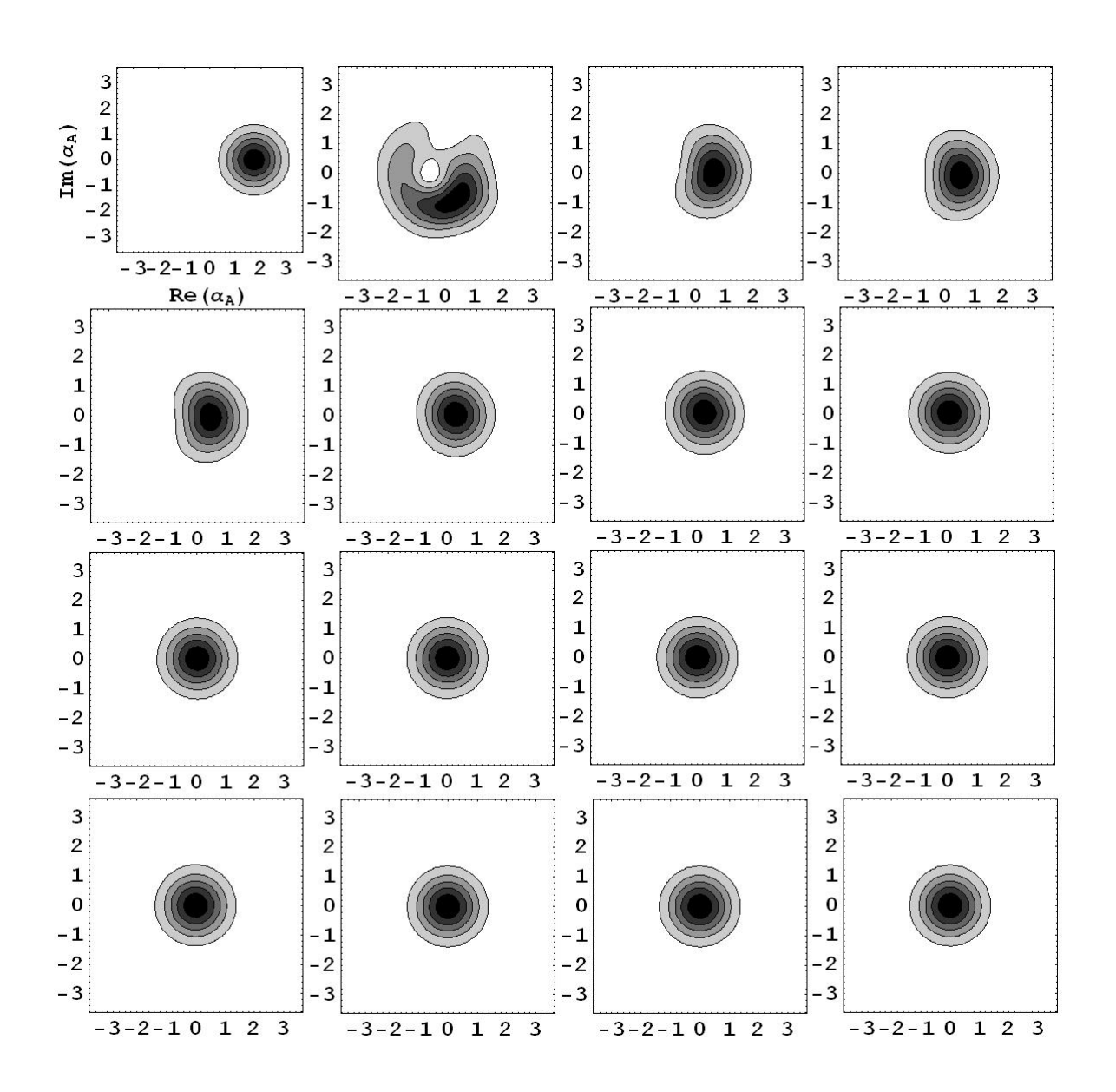

Figura 5.3: Curvas de nível da função Q de Husimi condicionada à contagem quando nenhum fóton é registrado, ou seja,  $k = 0$ . Em (a) t=0; (b) t=0.1; (c) t=0.4; (d) t=0.5; (e) t=0.6; (f) t=0.9; (g) t=1, (h) t=1.5; (i) t=2.0; (j) t=2.3; (k) t=2.5; (l) t=2.6; (m) t=2.9; (n) t=3.0; (o) t=10; (p) t=20 em unidades de  $1/\gamma$ .

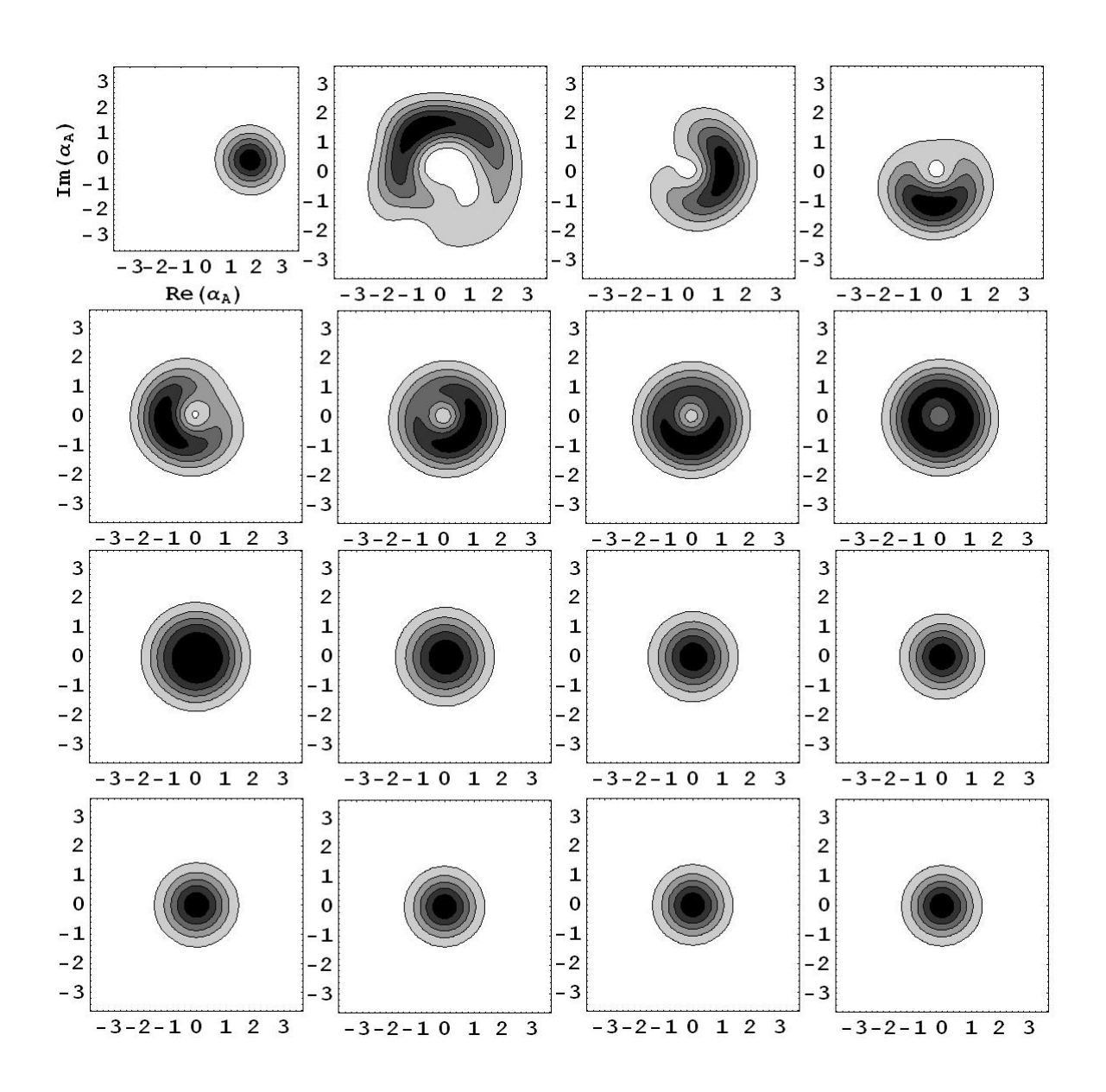

Figura 5.4: Curvas de nível da função Q de Husimi condicionada à contagem de três fótons, ou seja,  $k = 3$ .Em (a) t=0; (b) t=0.1; (c) t=0.4; (d) t=0.5; (e) t=0.6; (f) t=0.9; (g) t=1, (h) t=1.5; (i) t=2.0; (j) t=2.3; (k) t=2.5; (l) t=2.6; (m) t=2.9; (n) t=3.0; (o) t=10; (p) t=20 em unidades de  $1/\gamma$ .

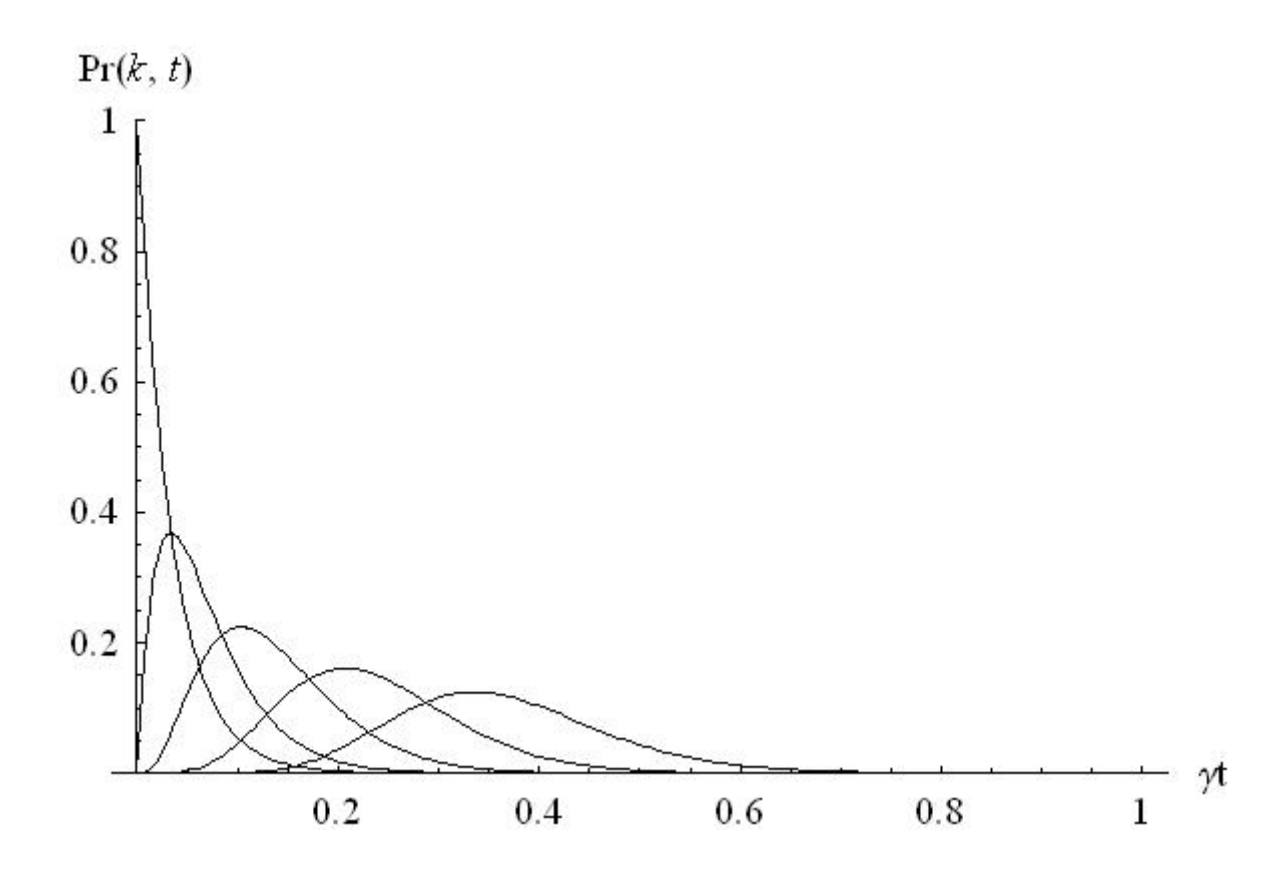

Figura 5.5: Distribuição de probabilidade 4.55 para o estado inicial coerente dado pela 5.14 em cinco casos distintos. Da esquerda para direita, a distribuição de probabilidade de se contar nenhum fóton, um fóton, três fótons, seis fótons e dez fótons respectivamente. Para ilustrar, consideramos  $|\beta_A|^2 = 3$  e não levamos em conta a energia do ponto zero  $(E_0 = 0)$ .

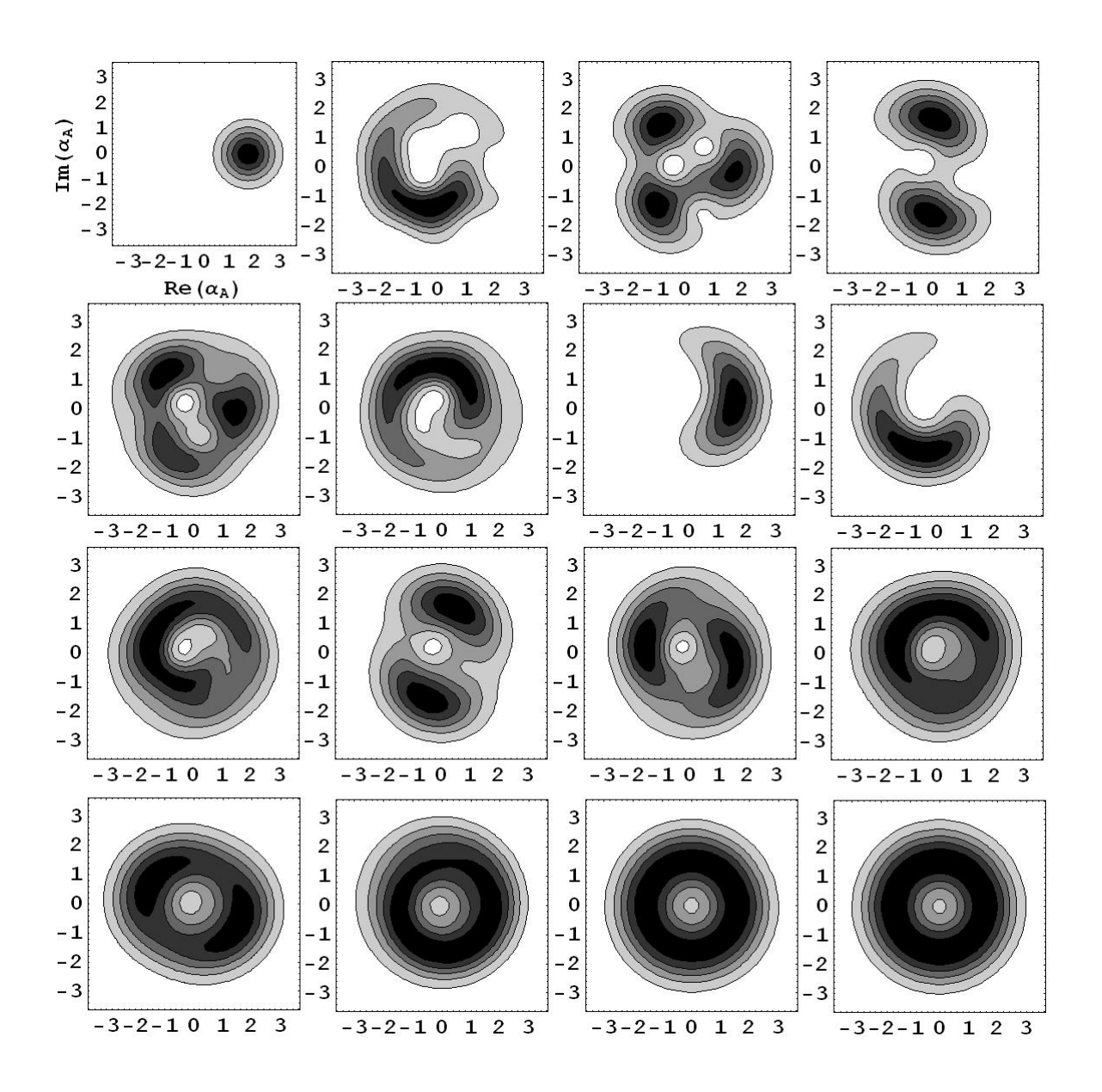

Figura 5.6: Curvas de nível da função Q de Husimi não condicionada à contagem de fótons. Em (a) t=0; (b) t=0.5; (c) t=1.0; (d) t=1.5; (e) t=2.0; (f) t=2.5; (g) t=3.0, (h) t=3.5; (i) t=4.0; (j) t=4.5; (k) t=5.0; (l) t=20; (m) t=30; (n) t=50; (o) t=100; (p) t=1000 em unidades de  $1/\gamma$ .

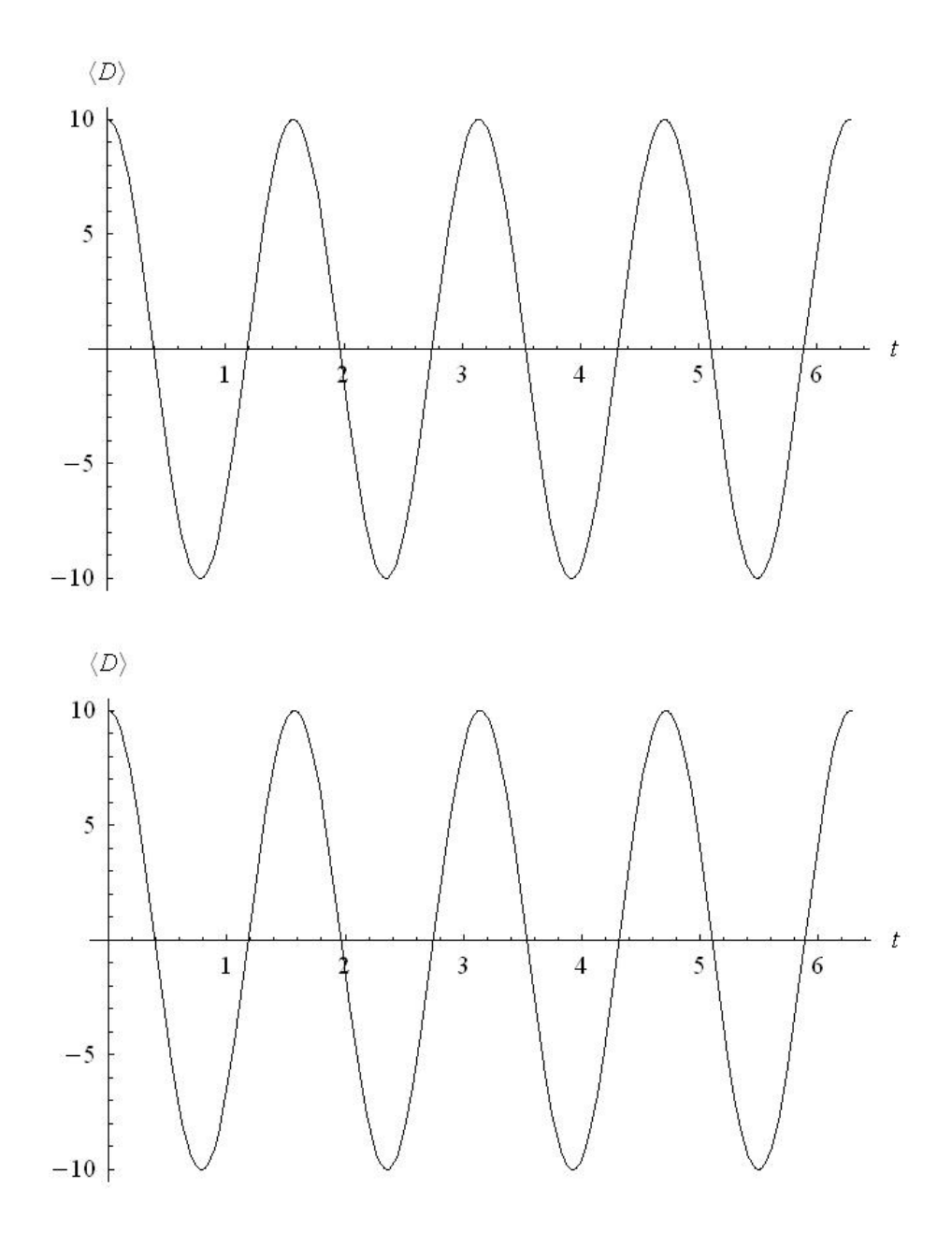

Figura 5.7: A figura acima mostra o comportamento oscilante da diferença de população 5.20 em função do tempo  $t$  para dois estados iniciais distintos. Em  $(a)$  temos um estado inicial de número  $N_A = 10$  no poço da esquerda e o vácuo no poço da direita, ou seja,  $C_{m,n} = \delta_{m,10}\delta_{n,0}$ ; em (b) temos um estado inicial coerente no poço da esquerda e o vácuo no poço da direita, ou seja,  $C_{m,n}=e^{-\frac{\left|\beta_A\right|}{2}}\frac{\beta_A^m}{\sqrt{m!}}\delta_{n,0},$  onde consideramos  $|\beta_A|^2 = 10$ .

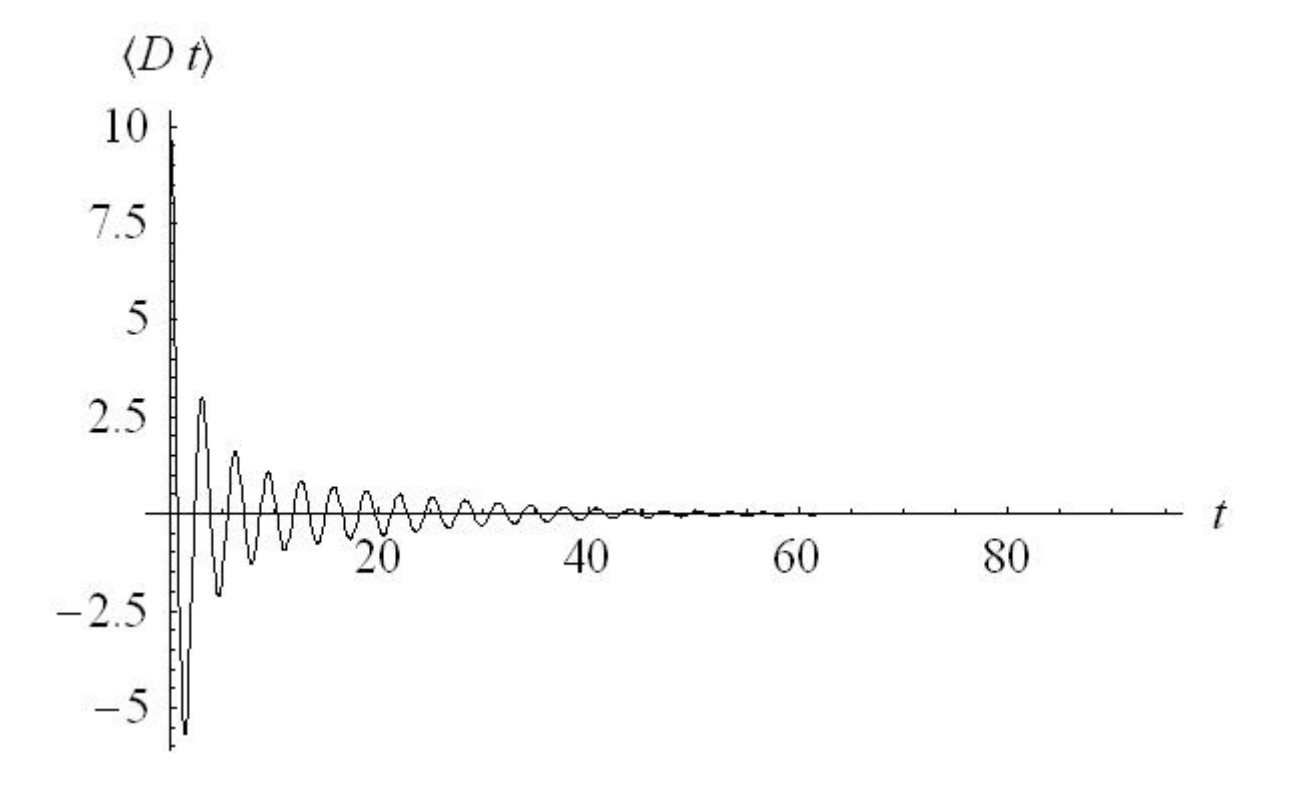

Figura 5.8: A diferença de população em função do tempo quando  $k = 0$  fótons são registrados. Usamos os seguintes parâmentros  $|\beta_A|^2 = 10, |\alpha|^2 = 10, \Delta = 1,$  $g_1 = 0.4, g_2 = 0.4, \gamma = 1$  e  $\Omega = 1$ .

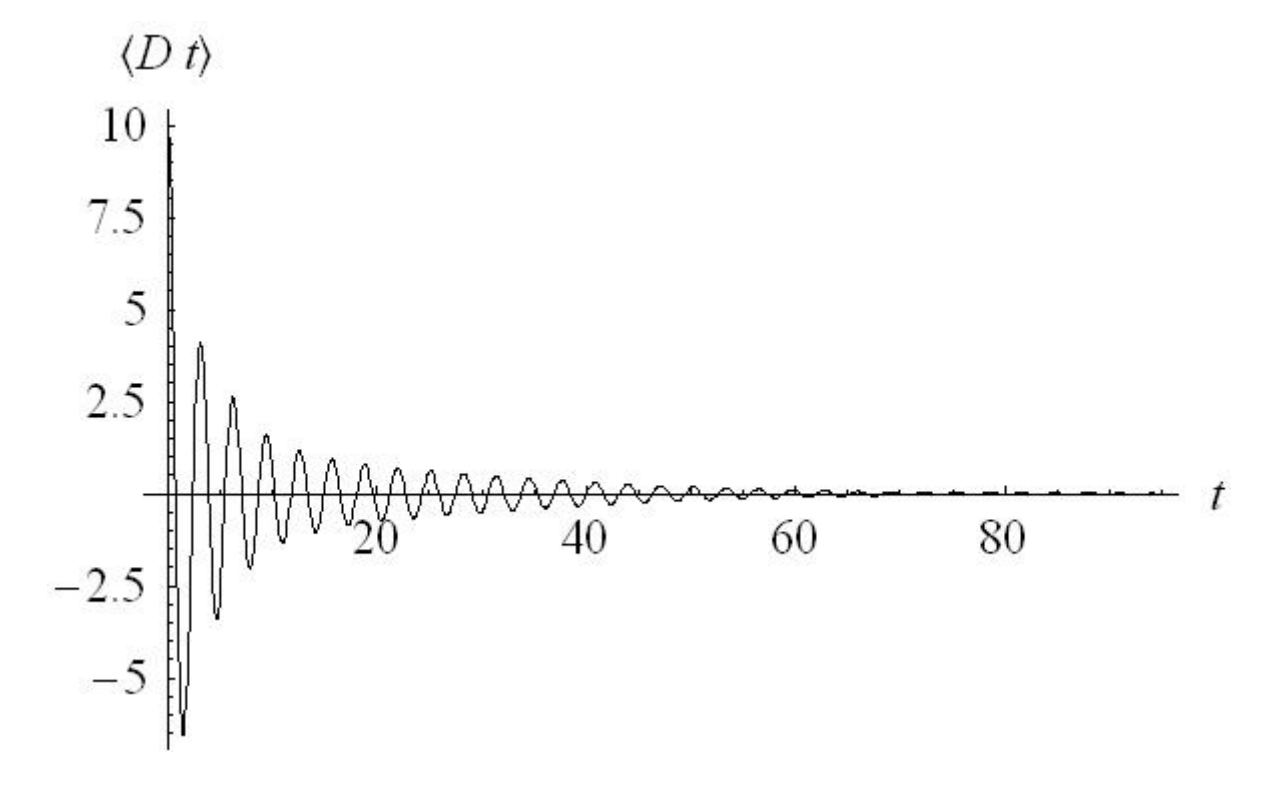

Figura 5.9: A diferença de população em função do tempo quando  $k = 3$  fótons são registrados. Usamos os seguintes parâmentros  $|\beta_A|^2 = 10, |\alpha|^2 = 10, \Delta = 1,$  $g_1 = 0.4, g_2 = 0.4, \gamma = 1$  e  $\Omega = 1$ .

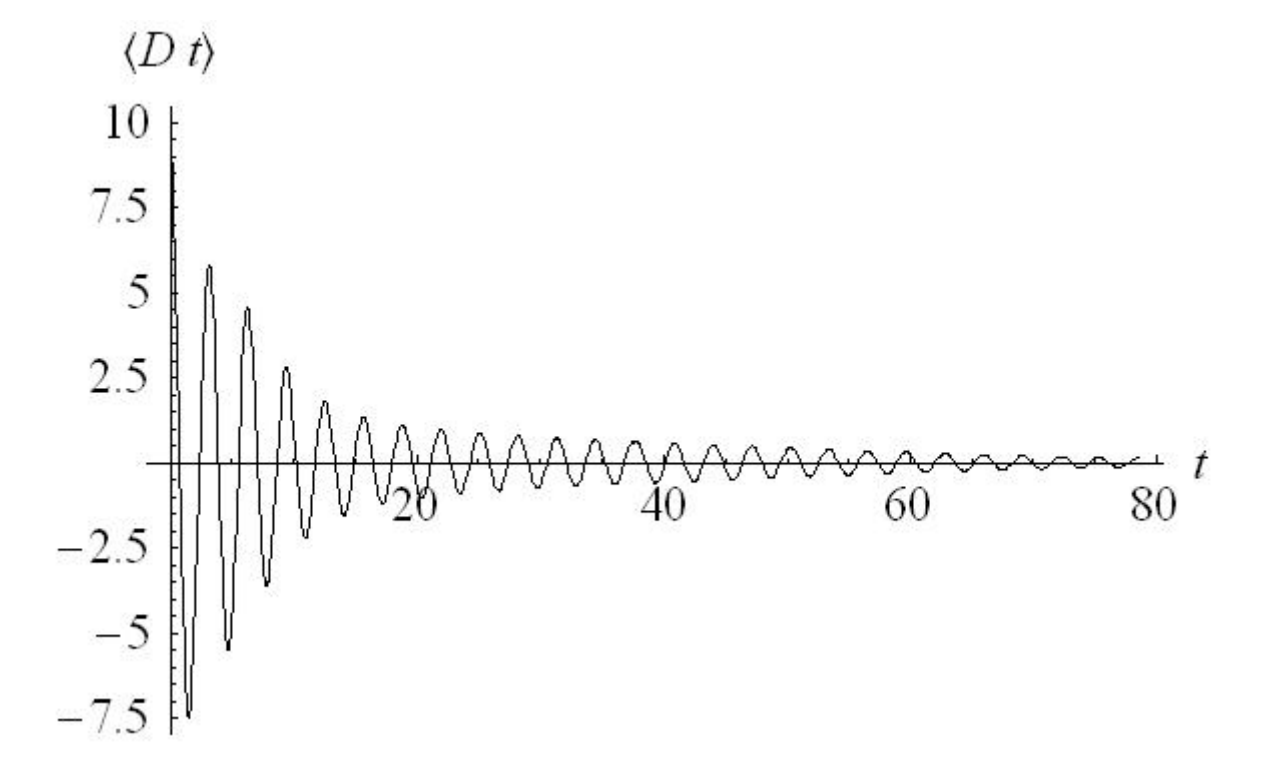

Figura 5.10: A diferença de população em função do tempo quando  $k = 6$  fótons são registrados. Usamos os seguintes parâmentros  $|\beta_A|^2 = 10, |\alpha|^2 = 10, \Delta = 1,$  $g_1 = 0.4, g_2 = 0.4, \gamma = 1$  e  $\Omega = 1$ .

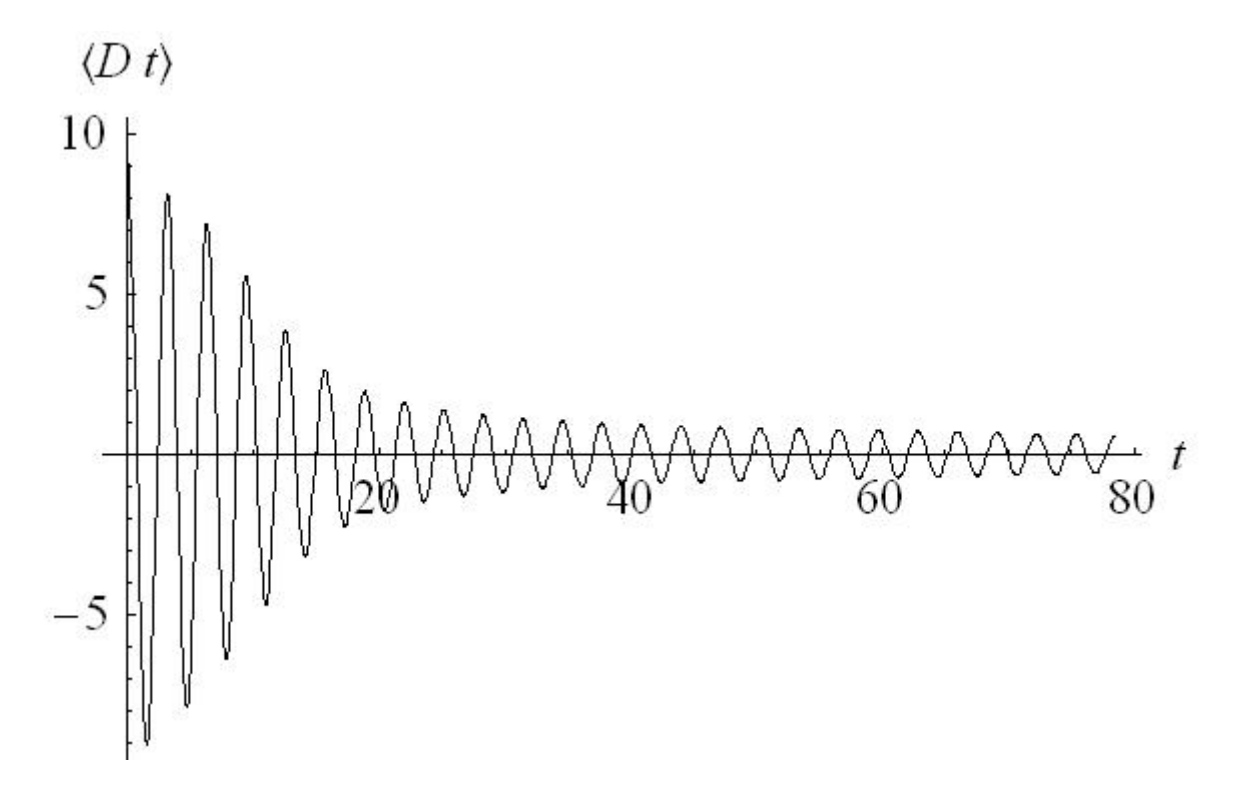

Figura 5.11: A diferença de população em função do tempo quando  $k = 10$  fótons são registrados. Usamos os seguintes parâmentros  $|\beta_A|^2 = 10, |\alpha|^2 = 10, \Delta = 1,$  $g_1 = 0.4, g_2 = 0.4, \gamma = 1$  e  $\Omega = 1$ .

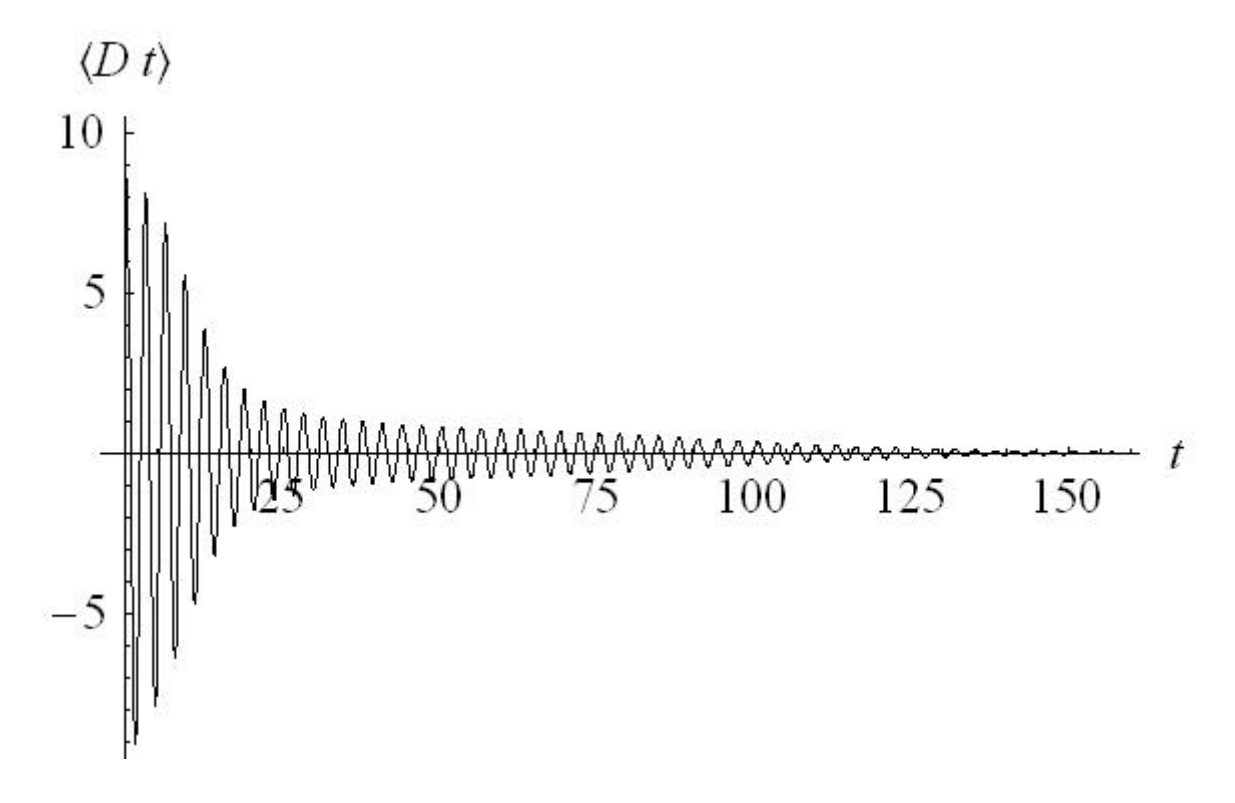

Figura 5.12: A diferença de população em função do tempo quando  $k = 10$  fótons são registrados. Usamos os seguintes parâmentros  $|\beta_A|^2 = 10, |\alpha|^2 = 10, \Delta = 1,$  $g_1 = 0.4, g_2 = 0.4, \gamma = 1$  e  $\Omega = 1$ .

## Capítulo 6

## Conclusões e perspectivas

Nessa dissertação consideramos um sistema formado por átomos bosônicos ultra frios confinados num potencial externo  $V(\mathbf{r})$ , interagindo via dipolo elétrico com dois campos eletromagnéticos monocromáticos: um campo fraco de cavidade tratado quanticamente e um laser tratado classicamente e com intensidade fixa. Obtivemos um hamiltoniano efetivo de interação entre átomos e luz que é proporcional ao número de átomos na amostra. Consideramos a detecção de fótons do campo quantizado e o efeito desta sobre a dinâmica do sistema interagente átomosluz. Obtivemos o operador densidade do sistema átomos-luz condicionado à contagem de k fótons e a função distribuição de probabilidade da contagem de fótons. Encontramos uma relação entre os momentos associados ao número de fótons e os momentos associados ao número de átomos. Em particular, mostramos que no limite de tempos é possível inferir os momentos pares associado ao número de átomos diretamente da medida dos momentos do número de fótons. Estudamos os efeitos da contagem de fótons sobre os átomos em dois casos específicos:

• Um condensado puro a temperatura zero com colisões atômicas via potencial de contato tipo função delta. Ilustramos os efeitos da contagem de fótons sobre o estado dos átomos através da função de distribuição de Husimi. Vimos que o estado dos ´atomos n˜ao ´e afetado quando estes se encontram inicialmente em um estado de número. Como o número de átomos é uma quantidade conservada o efeito da contagem é observado na variável conjugada, ou seja, na fase. O efeito da contagem é produzir uma difusão de fase, que elimina a dinâmica de "colapso" e "revival" dos átomos.
• Um condensado puro sem interações atômicas, a temperatura zero e sob ação de um potencial externo do tipo poço duplo. Neste caso, estudamos o efeito da contagem sobre a dinâmica de tunelamento, através da diferença de população de átomos nos potenciais. Observamos que as oscilações típicas do tunelamento são amortecidas pela ação do detector na ausência de contagem  $(k=0)$ , sendo menor o amortecimento no caso em que k - fótons são contados.

Concluindo, seria interessante para trabalhos futuros um estudo detalhado das condições experimentais de implementação do sistema considerado, a possibilidade de geração de estados condicionados à contagem de fótons e inclusão de colisões na dinâmica de tunelamento.

### Apêndice A

# Átomo de dois níveis, confinado num duplo poço de potencial, interagindo com um modo do campo eletromagnético.

Considere o seguinte potencial simétrico conhecido como potencial harmônico duplo [36]

$$
V(x) = \frac{1}{2}m\omega^2 (|x| - a)^2.
$$
 (A.1)

Este potencial possui dois poços separados por uma barreira de potencial que serão chamados de poço da esquerda  $(L)$  e poço da direita  $(R)$  (veja a figura A.1).

O hamiltoniano que descreve os graus de liberdade translacionais de um átomo confinado num potencial externo desta natureza é

$$
H_{cm} = \frac{P_{cm}^2}{2m} + \frac{1}{2}m\omega^2 \left( |r_{cm}| - a \right)^2, \tag{A.2}
$$

onde  $m$  é a massa total do átomo,  $P_{cm}$  e  $r_{cm}$  são os operadores de momentum e posição do centro de massa respectivamente,  $\omega$  é a frequência angular característica do potencial confinante e o parâmetro  $a \neq a$  metade da distância entre os dois mínimos do potencial.

Seja  $\{|L, n\rangle, |R, n\rangle\}$  uma base que descreve completamente o movimento do centro de massa do átomo, onde  $|L, n\rangle$  e  $|R, n\rangle$  são respectivamente o estado do

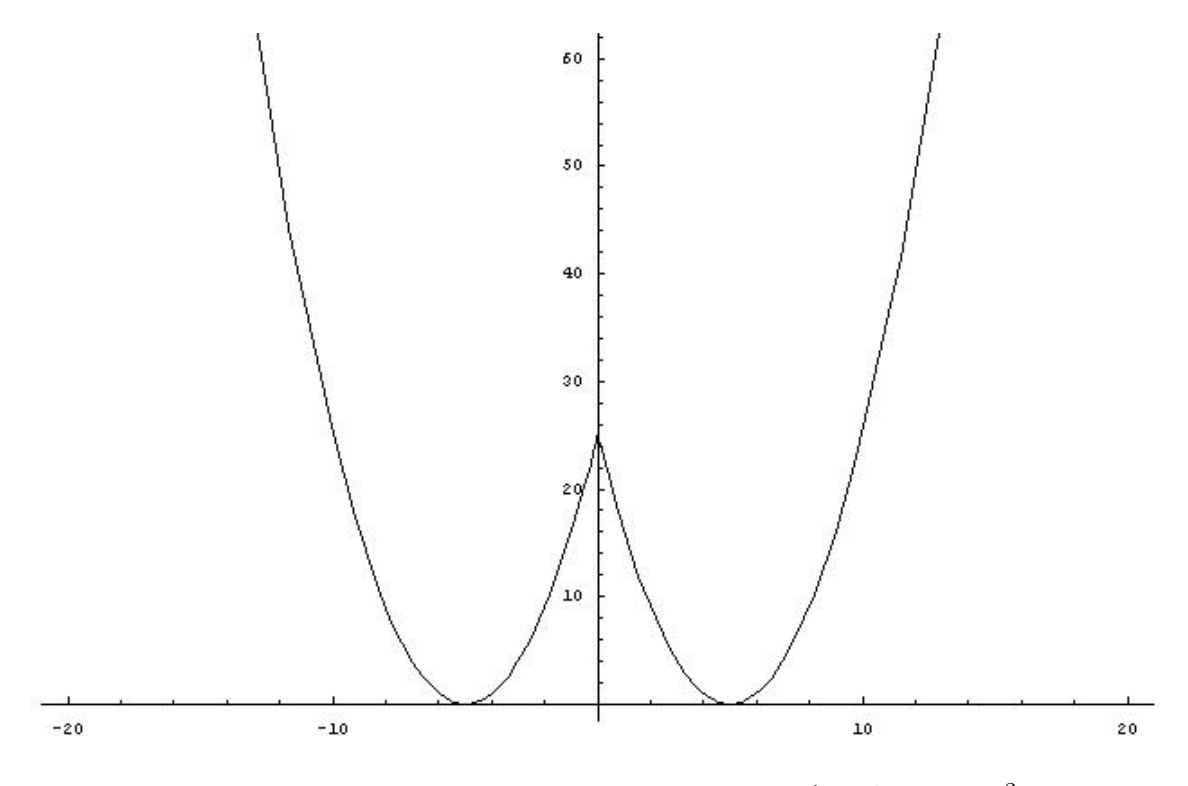

Figura A.1: Poço duplo de potencial. Gráfico de  $V(x) = \frac{1}{2}m\omega^2(|x| - a)^2$  em função de x para  $a = 10$ .

átomo no poço da esqueda com energia  $\mathcal{E}_n$ e o estado do átomo no poço da direita com a mesma energia (onde  $E_n$  é a energia associada ao n-ésimo nível do potencial confinante). Estes vetores satisfazem as relações de ortonormalidade e completeza

$$
\langle L, n | L, m \rangle = \langle R, n | R, m \rangle = \delta_{n,m} \tag{A.3}
$$

$$
\langle L, n | R, n \rangle = \langle R, n | L, n \rangle = 0 \tag{A.4}
$$

$$
\sum_{n} (|L, n\rangle \langle L, n| + |R, n\rangle \langle R, n|) = 1.
$$
 (A.5)

Por outro lado, notando que o hamiltoniano do centro de massa do átomo comuta com o operador paridade  $([H_{cm}, \Pi] = 0)$ , podemos encontrar uma nova base formada por autovetores que diagonalizam o hamiltoniano do centro de massa e o operador paridade simultâneamente [55]. Esta nova base será designada pelos autovetores [56]

$$
|S,n\rangle = \frac{1}{\sqrt{2}} (|R,n\rangle + |L,n\rangle)
$$
 (A.6)

$$
|A,n\rangle = \frac{1}{\sqrt{2}} (|R,n\rangle - |L,n\rangle).
$$
 (A.7)

Estes novos autovetores também satisfazem as relações de ortonormalidade e completeza

$$
\langle S, n | S, m \rangle = \langle A, n | A, m \rangle = \delta_{n,m} \tag{A.8}
$$

$$
\langle S, n | A, n \rangle = \langle A, n | S, n \rangle = 0 \tag{A.9}
$$

$$
\sum_{n} (|S, n\rangle \langle S, n| + |A, n\rangle \langle A, n|) = 1.
$$
 (A.10)

Temos ainda as seguintes equações de autovalores:

$$
H_{cm} | S, n \rangle = E_{sn} | S, n \rangle \tag{A.11}
$$

$$
H_{cm} | A, n \rangle = E_{an} | A, n \rangle \tag{A.12}
$$

$$
\Pi |S, n\rangle = + |S, n\rangle \tag{A.13}
$$

$$
\Pi |A, n\rangle = -|A, n\rangle. \tag{A.14}
$$

Podemos inverter as equações A.6 e A.7 e escrever  $|R,n\rangle$  e  $|L,n\rangle$  como uma combinação linear de $|S,n\rangle$ e $|A,n\rangle;$ assim

$$
|R,n\rangle = \frac{1}{\sqrt{2}} (|S,n\rangle + |A,n\rangle)
$$
 (A.15)

$$
|L, n\rangle = \frac{1}{\sqrt{2}} (|S, n\rangle - |A, n\rangle). \tag{A.16}
$$

Aplicando a relação de completeza A.5 em ambos os lados do hamiltoniano do centro de massa

$$
H_{cm} = \left(\sum_{n} \left(\left|R,n\right\rangle\left\langle R,n\right|+\left|L,n\right\rangle\left\langle L,n\right|\right)\right) H_{cm} \left(\sum_{m} \left(\left|R,m\right\rangle\left\langle R,m\right|+\left|L,m\right\rangle\left\langle L,m\right|\right)\right),\tag{A.17}
$$

obtemos

$$
H_{cm} = \sum_{n,m} |R,n\rangle \langle R,n| H_{cm} |R,m\rangle \langle R,m| + \sum_{n,m} |L,n\rangle \langle L,n| H_{cm} |L,m\rangle \langle L,m| + \sum_{n,m} |R,n\rangle \langle R,n| H_{cm} |L,m\rangle \langle L,m| + \sum_{n,m} |R,n\rangle \langle R,n| H_{cm} |L,m\rangle \langle L,m| + \sum_{n,m} |L,n\rangle \langle L,n| H_{cm} |R,m\rangle \langle R,m|.
$$
\n(A.18)

Calculando cada termo separadamente chegamos ao seguinte resultado

$$
H_{cm} = \sum_{n} E_n(|R,n\rangle\langle R,n| + |L,n\rangle\langle L,n|) - \hbar \sum_{n} \Omega_n(|R,n\rangle\langle L,n| + |L,n\rangle\langle R,n|),
$$
\n(A.19)

onde

$$
\Omega_n = \frac{1}{2\hbar} (E_{an} - E_{sn})
$$
\n(A.20)

é a freqüência de tunelamento atômico através da barreira de potencial existente entre o poço da esquerda e o poço da direita. A partir do hamiltoniano dado pela A.19 podemos calcular os elementos da matriz que o representa. Na base  $\left\{ \left\vert R,n\right\rangle ,\left\vert L,n\right\rangle \right\}$ o hamiltoniano acima é representado pela seguinte matriz:

$$
H = \begin{pmatrix} E_n & -\hbar\Omega_n \\ -\hbar\Omega_n & E_n \end{pmatrix}.
$$
 (A.21)

Na base  $\{|S,n\rangle\,, |A,n\rangle\}$ o hamiltoniano é representado pela seguinte matriz:

$$
H \doteq \left( \begin{array}{cc} E_n - \hbar \Omega_n & 0 \\ 0 & E_n + \hbar \Omega_n \end{array} \right). \tag{A.22}
$$

Ou seja,

$$
E_{sn} = E_n - \hbar \Omega_n \tag{A.23}
$$

$$
E_{an} = E_n + \hbar \Omega_n. \tag{A.24}
$$

Até agora só consideramos o movimento do centro de massa do átomo. Se considerarmos os graus de liberdade internos do ´atomo, o hamiltoniano total do átomo será composto de dois termos

$$
H_A = H_{cm} + H_{in},\tag{A.25}
$$

onde  $H_{in}$  representa os graus de liberdade internos do átomo. Sendo  $|g\rangle$  o vetor que representa o estado fundamental e  $|e\rangle$  o vetor que representa o estado excitado de um átomo de dois níveis, então

$$
H_{in} |g\rangle = E_g |g\rangle \tag{A.26}
$$

$$
H_{in} \left| e \right\rangle = E_e \left| e \right\rangle, \tag{A.27}
$$

onde  $E_e - E_g = \hbar \omega_a$  é a diferença de energia entre o estado excitado e o estado fundamental dada em termos da frequência de transição atômica  $\omega_a$ . Os vetores  $|g\rangle$ e  $|e\rangle$  satisfazem a relação de ortonormailidade

$$
\langle i|j\rangle = \delta_{i,j},\tag{A.28}
$$

onde  $i, j = g, e$ .

Uma base mais completa para descrevermos ambos os graus de liberdade atômico é a seguinte:

$$
\{ |L, n, g\rangle, |L, n, e\rangle, |R, n, g\rangle, |R, n, g\rangle \}.
$$
\n(A.29)

A relação de completeza correspondente será

$$
\sum_{n} \left( |L, n, g\rangle \langle L, n, g| + |L, n, e\rangle \langle L, n, e| + |R, n, g\rangle \langle R, n, g| + |R, n, e\rangle \langle R, n, e| \right) = \mathbf{1}.
$$
\n(A.30)

Aplicando a relação de completeza nos dois lados do hamiltoniano  ${\cal H}_A,$  obtemos

$$
H_A = \sum_{n} (E_n + E_g)(|L, n, g\rangle \langle L, n, g| + |R, n, g\rangle \langle R, n, g|) +
$$
  
+ 
$$
\sum_{n} (E_n + E_e)(|L, n, e\rangle \langle L, n, e| + |R, n, e\rangle \langle R, n, e|) +
$$
  
- 
$$
\sum_{n} \hbar \Omega_n (|L, n, g\rangle \langle R, n, g| + |L, n, e\rangle \langle R, n, e|) -
$$
  
- 
$$
\sum_{n} \hbar \Omega_n (|R, n, g\rangle \langle L, n, g| + |R, n, e\rangle \langle L, n, e|).
$$
 (A.31)

Podemos considerar, sem perdas de generalidade, que a energia do estado fundamental é identicamente nula de forma que  $E_e = \hbar \omega_a$ .

Portanto,

$$
H_A = \sum_{n} E_n(|L, n, g\rangle \langle L, n, g| + |R, n, g\rangle \langle R, n, g|) +
$$
  
+ 
$$
\sum_{n} (E_n + \hbar \omega_a)(|L, n, e\rangle \langle L, n, e| + |R, n, e\rangle \langle R, n, e|) +
$$
  
- 
$$
\sum_{n} \hbar \Omega_n (|L, n, g\rangle \langle R, n, g| + |L, n, e\rangle \langle R, n, e|) -
$$
  
- 
$$
\sum_{n} \hbar \Omega_n (|R, n, g\rangle \langle L, n, g| + |R, n, e\rangle \langle L, n, e|),
$$
 (A.32)

é o hamiltoniano de um único átomo de dois níveis confinado num duplo poço de potencial.

O hamiltoniano total do sistema formado por um único átomo de dois níveis, confinado num duplo poço de potencial, interagiragindo com um modo do campo ótico pode ser dividido em três partes,

$$
H = H_A + H_C + H_I,\tag{A.33}
$$

onde  ${\cal H}_C$ é o hamiltoniano do campo livre e ${\cal H}_I$ é o hamiltoniano que descreve a interação do átomo com os campos de luz. O hamiltoniano do campo livre é dado pela seguinte fórmula:

$$
H_C = \sum_k \hbar \omega_k \hat{a}_k^\dagger \hat{a}_k, \tag{A.34}
$$

onde desprezou-se a energia do ponto zero  $\left(\frac{1}{2}\right)$  $\frac{1}{2}\hbar\omega_k$ ). Se considerarmos apenas um modo do campo, temos:

$$
H_C = \hbar\omega_1 \hat{a}_1^{\dagger} \hat{a}_1. \tag{A.35}
$$

O hamiltoniano que descreve a interação átomo-campo, na aproximação de dipolo elétrico, é dado pela seguinte fórmula:

$$
H_{I} = -e\hat{\mathbf{r}}\cdot\hat{\mathbf{E}}\left(\mathbf{r}_{cm},t\right). \tag{A.36}
$$

O operador  $\hat{\mathbf{r}}$  é o operador de posição do eletron do átomo; ele age no espaço dos graus de liberdade internos do átomo. O operador campo elétrico  $\widehat{\mathbf{E}}$  é calculado na posição do centro de massa do átomo, e é dado pela seguinte fórmula:

$$
\widehat{\mathbf{E}}\left(\mathbf{r}_{cm},t\right) = \sum_{k} \widehat{\epsilon}_{k} \varepsilon_{k} \left(\widehat{a}_{k} \cdot e^{i\mathbf{k}\cdot\mathbf{r}_{cm}-i\omega_{k}t} + \widehat{a}_{k}^{\dagger} \cdot e^{-i\mathbf{k}\cdot\mathbf{r}_{cm}+i\omega_{k}t}\right),\tag{A.37}
$$

onde  $\varepsilon_k = \sqrt{\frac{\hbar \nu_k}{2\varepsilon_0 N}}$  $\frac{\hbar \nu_k}{2\varepsilon_o V}$  é uma constante e  $\hat{\epsilon}_k$  é o vetor de polarização (considerado real por simplicidade).

Na representação de Schrödinger podemos desprezar a evolução temporal dos operadores. Levando em conta apenas um modo do campo temos então:

$$
\mathbf{E}\left(\mathbf{r}_{cm}\right) = \hat{\epsilon}\varepsilon\left(\hat{a}\cdot e^{i\mathbf{k}\cdot\mathbf{r}_{cm}} + \hat{a}\cdot e^{-i\mathbf{k}\cdot\mathbf{r}_{cm}}\right). \tag{A.38}
$$

Dessa forma:

$$
H_{I} = -e\mathbf{r}\cdot\hat{\epsilon}\varepsilon\left(\hat{a}\cdot e^{i\mathbf{k}\cdot\mathbf{r}_{cm}} + \hat{a}^{\dagger}\cdot e^{-i\mathbf{k}\cdot\mathbf{r}_{cm}}\right). \tag{A.39}
$$

Aplicando a relação de completeza dos dois lados de  $H_I$  obtemos:

$$
H_{I} = \left(\sum_{n,\alpha,i} (|n,\alpha,i\rangle\langle n,\alpha,i|)\right) H_{I}\left(\sum_{m,\beta,j} (|m,\beta,j\rangle\langle m,\beta,j|)\right),\tag{A.40}
$$

onde  $\alpha, \beta = L, R$  e  $i, j = g, e$ . Sendo:

$$
\wp_{ij} = -e \langle i | \mathbf{r} | j \rangle \tag{A.41}
$$

$$
\langle \alpha | \beta \rangle = \delta_{\alpha,\beta} \tag{A.42}
$$

$$
W_{nm} = \langle n | e^{i\mathbf{k}\cdot\mathbf{r}_{cm}} | m \rangle \Rightarrow W_{mn}^* = \langle n | e^{-i\mathbf{k}\cdot\mathbf{r}_{cm}} | m \rangle.
$$
 (A.43)

Então:

$$
H_{I} = \sum_{n,m} \sum_{i,j} \sum_{\alpha} \wp_{ij} \hat{\epsilon} \varepsilon \left( W_{nm} \hat{a} + W_{mn}^{*} \hat{a}^{\dagger} \right) |n, \alpha, i\rangle \langle m, \alpha, j|.
$$
 (A.44)

Nada será alterado se fizermos a seguinte troca:

$$
W_{mn}^* \left|n, \alpha, i\right\rangle \left\langle m, \alpha, j\right| \Rightarrow W_{nm}^* \left|m, \alpha, i\right\rangle \left\langle n, \alpha, j\right|.
$$
 (A.45)

Portanto,

$$
H_I = \sum_{n,m} \sum_{i,j} \sum_{\alpha} \hbar g^{ij} (W_{nm} \hat{a} | n, \alpha, i) \langle m, , \alpha, j | + W_{nm}^* \hat{a}^\dagger | m, \alpha, i \rangle \langle n, \alpha, j |), \quad (A.46)
$$

onde  $g^{ij} = \frac{\varphi_{ij}\hat{\epsilon}_{1}\epsilon_{1}}{\hbar}$  é a constante de acoplamento entre o átomo e o campo eletromagnético. O elemento de matriz de transição de dipolo elétrico $\wp_{ij}$ é complexo, de forma que  $\wp_{ji} = (\wp_{ij})^* \Rightarrow g^{ji} = (g^{ij})^*$ . Como  $g^{ii} = 0$ , podemos escrever  $g = g^{eg}$  e  $g^* = g^{ge}$ , logo:

$$
H_{I} = \sum_{n,m,\alpha} \hbar [W_{nm}\hat{a}(g|n,\alpha,e) \langle m,\alpha,g|+g^{*}|n,\alpha,g\rangle \langle m,\alpha,e|)
$$
 (A.47)  
+
$$
W_{nm}^{*}\hat{a}^{\dagger}(g|m,\alpha,e) \langle n,\alpha,g|+g^{*}|m,\alpha,g\rangle \langle n,\alpha,e|)].
$$

O hamiltoniano acima é composto de quatro termos. Por outro lado dois destes termos não conservam energia. Na aproximação de Onda Girante desprezamos os termos que n˜ao conservam energia. Assim:

$$
H_{I} = \sum_{n,m,\alpha} \hbar \left[ g W_{nm} \hat{a}_{1} | n, \alpha, e \rangle \langle m, \alpha, g | + g^* W_{nm}^* \hat{a}_{1}^{\dagger} | m, \alpha, g \rangle \langle n, \alpha, e | \right]. \tag{A.48}
$$

Portanto, o hamiltoniano do sistema formado por um átomo de dois níveis, confinado no potencial harmˆonico duplo, interagindo com um modo do campo de luz na aproximação de dipolo elétrico e aproximação de onda girante é:

$$
H_T = \sum_{n} E_n(|L, n, g\rangle \langle L, n, g| + |R, n, g\rangle \langle R, n, g|) +
$$
  
+ 
$$
\sum_{n} (E_n + \hbar \omega_a)(|L, n, e\rangle \langle L, n, e| + |R, n, e\rangle \langle R, n, e|) +
$$
  
- 
$$
\sum_{n} \hbar \Omega_n(|L, n, g\rangle \langle R, n, g| + |L, n, e\rangle \langle R, n, e| + |R, n, g\rangle \langle L, n, g| + |R, n, e\rangle \langle L, n, e|)
$$
  
+ 
$$
\sum_{n, m, \alpha} \hbar \left[ g W_{nm} \hat{a}_1 |n, \alpha, e\rangle \langle m, \alpha, g| + g^* W_{nm}^* \hat{a}_1^{\dagger} |m, \alpha, g\rangle \langle n, \alpha, e| \right]
$$
  
+ 
$$
\hbar \omega_1 \hat{a}_1^{\dagger} \hat{a}_1,
$$
 (A.49)

onde  $\alpha = L, R$ .

### Apêndice B

# Prova da equivalência entre as equações 3.22 e 3.27

Como vimos no capítulo 2 os eventos  $J$  e  $S_\tau$  são mutuamente exclusivos, ou seja, eles não podem ocorrer simultâneamente. Assim, a soma de suas probabilidade deve ser identicamente igual a unidade (equação 3.27)

$$
P\left(J\right)\Delta t + P\left(S_{\Delta t}\right) = 1.\tag{B.1}
$$

Então

$$
Tr\left[J\hat{\rho}\right]\Delta t + Tr\left[S_{\Delta t}\hat{\rho}\right] = 1.
$$
\n(B.2)

Dividindo a equação B.2 por  $\Delta t$  e tomando o limite para  $\Delta t \to 0$ , obtemos

$$
\lim_{\Delta t \to 0} Tr\left[J\hat{\rho}\right] + \lim_{\Delta t \to 0} \left(\frac{1}{\Delta t} Tr\left[S_{\Delta t} \hat{\rho}\right]\right) = \lim_{\Delta t \to 0} \frac{1}{\Delta t}.
$$
\n(B.3)

Por outro lado quando a relação 3.21 é válida temos

$$
S_{\Delta t}\hat{\rho} = \exp\left(Y\Delta t\right)\hat{\rho}\exp\left(Y^{\dagger}\Delta t\right),\tag{B.4}
$$

de forma que podemos reescrever a equação B.3 da seguinte maneira:

$$
\lim_{\Delta t \to 0} Tr\left[J\hat{\rho}\right] + \lim_{\Delta t \to 0} \left(\frac{1}{\Delta t} Tr\left[e^{Y\Delta t} \hat{\rho} e^{Y^{\dagger}\Delta t}\right]\right) = \lim_{\Delta t \to 0} \frac{1}{\Delta t}.
$$
\n(B.5)

No limite para  $\Delta t \rightarrow 0$  podemos expandir as exponenciais da seguinte forma

$$
e^{Y\Delta t} \widehat{\rho} e^{Y^{\dagger} \Delta t} = \left(1 + Y\Delta t + \frac{(Y\Delta t)^2}{2!} + \ldots\right) \widehat{\rho} \left(1 + Y^{\dagger} \Delta t + \frac{(Y^{\dagger} \Delta t)^2}{2!} + \ldots\right), \quad (B.6)
$$

e considerando apenas os termos em primeira ordem em ∆t a B.6 torna-se

$$
e^{Y\Delta t} \hat{\rho} e^{Y^{\dagger}\Delta t} = \hat{\rho} + \hat{\rho} Y^{\dagger} \Delta t + Y \hat{\rho} \Delta t. \tag{B.7}
$$

Substituindo a igualdade B.7 na equação B.5, e sadendo que  $Tr\left[\widehat{\rho}\right]=1,$  temos

$$
\lim_{\Delta t \to 0} Tr\left[J\hat{\rho}\right] + \lim_{\Delta t \to 0} \left(\frac{1}{\Delta t} Tr\left[\hat{\rho} Y^{\dagger} \Delta t + Y \hat{\rho} \Delta t\right]\right) = 0. \tag{B.8}
$$

Ou seja,

$$
\lim_{\Delta t \to 0} Tr \left[ J \hat{\rho} \right] + \lim_{\Delta t \to 0} \left( Tr \left[ Y \hat{\rho} + \hat{\rho} Y^{\dagger} \right] \right) = 0. \tag{B.9}
$$

Como  $Tr[J\hat{\rho}]$  e  $Tr[\hat{\rho}Y^{\dagger}+Y\hat{\rho}]$  são independentes do tempo

$$
Tr\left[J\hat{\rho}\right] + Tr\left[Y\hat{\rho} + \hat{\rho}Y^{\dagger}\right] = 0.
$$
\n(B.10)

Sendo  $Tr\left[\widehat{\rho}\widehat{R}\right] = Tr\left[J\widehat{\rho}\right]$ , obtemos finalmente a equação 3.22 do capítulo 2

$$
Tr\left[\hat{\rho}\hat{R}\right] = Tr\left[J\hat{\rho}\right] = -Tr\left[Y\hat{\rho} + \hat{\rho}Y^{\dagger}\right].
$$
 (B.11)

Portanto, mostramos que as equações  $3.22$ e $3.27$ são equivalentes.

# Apêndice C Cálculo de  $\hat{\mathbf{A}}$   $(t_k)$  e de  $\hat{\mathbf{A}}^{\dagger}$  $(t_k)$ .

Para calcularmos  $\widehat{A}(t_k)$  e  $\widehat{A}^{\dagger}(t_k)$ , vamos usar o seguinte teorema: Se  $\widehat{A}$  e  $\widehat{B}$ são dois operadores não comutântes e $\xi$ é um parâmetro qualquer, então

$$
e^{\xi \widehat{A}} \widehat{B} e^{-\xi \widehat{A}} = \widehat{B} + \xi \left[ \widehat{A}, \widehat{B} \right] + \frac{\xi^2}{2!} \left[ \widehat{A}, \left[ \widehat{A}, \widehat{B} \right] \right] + \frac{\xi^3}{3!} \left[ \widehat{A}, \left[ \widehat{A}, \left[ \widehat{A}, \widehat{B} \right] \right] \right] + \dots, \tag{C.1}
$$

#### C.1 Cálculo de  $\hat{A}(t_k)$ :

Sendo

$$
\widehat{A}(t_k) = e^{i(F\widehat{a} + F^*\widehat{a}^\dagger + \omega \widehat{a}^\dagger \widehat{a})t_k} \widehat{a} e^{-i(F\widehat{a} + F^*\widehat{a}^\dagger + \omega \widehat{a}^\dagger \widehat{a})t_k}
$$
\n(C.2)

então, pelo teorema citado acima, devemos calcular os seguintes comutadores:

1. Primeiro comutador:

$$
\begin{aligned}\n\left[ \left( F^* \hat{a}^\dagger + \omega \hat{a}^\dagger \hat{a} \right), \hat{a} \right] &= F^* \left[ \hat{a}^\dagger, \hat{a} \right] + \omega \left[ \hat{a}^\dagger \hat{a}, \hat{a} \right] = \\
&= -F^* - \omega \hat{a}\n\end{aligned} \tag{C.3}
$$

2. Segundo comutador:

$$
\begin{aligned}\n\left[ \left( F^* \hat{a}^\dagger + \omega \hat{a}^\dagger \hat{a} \right), -\omega \hat{a} \right] &= -F^* \omega \left[ \hat{a}^\dagger, \hat{a} \right] - \omega^2 \left[ \hat{a}^\dagger \hat{a}, \hat{a} \right] = \\
&= F^* \omega + \omega^2 \hat{a}\n\end{aligned} \tag{C.4}
$$

3. Terceiro comutador:

$$
\begin{aligned}\n\left[ \left( F^* \hat{a}^\dagger + \omega \hat{a}^\dagger \hat{a} \right), \omega^2 \hat{a} \right] &= F^* \omega^2 \left[ \hat{a}^\dagger, \hat{a} \right] + \omega^3 \left[ \hat{a}^\dagger \hat{a}, \hat{a} \right] = \\
&= -F^* \omega^2 - \omega^3 \hat{a}\n\end{aligned} \tag{C.5}
$$

4. quarto comutador:

$$
\begin{aligned}\n\left[ \left( F^* \hat{a}^\dagger + \omega \hat{a}^\dagger \hat{a} \right), -\omega^3 \hat{a} \right] &= -F^* \omega^3 \left[ \hat{a}^\dagger, \hat{a} \right] - \omega^4 \left[ \hat{a}^\dagger \hat{a}, \hat{a} \right] = \\
&= F^* \omega^3 + \omega^4 \hat{a}\n\end{aligned} \tag{C.6}
$$

e assim por diante. Dessa forma:

$$
\widehat{A}(t_k) = \widehat{a} + (it_k) \left( -F^* - \omega \widehat{a} \right) + \frac{(it_k)^2}{2!} \left( F^* \omega + \omega^2 \widehat{a} \right) + \n+ \frac{(it_k)^3}{3!} \left( -F^* \omega^2 - \omega^3 \widehat{a} \right) + \frac{(it_k)^4}{4!} \left( F^* \omega^3 + \omega^4 \widehat{a} \right) + \dots \tag{C.7}
$$

Reagrupando os termos na série acima, obtemos:

$$
\widehat{A}(t_k) = \widehat{a} \left\{ 1 + [-i\omega t_k] + \frac{[-i\omega t_k]^2}{2!} + \frac{[-i\omega t_k]^3}{3!} + \cdots \right\} + \frac{F^*}{\omega} \left\{ 1 - 1 + [-i\omega t_k] + \frac{[-it\omega]^2}{2!} + \cdots \right\} \tag{C.8}
$$

Portânto:

$$
\widehat{A}(t_k) = \widehat{a}e^{-i\omega t_k} + \frac{F^*}{\omega} \left( e^{-i\omega t_k} - 1 \right)
$$
\n(C.9)

#### C.2 Cálculo de  $\hat{A}^{\dagger}(t_k)$ :

Podemos calcular  $\hat{A}^{\dagger}(t_k)$  da mesma maneira que foi cálculado  $\hat{A}(t_k)$ . Sendo:

$$
\widehat{A}^{\dagger}(t_k) = e^{i(F\widehat{a} + F^*\widehat{a}^{\dagger} + \omega^*\widehat{a}^{\dagger}\widehat{a})t_k}\widehat{a}^{\dagger}e^{-i(F\widehat{a} + F^*\widehat{a}^{\dagger} + \omega^*\widehat{a}^{\dagger}\widehat{a})t_k}
$$
\n(C.10)

então, pelo teorema citado acima, devemos calcular os seguintes comutadores:

1. Primeiro comutador:

$$
\begin{aligned}\n\left[ \left( F\hat{a} + \omega^* \hat{a}^\dagger \hat{a} \right), \hat{a}^\dagger \right] &= F \left[ \hat{a}, \hat{a}^\dagger \right] + \omega^* \left[ \hat{a}^\dagger \hat{a}, \hat{a}^\dagger \right] = \\
&= F + \omega^* \hat{a}^\dagger\n\end{aligned} \tag{C.11}
$$

2. Segundo comutador:

$$
\begin{aligned}\n\left[ \left( F\hat{a} + \omega^* \hat{a}^\dagger \hat{a} \right), \omega^* \hat{a}^\dagger \right] &= F\omega^* \left[ \hat{a}, \hat{a}^\dagger \right] + \omega^{*2} \left[ \hat{a}^\dagger \hat{a}, \hat{a}^\dagger \right] = \\
&= F\omega^* + \omega^{*2} \hat{a}^\dagger\n\end{aligned} \tag{C.12}
$$

3. Terceiro comutador:

$$
\begin{aligned}\n\left[ \left( F\hat{a} + \omega^* \hat{a}^\dagger \hat{a} \right), \omega^{*2} \hat{a}^\dagger \right] &= F \omega^{*2} \left[ \hat{a}, \hat{a}^\dagger \right] + \omega^{*3} \left[ \hat{a}^\dagger \hat{a}, \hat{a}^\dagger \right] = \\
&= F \omega^{*2} + \omega^{*3} \hat{a}^\dagger\n\end{aligned} \tag{C.13}
$$

4. Quarto comutador:

$$
\begin{aligned}\n\left[ \left( F\hat{a} + \omega^* \hat{a}^\dagger \hat{a} \right), \omega^{*3} \hat{a}^\dagger \right] &= F \omega^{*3} \left[ \hat{a}, \hat{a}^\dagger \right] + \omega^{*4} \left[ \hat{a}^\dagger \hat{a}, \hat{a}^\dagger \right] = \\
&= F \omega^{*3} + \omega^{*4} \hat{a}^\dagger\n\end{aligned} \tag{C.14}
$$

e assim por diante. Dessa forma:

$$
\widehat{A}^{\dagger}(t_k) = \widehat{a}^{\dagger} + (it_k) (F + \omega^* \widehat{a}^{\dagger}) + \frac{(it_k)^2}{2!} (F \omega^* + \omega^{*2} \widehat{a}^{\dagger}) + \n+ \frac{(it_k)^3}{3!} (F \omega^{*2} + \omega^{*3} \widehat{a}) + \frac{(it_k)^4}{4!} (F \omega^{*3} + \omega^{*4} \widehat{a}) + \dots \qquad (C.15)
$$

Reagrupando os termos da série acima, obtemos:

$$
\widehat{A}^{\dagger}(t_k) = \widehat{a}^{\dagger} \left\{ 1 + [i\omega^* t_k] + \frac{[i\omega^* t_k]^2}{2!} + \frac{[i\omega^* t_k]^3}{3!} + \cdots \right\} + \left. + \frac{F}{\omega^*} \left\{ 1 - 1 + [i\omega^* t_k] + \frac{[it\omega^*]^2}{2!} + \cdots \right\} \right\}
$$
\n(C.16)

 $\operatorname{Port\^{a}nto:}$ 

$$
\widehat{A}^{\dagger}(t_k) = \widehat{a}^{\dagger} e^{i\omega^* t_k} + \frac{F}{\omega^*} \left( e^{i\omega^* t_k} - 1 \right)
$$
\n(C.17)

## Apêndice D

## Cálculo das integrais.

Na expressão abaixo

$$
I = \int_0^t dt_k \widehat{A}(t_k) \dots \left\{ \int_0^{t_3} dt_2 \widehat{A}(t_2) \left\{ \int_0^{t_2} dt_1 \widehat{A}(t_1) \widehat{\rho}(0) \widehat{A}^\dagger(t_1) \right\} \widehat{A}^\dagger(t_2) \right\} \dots \widehat{A}^\dagger(t_k)
$$
\n(D.1)

devemos primeiramente calcular a integral

$$
I_1 = \int_0^{t_2} dt_1 \widehat{A}(t_1) \widehat{\rho}(0) \widehat{A}^\dagger(t_1).
$$
 (D.2)

Sabemos pelo Apêndice C, que  $\widehat{A}(t_1)$  e  $\widehat{A}^{\dagger}(t_1)$  são dados pelas seguintes fórmulas:

$$
\widehat{A}(t_k) = \widehat{a}e^{-\Gamma t_k} + iG\left(e^{-\Gamma t_k} - 1\right),\tag{D.3}
$$

$$
\widehat{A}^{\dagger}(t_k) = \widehat{a}^{\dagger} e^{-\Gamma^* t_k} - i G^* \left( e^{-\Gamma^* t_k} - 1 \right), \tag{D.4}
$$

assim,

$$
I_1 = \int_0^{t_2} dt_1 \left[ \hat{a}e^{-\Gamma t_1} + iG\left(e^{-\Gamma t_1} - 1\right) \right] \hat{\rho}(0) \left[ \hat{a}^\dagger e^{-\Gamma^* t_1} - iG^*\left(e^{-\Gamma^* t_1} - 1\right) \right]. \tag{D.5}
$$

Supondo que o estado inicial  $\hat{\rho}(0)$  seja o seguinte:

$$
\widehat{\rho}(0) = \sum_{m,n} C_m C_n^* \left| m, \alpha \right\rangle \left\langle n, \alpha \right|,\tag{D.6}
$$

(onde  $\hat{a} | \alpha \rangle = \alpha | \alpha \rangle$  e  $\hat{n}_A | n \rangle = n | n \rangle$ ) e como  $F = F(\hat{n}_A)$  e  $\Gamma = \Gamma(\hat{n}_A)$ , faremos  $F(\widehat{n}_A)|n\rangle = F_n |n\rangle$  e  $\Gamma(\widehat{n}_A)|n\rangle = \Gamma_n |n\rangle$ , então

$$
\left[\hat{a}e^{-\Gamma t_1} + iG\left(e^{-\Gamma t_1} - 1\right)\right]|m,\alpha\rangle = \left[\alpha e^{-\Gamma_m t_1} + iG_m\left(e^{-\Gamma_m t_1} - 1\right)\right]|m,\alpha\rangle, \quad (D.7)
$$

$$
\langle n, \alpha | \left[ \hat{a}^{\dagger} e^{-\Gamma^* t_1} - i G^* \left( e^{-\Gamma^* t_1} - 1 \right) \right] = \left[ \alpha^* e^{-\Gamma^* t_1} - i G^* \left( e^{-\Gamma^* t_1} - 1 \right) \right] \langle n, \alpha |.
$$
 (D.8)

Logo:

$$
I_1 = \hat{\rho}(0) \int_0^{t_2} dt_1 \left[ \alpha e^{-\Gamma_m t_1} + i \frac{F_m^*}{\Gamma_m} \left( e^{-i\Gamma_m t_1} - 1 \right) \right] \left[ \alpha^* e^{-\Gamma_n^* t_1} - i \frac{F_n}{\Gamma_n^*} \left( e^{-\Gamma_n^* t_1} - 1 \right) \right].
$$
\n(D.9)

Ou:

$$
I_1 = \hat{\rho}(0) \int_0^{t_2} dt_1 f_{m,n}^{\alpha}(t_1), \qquad (D.10)
$$

onde fizemos:

$$
f_{m,n}^{\alpha}(t_1) = \left[ \alpha e^{-\Gamma_m t_1} + iG \left( e^{-i\Gamma_m t_1} - 1 \right) \right] \left[ \alpha^* e^{-\Gamma_n^* t_1} - iG^* \left( e^{-\Gamma_n^* t_1} - 1 \right) \right]. \tag{D.11}
$$

Substituindo a equação D.10 na equação D.1, obtemos:

$$
N_t(k)\widehat{\rho}(0) = \gamma^k S_t \int_0^t dt_k \widehat{A}(t_k) \dots \left\{ \int_0^{t_3} dt_2 \widehat{A}(t_2) \widehat{\rho}(0) \widehat{A}^\dagger(t_2) \int_0^{t_2} dt_1 f_{m,n}^{\alpha}(t_1) \right\} \dots \widehat{A}^\dagger(t_k).
$$
\n(D.12)

Mas:

$$
\widehat{A}(t_2)\widehat{\rho}(0)\widehat{A}^{\dagger}(t_2) = \widehat{\rho}(0) \left[ \alpha e^{-\Gamma_m t_2} + i \frac{F_m^*}{\Gamma_m} \left( e^{-i\Gamma_m t_2} - 1 \right) \right] \left[ \alpha^* e^{-\Gamma_n^* t_2} - i \frac{F_n}{\Gamma_n^*} \left( e^{-\Gamma_n^* t_2} - 1 \right) \right].
$$
\n(D.13)

Ou seja:

$$
\widehat{A}(t_2)\widehat{\rho}(0)\widehat{A}^\dagger(t_2) = \widehat{\rho}(0)f_{m,n}^\alpha(t_2)
$$
\n(D.14)

Portanto:

$$
N_t(k)\hat{\rho}(0) = \gamma^k S_t \hat{\rho}(0) \int_0^t dt_k \int_0^{t_k} dt_{k-1} \dots \int_0^{t_2} dt_1 \prod_{j=1}^k f_{m,n}^{\alpha}(t_k).
$$
 (D.15)

Ou:

$$
N_t(k)\hat{\rho}(0) = \gamma^k \left[ S_t \hat{\rho}(0) \right] I,\tag{D.16}
$$

onde

$$
I = \int_0^t dt_k f_{m,n}^{\alpha}(t_k) \int_0^{t_k} dt_{k-1} f_{m,n}^{\alpha}(t_{k-1}) \dots \int_0^{t_2} dt_1 f_{m,n}^{\alpha}(t_1).
$$
 (D.17)

Fazendo:

$$
\int_0^t dt_k f_{m,n}^{\alpha}(t_k) = \int_0^t dg(t_k) = g(t) - g(0),
$$
\n(D.18)

então:

$$
I = \int_0^t dg(t_k) \int_0^{t_k} dg(t_{k-1}) \dots \int_0^{t_2} dg(t_1) =
$$
  
\n
$$
= \int_0^t dg(t_k) \dots \int_0^{t_3} dg(t_2) [g(t_2) - g(0)] =
$$
  
\n
$$
= \int_0^t dg(t_k) \dots \int_0^{t_4} dg(t_3) \left[ \frac{g(t_2)^2}{2} - g(t_2)g(0) \right]_0^{t_3} =
$$
  
\n
$$
= \int_0^t dg(t_k) \dots \int_0^{t_4} dg(t_3) \frac{[g(t_3) - g(0)]^2}{2} =
$$
  
\n
$$
= \int_0^t dg(t_k) \dots \int_0^{t_5} dg(t_4) \left[ \frac{g(t_3)^3}{6} - \frac{g(t_3)^2 g(0)}{2} + \frac{g(0)^2 g(t_3)}{2} \right]_0^{t_4} =
$$
  
\n
$$
= \int_0^t dg(t_k) \dots \int_0^{t_5} dg(t_4) \frac{[g(t_4) - g(0)]^3}{3 \cdot 2}.
$$
 (D.19)

Portânto, por indução finita, concluimos que:  $\,$ 

$$
I = \frac{[g(t) - g(0)]^k}{k!}.
$$
 (D.20)

Por outro lado, pela equação D.7:

$$
g(t) - g(0) = \int_0^t dt_k f_{m,n}^{\alpha}(t_k).
$$
 (D.21)

Para não carregar na notação faremos a seguinte transformação em  $f_{m,n}^{\alpha}(t_k)$ :

$$
\Lambda_m^{\alpha} = \alpha + iG_m \tag{D.22}
$$

Assim:

$$
g(t) - g(0) = \int_0^t dt_k \left( \Lambda_m^{\alpha} e^{-\Gamma_m t_k} - iG_m \right) \left( \Lambda_n^{\alpha *} e^{-\Gamma_n^* t_k} + iG_n^* \right) =
$$
  
\n
$$
= \int_0^t dt_k \left[ \Lambda_m^{\alpha} \Lambda_n^{\alpha *} e^{-(\Gamma_m + \Gamma_n^*) t_k} - i \left( G_m \Lambda_n^{\alpha *} e^{-\Gamma_n^* t_k} - G_n^* \Lambda_m^{\alpha} e^{-\Gamma_m t_k} \right) + G_m G_n^* \right] =
$$
  
\n
$$
= -\frac{\Lambda_m^{\alpha} \Lambda_n^{\alpha *}}{(\Gamma_m + \Gamma_n^*)} \left( e^{-(\Gamma_m + \Gamma_n^*) t} - 1 \right) + G_m G_n^* T
$$
  
\n
$$
+ i \left[ \frac{G_m \Lambda_n^{\alpha *}}{\Gamma_n^*} \left( e^{-\Gamma_n^* t} - 1 \right) - \frac{G_m^* \Lambda_n^{\alpha}}{\Gamma_n} \left( e^{-\Gamma_n t} - 1 \right) \right]
$$
  
\n(D.23)

Substituindo a equação D.23 na equação D.8, e a D.8 na D.5, obtemos

$$
N_t(k)\hat{\rho} = \frac{1}{k!} \left[ \mathcal{F}_{m,n}(t) \right]^k \left[ S_t \hat{\rho} \right],\tag{D.24}
$$

onde

.

$$
\mathcal{F}_{m,n}(t) = \gamma \left\{ -\frac{\Lambda_m^{\alpha} \Lambda_n^{\alpha*}}{\left(\Gamma_m + \Gamma_n^*\right)} \left(e^{-(\Gamma_m + \Gamma_n^*)t} - 1\right) + G_m G_n^* t \right\} + \gamma \left\{ i \left[ \frac{G_m \Lambda_n^{\alpha*}}{\Gamma_n^*} \left(e^{-\Gamma_n^*t} - 1\right) - \frac{G_n^* \Lambda_m^{\alpha*}}{\Gamma_m} \left(e^{-\Gamma_m t} - 1\right) \right] \right\} \tag{D.25}
$$

## Apêndice E

# Solução da equação de Schrödinger através da técnica de ordenamento normal.

A equação de Schrödinger

$$
i\hbar \frac{\partial |\psi(t)\rangle}{\partial t} = \hat{H} |\psi(t)\rangle
$$
 (E.1)

possui uma solução da forma

$$
|\psi(t)\rangle = \widehat{U}(t, t_0) |\psi(t_0)\rangle, \qquad (E.2)
$$

onde  $\widehat{U}(t, t_0)$  satisfaz a equação de Schrödinger

$$
i\hbar \frac{\partial \widehat{U}(t, t_0)}{\partial t} = \widehat{H}\widehat{U}(t, t_0)
$$
 (E.3)

sujeito a condição inicial

$$
\widehat{U}(t_0, t_0) = \mathbf{1}.\tag{E.4}
$$

Vamos assumir que o hamiltoniano, quando ordenado normalmente, seja da seguinte forma

$$
\widehat{H}(\widehat{a},\widehat{a}^{\dagger},t) = \sum_{l,m} h_{lm}(t)\widehat{a}^{\dagger l}\widehat{a}^m.
$$
\n(E.5)

Os coeficientes da expanção,  $h_{lm}(t)$ , são números complexos. Então, a equação E.3 torna-se

$$
i\hbar \frac{\partial U(t, t_0)}{\partial t} = \sum_{l,m} h_{lm}(t) \hat{a}^{il} \hat{a}^m \hat{U}(t, t_0).
$$
 (E.6)

Lembrando do teorema: Se *m* é um número inteiro e  $f(\hat{a}, \hat{a}^{\dagger}) = f^{(n)}(\hat{a}, \hat{a}^{\dagger}) =$  $f^{(a)}(\widehat{a}, \widehat{a}^{\dagger})$  então,

$$
\widehat{a}^m f(\widehat{a}, \widehat{a}^\dagger) = \mathbb{N} \left\{ \langle \alpha | \widehat{a}^m f(\widehat{a}, \widehat{a}^\dagger) | \alpha \rangle \right\} = \mathbb{N} \left\{ \left( \alpha + \frac{\partial}{\partial \alpha^*} \right)^m \overline{f}^{(n)}(\alpha, \alpha^*, t) \right\}, \quad (E.7)
$$

onde  $\overline{f}^{(n)}(\alpha, \alpha^*, t) = \langle \alpha | f(\widehat{a}, \widehat{a}^\dagger) | \alpha \rangle$  e N é o operador ordenamento normal, a equação E.6 pode ser reescrita da seguinte forma:

$$
i\hbar \frac{\partial \widehat{U}(t,t_0)}{\partial t} = \sum_{l,m} h_{lm}(t) (\widehat{a}^{\dagger})^l N \left\{ \left( \alpha + \frac{\partial}{\partial \alpha^*} \right)^m \overline{U}^{(n)}(\alpha, \alpha^*, t) \right\}, \qquad (E.8)
$$

onde

$$
\overline{U}^{(n)}(\alpha, \alpha^*, t) = \langle \alpha | \hat{U}(\hat{a}, \hat{a}^\dagger, t) | \alpha \rangle.
$$
 (E.9)

O operador ordenamento normal  $\mathbb N$  substitui  $\alpha^*$  por  $\hat{a}^{\dagger}$  e  $\alpha$  por  $\hat{a}$ , mantendo todos os  $\hat{a}^{\dagger}$ 's a esquerda de todos os  $\hat{a}$ 's. Se aplicarmos o estado coêrente  $|\alpha\rangle$  em ambos os lados da equação E.8 obteremos

$$
i\hbar \frac{\partial \overline{U}^{(n)}}{\partial t} = \sum_{l,m} h_{lm}(t) \alpha^{*l} \left( \alpha + \frac{\partial}{\partial \alpha^{*}} \right)^{m} \overline{U}^{(n)}
$$
(E.10)

já que o lado direito da equação E.8 está ordenado normalmente. Quando a equação E.10 é resolvida, obtemos  $|\psi(t)\rangle$  através da equação E.2 notando que

$$
|\psi(t)\rangle = \widehat{U}(t,t_0) |\psi(t_0)\rangle = \mathbb{N} \left\{ \overline{U}^{(n)}(\alpha,\alpha^*,t) \right\} |\psi(t_0)\rangle.
$$
 (E.11)

Vamos aplicar a técnica de solução da equação de Schrödinger usando ordenamento normal num exemplo simples: o oscilador harmônico forçado. O hamiltoniano de um oscilador harmônico forçado é

$$
\widehat{H} = \hbar\omega \widehat{a}^{\dagger}\widehat{a} + \hbar F \widehat{a} + \hbar F^* \widehat{a}^{\dagger}, \tag{E.12}
$$

de forma que

$$
i\hbar \frac{\partial \hat{U}}{\partial t} = \hbar \omega \hat{a}^\dagger \hat{a} \hat{U} + \hbar F \hat{a} \hat{U} + \hbar F^* \hat{a}^\dagger \hat{U}.
$$
 (E.13)

Usando o teorema anunciado acima, reescrevemos a equação E.13 como se segue

$$
i\frac{\partial \widehat{U}}{\partial t} = \omega \widehat{a}^{\dagger} \mathbb{N} \left\{ \left( \alpha + \frac{\partial}{\partial \alpha^*} \right) \overline{U}^{(n)} \right\} + F \mathbb{N} \left\{ \left( \alpha + \frac{\partial}{\partial \alpha^*} \right) \overline{U}^{(n)} \right\} + F^* \mathbb{N} \left\{ \alpha^* \overline{U}^{(n)} \right\}.
$$
\n(E.14)

Tomando os elementos da diagonal, em ambos os lados da equação acima, na base do estado coêrente, obtemos

$$
i\frac{\partial \overline{U}^{(n)}}{\partial t} = \left[\omega\alpha^* \left(\alpha + \frac{\partial}{\partial \alpha^*}\right) + F\left(\alpha + \frac{\partial}{\partial \alpha^*}\right) + F^*\alpha^*\right] \overline{U}^{(n)}.\tag{E.15}
$$

Para resolver a equação acima costuma-se adotar o seguinte "Ansatz"

$$
\overline{U}^{(n)} = e^{G(\alpha, \alpha^*, t)} \tag{E.16}
$$

onde

$$
G(\alpha, \alpha^*, t) = A(t) + B(t)\alpha + C(t)\alpha^* + D(t)\alpha^*\alpha.
$$
 (E.17)

Substituindo a equação E.16 na equação E.15

$$
i\left(\frac{dA}{dt} + \frac{dB}{dt}\alpha + \frac{dC}{dt}\alpha^* + \frac{dD}{dt}\alpha^*\alpha\right) = (\omega\alpha^* + F)(\alpha + C + \alpha D) + F^*\alpha^*.
$$
 (E.18)

Comparando ambos os lados da equação E.18 chegamos no seguinte conjunto de equações diferenciais:

$$
i\frac{dA}{dt} = FC \tag{E.19}
$$

$$
i\frac{dB}{dt} = F + FD \tag{E.20}
$$

$$
i\frac{dC}{dt} = F^* + \omega C \tag{E.21}
$$

$$
i\frac{dD}{dt} = \omega + \omega D.
$$
 (E.22)

Já que  $U(t = 0) = 1$ , então:  $A(0) = B(0) = C(0) = D(0) = 0$ . As soluções das equações diferenciais acima são facilmente obtidas

$$
D(t) = e^{-i\omega t} - 1\tag{E.23}
$$

$$
C(t) = \frac{F^*}{\omega} \left( e^{-i\omega t} - 1 \right) \tag{E.24}
$$

$$
B(t) = \frac{F}{\omega} \left( e^{-i\omega t} - 1 \right) \tag{E.25}
$$

$$
A(t) = -i\frac{FF^*}{\omega} \left[ i\frac{(e^{-i\omega t} - 1)}{\omega} - t \right].
$$
 (E.26)

Portânto, pelas equações E.11 e E.16

$$
|\psi(t)\rangle = \widehat{U}(t,t_0) |\psi(t_0)\rangle = \mathbb{N} \left\{ e^{A(t) + B(t)\alpha + C(t)\alpha^* + D(t)\alpha^*\alpha} \right\} |\psi(t_0)\rangle =
$$
  
=  $e^{A(t)} e^{C(t)\hat{a}^\dagger} \mathbb{N} \left\{ e^{D(t)\alpha^*\alpha} \right\} e^{B(t)\hat{a}} |\psi(t_0)\rangle.$  (E.27)

Para o caso especial em que o estado inicial  $|\psi(t_0)\rangle$  é o estado coerente  $|\alpha\rangle$ , segue da equação E.27 (e do fato de $f(\widehat{a})\left|\alpha\right\rangle = f(\alpha)\left|\alpha\right\rangle)$ que

$$
|\psi(t)\rangle = e^{A(t) + B(t)\alpha} e^{C(t)\hat{a}^\dagger} e^{D(t)\alpha \hat{a}^\dagger} |\alpha\rangle.
$$
 (E.28)

Se expressarmos  $|\alpha\rangle$  como se segue

$$
|\alpha\rangle = e^{-\frac{1}{2}|\alpha|^2} e^{\alpha \hat{a}^\dagger} |0\rangle , \qquad (E.29)
$$

então vemos que a equação E.28 pode ser reescrita da seguinte forma:

$$
|\psi(t)\rangle = e^{A(t) + B(t)\alpha - \frac{1}{2}|\alpha|^2} e^{\{[1 + D(t)]\alpha + C(t)\}\hat{a}^\dagger} |0\rangle ,
$$
 (E.30)

logo o estado coerente se transforma em outro estado coerente.

#### Referências Bibliográficas

- [1] EINSTEIN, A.; PREUSS, S. B. Akad. Wiss. Ber. ,v. 3, p.18, 1925.
- [2] LONDON, F. Superfluids, New York: Dover, 1961. v. 1.
- [3] SOKOL, P. in "Bose Einstein Condensation" (edited by A. Griffin, D. W. Snoke and S. Stringari), Cambridge: Cambridge University Press USA.
- [4] SILVERA, I. F.; WALRAVEN, J. T. M. Phys. Rev. Lett. , v. 44, p. 164, 1980.
- [5] SILVERA, I. F.; WALRAVEN, J. T. M. Prog. Low Temp. Phys, v. 10, p. 139, 1986.
- [6] SILVERA, I. F.; REYNOLDS, M. J. Low Temp. Phys., v. 87, p. 343, 1992.
- [7] WALRAVEN, J. T. M.; HIJIMANS, T. W. Physica B, v. 197, p. 417, 1994.
- [8] GREYTAK, T. J. in "Bose Einstein Condensation" (edited by A. Griffin, D. W. Snoke and S. Stringari), Cambridge: Cambridge University Press UK, 1995.
- [9] ANDERSON, M. H. et al. Science, v. 269, p. 198, 1995.
- [10] DAVIS, K. et al. Phys. Rev. Lett., v. 75,p. 3969, 1995.
- [11] BRADLEY, C. C. et al. Phys. Rev. Lett., v. 75, p. 1684, 1995.
- [12] BAGNATO, V.; PRITCHARD, D. E.; KLEPPNER, D. Phys. Rev. A , v. 35, p. 4354, 1987.
- [13] PHILLIPS, W. D.; METCALF, H. Phys. Rev. Lett.,v. 48, p. 596, 1982.
- [14] MEWES, M. O. et al. Phys. Rev. Lett., v. 77, p. 416, 1996.
- [15] POLITZER, H. D. Phys. Rev. A, v. 43, p. 6444, 1991.
- [16] YOU, L. et al. Phys. Rev. A , v. 53, p. 329, 1996.
- [17] MORICE, O.; CASTIN, Y.; DALIBARD, J. Phys. Rev. A, v. 51, p. 3896, 1995.
- [18] JAVANAINEN, J. Phys. Rev. A , v. 54, p. R4629, 1996.
- [19] LOW, C. K.; BIGELOW, N. P. Phys. Rev. A , v. 58, p. 4791, 1998.
- [20] MOORE, M. G.; MEYTRE, P. Phys. Rev. A , v. 59, p. R1754, 1999.
- [21] INOUYE, S. et al. Phys. Rev. Lett. , v. 85, p. 4225, 2000.
- [22] MOORE, M. G.; ZOBAY, O.; MEYTRE, P. Phys. Rev. A , v. 69, p. 1491, 1999.
- [23] ZENG, H.; LIN, F.; ZHANG, W. Phys. Rev. A , v. 201, p. 397, 1995.
- [24] PRATAVIERA, G. A. Phys. Rev A , v. 67, p. 045602, 2003.
- [25] SRINIVAS, M. D.; DAVIES, E. B. Opt. Acta , v. 28, p. 981, 1981.
- [26] GLAUBER, R. J. Quantum Optics and Electronics (edited by C. De Witt, A. Blandin and C. Cohen - Tannoudji), New Yok: Gordon & Breach, 1975.
- [27] MANDEL, L. Proc. Phys. Soc. , v.72, p. 1037, 1958.
- [28] MANDEL, L. Progress in Optics, North Holland, 1963. , v. 2.
- [29] KELLEY, P. L.; KLEINER, W. H. Phys. Rev. A, v. 136, p. 316, 1964.
- [30] MOLLOW, B. R. Phys. Rev. , v. 168, p. 1896, 1968.
- [31] SCULLY, M. O.; LAMB, W. E. Phys. Rev. , v. 179, p. 368, 1969.
- [32] SHEPHERD, T. J. Opt. Acta , v. 28, p. 567, 1981.
- [33] SHEPHERD, T. J. Opt. Acta , v. 31, p. 1399, 1984.
- [34] SELLONI, A. et al. J. Phys. A , v. 11, p. 1427, 1978.
- [35] LEWEINSTEIN, M. et al. *Phys. Rev. A*, v. 50, p. 2207, 1994.
- [36] MERZBACHER, E. Quantum Mechanics, New York: Wiley, 1970.
- [37] PARKINS, A. S.; WALLS, D. F. Physics Report , v. 303, 1998.
- [38] WANG, H.; YI, X.; BA, X. Phys. Rev. A, v. 62, p. 023601, 2000.
- [39] VON NEUMANN, J. Mathematische Grundlagen der Quantenmechanik, Berlin: Springer, 1932; traduzido para o inglês, *Mathematical Foudation of* Quantuem Mechanics, Princeton University Press, 1955.
- [40] DAVIES, E. B. Commun. Math. Phys. , v. 15, p. 277, 1969.
- [41] DAVIES, E. B. Helv. Phys. Acta , v. 48, p. 365, 1975.
- [42] DAVIES, E. B. Quantum Theory of Open Sistems, New York: New York Academic Press, 1976.
- [43] DAVIES, E. B. I. E. E. E. Trans. Inform. Theory, v. 23, p. 530, 1977.
- [44] SRINIVAS, M. D. J. Math. Phys. , v. 16, p. 1672, 1975.
- [45] SRINIVAS, M. D. J. Math. Phys. , v. 18, p. 2138, 1977.
- [46] DAVIES, E. B.; LEWIS, J. T. Commun. Math. Phys., v. 17, p. 239, 1979.
- [47] GLAUBER, R. J. Physical Review , v. 131, p. 6, 1963.
- [48] VAN KAMPEN, N. G. Stochastic Process in Physics and Chemistry, North Holland, 1990.
- [49] PRATAVIERA, G. A.; OLIVERA, M. C. Phys. Rev. A, v. 70, p. 011602(R), 2004.
- [50] SCULLY,M. O.; ZUBAIRY,M. S. Quantum Optics, Cambridge University Press, 1997.
- [51] WRIGHT, E. M.; WALLS, D. F.; GARRISON, J. C. Phys. Rev. Lett., v. 77, p. 2158, 1996.
- [52] WRIGHT, E. M. et al. Phys. Rev. A , v. 56, p. 591, 1997.
- [53] TANAS ´, R. in Theory of Nonclassical States of Light, (edited by V. V. Dodonov and V. I. Man'ko).
- [54] GREINER, M. et al. Nature , v. 419, 2002.
- [55] COHEN-TANNOUDJI, C. Quantum Mechanics, Wiley-Interscience Publication, 1977. v. 1.
- [56] SAKURAI, J.J. Modern Quantum Mechanics, Addison-Wesley Publishimg Company, 1985.

# **Livros Grátis**

( <http://www.livrosgratis.com.br> )

Milhares de Livros para Download:

[Baixar](http://www.livrosgratis.com.br/cat_1/administracao/1) [livros](http://www.livrosgratis.com.br/cat_1/administracao/1) [de](http://www.livrosgratis.com.br/cat_1/administracao/1) [Administração](http://www.livrosgratis.com.br/cat_1/administracao/1) [Baixar](http://www.livrosgratis.com.br/cat_2/agronomia/1) [livros](http://www.livrosgratis.com.br/cat_2/agronomia/1) [de](http://www.livrosgratis.com.br/cat_2/agronomia/1) [Agronomia](http://www.livrosgratis.com.br/cat_2/agronomia/1) [Baixar](http://www.livrosgratis.com.br/cat_3/arquitetura/1) [livros](http://www.livrosgratis.com.br/cat_3/arquitetura/1) [de](http://www.livrosgratis.com.br/cat_3/arquitetura/1) [Arquitetura](http://www.livrosgratis.com.br/cat_3/arquitetura/1) [Baixar](http://www.livrosgratis.com.br/cat_4/artes/1) [livros](http://www.livrosgratis.com.br/cat_4/artes/1) [de](http://www.livrosgratis.com.br/cat_4/artes/1) [Artes](http://www.livrosgratis.com.br/cat_4/artes/1) [Baixar](http://www.livrosgratis.com.br/cat_5/astronomia/1) [livros](http://www.livrosgratis.com.br/cat_5/astronomia/1) [de](http://www.livrosgratis.com.br/cat_5/astronomia/1) [Astronomia](http://www.livrosgratis.com.br/cat_5/astronomia/1) [Baixar](http://www.livrosgratis.com.br/cat_6/biologia_geral/1) [livros](http://www.livrosgratis.com.br/cat_6/biologia_geral/1) [de](http://www.livrosgratis.com.br/cat_6/biologia_geral/1) [Biologia](http://www.livrosgratis.com.br/cat_6/biologia_geral/1) [Geral](http://www.livrosgratis.com.br/cat_6/biologia_geral/1) [Baixar](http://www.livrosgratis.com.br/cat_8/ciencia_da_computacao/1) [livros](http://www.livrosgratis.com.br/cat_8/ciencia_da_computacao/1) [de](http://www.livrosgratis.com.br/cat_8/ciencia_da_computacao/1) [Ciência](http://www.livrosgratis.com.br/cat_8/ciencia_da_computacao/1) [da](http://www.livrosgratis.com.br/cat_8/ciencia_da_computacao/1) [Computação](http://www.livrosgratis.com.br/cat_8/ciencia_da_computacao/1) [Baixar](http://www.livrosgratis.com.br/cat_9/ciencia_da_informacao/1) [livros](http://www.livrosgratis.com.br/cat_9/ciencia_da_informacao/1) [de](http://www.livrosgratis.com.br/cat_9/ciencia_da_informacao/1) [Ciência](http://www.livrosgratis.com.br/cat_9/ciencia_da_informacao/1) [da](http://www.livrosgratis.com.br/cat_9/ciencia_da_informacao/1) [Informação](http://www.livrosgratis.com.br/cat_9/ciencia_da_informacao/1) [Baixar](http://www.livrosgratis.com.br/cat_7/ciencia_politica/1) [livros](http://www.livrosgratis.com.br/cat_7/ciencia_politica/1) [de](http://www.livrosgratis.com.br/cat_7/ciencia_politica/1) [Ciência](http://www.livrosgratis.com.br/cat_7/ciencia_politica/1) [Política](http://www.livrosgratis.com.br/cat_7/ciencia_politica/1) [Baixar](http://www.livrosgratis.com.br/cat_10/ciencias_da_saude/1) [livros](http://www.livrosgratis.com.br/cat_10/ciencias_da_saude/1) [de](http://www.livrosgratis.com.br/cat_10/ciencias_da_saude/1) [Ciências](http://www.livrosgratis.com.br/cat_10/ciencias_da_saude/1) [da](http://www.livrosgratis.com.br/cat_10/ciencias_da_saude/1) [Saúde](http://www.livrosgratis.com.br/cat_10/ciencias_da_saude/1) [Baixar](http://www.livrosgratis.com.br/cat_11/comunicacao/1) [livros](http://www.livrosgratis.com.br/cat_11/comunicacao/1) [de](http://www.livrosgratis.com.br/cat_11/comunicacao/1) [Comunicação](http://www.livrosgratis.com.br/cat_11/comunicacao/1) [Baixar](http://www.livrosgratis.com.br/cat_12/conselho_nacional_de_educacao_-_cne/1) [livros](http://www.livrosgratis.com.br/cat_12/conselho_nacional_de_educacao_-_cne/1) [do](http://www.livrosgratis.com.br/cat_12/conselho_nacional_de_educacao_-_cne/1) [Conselho](http://www.livrosgratis.com.br/cat_12/conselho_nacional_de_educacao_-_cne/1) [Nacional](http://www.livrosgratis.com.br/cat_12/conselho_nacional_de_educacao_-_cne/1) [de](http://www.livrosgratis.com.br/cat_12/conselho_nacional_de_educacao_-_cne/1) [Educação - CNE](http://www.livrosgratis.com.br/cat_12/conselho_nacional_de_educacao_-_cne/1) [Baixar](http://www.livrosgratis.com.br/cat_13/defesa_civil/1) [livros](http://www.livrosgratis.com.br/cat_13/defesa_civil/1) [de](http://www.livrosgratis.com.br/cat_13/defesa_civil/1) [Defesa](http://www.livrosgratis.com.br/cat_13/defesa_civil/1) [civil](http://www.livrosgratis.com.br/cat_13/defesa_civil/1) [Baixar](http://www.livrosgratis.com.br/cat_14/direito/1) [livros](http://www.livrosgratis.com.br/cat_14/direito/1) [de](http://www.livrosgratis.com.br/cat_14/direito/1) [Direito](http://www.livrosgratis.com.br/cat_14/direito/1) [Baixar](http://www.livrosgratis.com.br/cat_15/direitos_humanos/1) [livros](http://www.livrosgratis.com.br/cat_15/direitos_humanos/1) [de](http://www.livrosgratis.com.br/cat_15/direitos_humanos/1) [Direitos](http://www.livrosgratis.com.br/cat_15/direitos_humanos/1) [humanos](http://www.livrosgratis.com.br/cat_15/direitos_humanos/1) [Baixar](http://www.livrosgratis.com.br/cat_16/economia/1) [livros](http://www.livrosgratis.com.br/cat_16/economia/1) [de](http://www.livrosgratis.com.br/cat_16/economia/1) [Economia](http://www.livrosgratis.com.br/cat_16/economia/1) [Baixar](http://www.livrosgratis.com.br/cat_17/economia_domestica/1) [livros](http://www.livrosgratis.com.br/cat_17/economia_domestica/1) [de](http://www.livrosgratis.com.br/cat_17/economia_domestica/1) [Economia](http://www.livrosgratis.com.br/cat_17/economia_domestica/1) [Doméstica](http://www.livrosgratis.com.br/cat_17/economia_domestica/1) [Baixar](http://www.livrosgratis.com.br/cat_18/educacao/1) [livros](http://www.livrosgratis.com.br/cat_18/educacao/1) [de](http://www.livrosgratis.com.br/cat_18/educacao/1) [Educação](http://www.livrosgratis.com.br/cat_18/educacao/1) [Baixar](http://www.livrosgratis.com.br/cat_19/educacao_-_transito/1) [livros](http://www.livrosgratis.com.br/cat_19/educacao_-_transito/1) [de](http://www.livrosgratis.com.br/cat_19/educacao_-_transito/1) [Educação - Trânsito](http://www.livrosgratis.com.br/cat_19/educacao_-_transito/1) [Baixar](http://www.livrosgratis.com.br/cat_20/educacao_fisica/1) [livros](http://www.livrosgratis.com.br/cat_20/educacao_fisica/1) [de](http://www.livrosgratis.com.br/cat_20/educacao_fisica/1) [Educação](http://www.livrosgratis.com.br/cat_20/educacao_fisica/1) [Física](http://www.livrosgratis.com.br/cat_20/educacao_fisica/1) [Baixar](http://www.livrosgratis.com.br/cat_21/engenharia_aeroespacial/1) [livros](http://www.livrosgratis.com.br/cat_21/engenharia_aeroespacial/1) [de](http://www.livrosgratis.com.br/cat_21/engenharia_aeroespacial/1) [Engenharia](http://www.livrosgratis.com.br/cat_21/engenharia_aeroespacial/1) [Aeroespacial](http://www.livrosgratis.com.br/cat_21/engenharia_aeroespacial/1) [Baixar](http://www.livrosgratis.com.br/cat_22/farmacia/1) [livros](http://www.livrosgratis.com.br/cat_22/farmacia/1) [de](http://www.livrosgratis.com.br/cat_22/farmacia/1) [Farmácia](http://www.livrosgratis.com.br/cat_22/farmacia/1) [Baixar](http://www.livrosgratis.com.br/cat_23/filosofia/1) [livros](http://www.livrosgratis.com.br/cat_23/filosofia/1) [de](http://www.livrosgratis.com.br/cat_23/filosofia/1) [Filosofia](http://www.livrosgratis.com.br/cat_23/filosofia/1) [Baixar](http://www.livrosgratis.com.br/cat_24/fisica/1) [livros](http://www.livrosgratis.com.br/cat_24/fisica/1) [de](http://www.livrosgratis.com.br/cat_24/fisica/1) [Física](http://www.livrosgratis.com.br/cat_24/fisica/1) [Baixar](http://www.livrosgratis.com.br/cat_25/geociencias/1) [livros](http://www.livrosgratis.com.br/cat_25/geociencias/1) [de](http://www.livrosgratis.com.br/cat_25/geociencias/1) [Geociências](http://www.livrosgratis.com.br/cat_25/geociencias/1) [Baixar](http://www.livrosgratis.com.br/cat_26/geografia/1) [livros](http://www.livrosgratis.com.br/cat_26/geografia/1) [de](http://www.livrosgratis.com.br/cat_26/geografia/1) [Geografia](http://www.livrosgratis.com.br/cat_26/geografia/1) [Baixar](http://www.livrosgratis.com.br/cat_27/historia/1) [livros](http://www.livrosgratis.com.br/cat_27/historia/1) [de](http://www.livrosgratis.com.br/cat_27/historia/1) [História](http://www.livrosgratis.com.br/cat_27/historia/1) [Baixar](http://www.livrosgratis.com.br/cat_31/linguas/1) [livros](http://www.livrosgratis.com.br/cat_31/linguas/1) [de](http://www.livrosgratis.com.br/cat_31/linguas/1) [Línguas](http://www.livrosgratis.com.br/cat_31/linguas/1)

[Baixar](http://www.livrosgratis.com.br/cat_28/literatura/1) [livros](http://www.livrosgratis.com.br/cat_28/literatura/1) [de](http://www.livrosgratis.com.br/cat_28/literatura/1) [Literatura](http://www.livrosgratis.com.br/cat_28/literatura/1) [Baixar](http://www.livrosgratis.com.br/cat_30/literatura_de_cordel/1) [livros](http://www.livrosgratis.com.br/cat_30/literatura_de_cordel/1) [de](http://www.livrosgratis.com.br/cat_30/literatura_de_cordel/1) [Literatura](http://www.livrosgratis.com.br/cat_30/literatura_de_cordel/1) [de](http://www.livrosgratis.com.br/cat_30/literatura_de_cordel/1) [Cordel](http://www.livrosgratis.com.br/cat_30/literatura_de_cordel/1) [Baixar](http://www.livrosgratis.com.br/cat_29/literatura_infantil/1) [livros](http://www.livrosgratis.com.br/cat_29/literatura_infantil/1) [de](http://www.livrosgratis.com.br/cat_29/literatura_infantil/1) [Literatura](http://www.livrosgratis.com.br/cat_29/literatura_infantil/1) [Infantil](http://www.livrosgratis.com.br/cat_29/literatura_infantil/1) [Baixar](http://www.livrosgratis.com.br/cat_32/matematica/1) [livros](http://www.livrosgratis.com.br/cat_32/matematica/1) [de](http://www.livrosgratis.com.br/cat_32/matematica/1) [Matemática](http://www.livrosgratis.com.br/cat_32/matematica/1) [Baixar](http://www.livrosgratis.com.br/cat_33/medicina/1) [livros](http://www.livrosgratis.com.br/cat_33/medicina/1) [de](http://www.livrosgratis.com.br/cat_33/medicina/1) [Medicina](http://www.livrosgratis.com.br/cat_33/medicina/1) [Baixar](http://www.livrosgratis.com.br/cat_34/medicina_veterinaria/1) [livros](http://www.livrosgratis.com.br/cat_34/medicina_veterinaria/1) [de](http://www.livrosgratis.com.br/cat_34/medicina_veterinaria/1) [Medicina](http://www.livrosgratis.com.br/cat_34/medicina_veterinaria/1) [Veterinária](http://www.livrosgratis.com.br/cat_34/medicina_veterinaria/1) [Baixar](http://www.livrosgratis.com.br/cat_35/meio_ambiente/1) [livros](http://www.livrosgratis.com.br/cat_35/meio_ambiente/1) [de](http://www.livrosgratis.com.br/cat_35/meio_ambiente/1) [Meio](http://www.livrosgratis.com.br/cat_35/meio_ambiente/1) [Ambiente](http://www.livrosgratis.com.br/cat_35/meio_ambiente/1) [Baixar](http://www.livrosgratis.com.br/cat_36/meteorologia/1) [livros](http://www.livrosgratis.com.br/cat_36/meteorologia/1) [de](http://www.livrosgratis.com.br/cat_36/meteorologia/1) [Meteorologia](http://www.livrosgratis.com.br/cat_36/meteorologia/1) [Baixar](http://www.livrosgratis.com.br/cat_45/monografias_e_tcc/1) [Monografias](http://www.livrosgratis.com.br/cat_45/monografias_e_tcc/1) [e](http://www.livrosgratis.com.br/cat_45/monografias_e_tcc/1) [TCC](http://www.livrosgratis.com.br/cat_45/monografias_e_tcc/1) [Baixar](http://www.livrosgratis.com.br/cat_37/multidisciplinar/1) [livros](http://www.livrosgratis.com.br/cat_37/multidisciplinar/1) [Multidisciplinar](http://www.livrosgratis.com.br/cat_37/multidisciplinar/1) [Baixar](http://www.livrosgratis.com.br/cat_38/musica/1) [livros](http://www.livrosgratis.com.br/cat_38/musica/1) [de](http://www.livrosgratis.com.br/cat_38/musica/1) [Música](http://www.livrosgratis.com.br/cat_38/musica/1) [Baixar](http://www.livrosgratis.com.br/cat_39/psicologia/1) [livros](http://www.livrosgratis.com.br/cat_39/psicologia/1) [de](http://www.livrosgratis.com.br/cat_39/psicologia/1) [Psicologia](http://www.livrosgratis.com.br/cat_39/psicologia/1) [Baixar](http://www.livrosgratis.com.br/cat_40/quimica/1) [livros](http://www.livrosgratis.com.br/cat_40/quimica/1) [de](http://www.livrosgratis.com.br/cat_40/quimica/1) [Química](http://www.livrosgratis.com.br/cat_40/quimica/1) [Baixar](http://www.livrosgratis.com.br/cat_41/saude_coletiva/1) [livros](http://www.livrosgratis.com.br/cat_41/saude_coletiva/1) [de](http://www.livrosgratis.com.br/cat_41/saude_coletiva/1) [Saúde](http://www.livrosgratis.com.br/cat_41/saude_coletiva/1) [Coletiva](http://www.livrosgratis.com.br/cat_41/saude_coletiva/1) [Baixar](http://www.livrosgratis.com.br/cat_42/servico_social/1) [livros](http://www.livrosgratis.com.br/cat_42/servico_social/1) [de](http://www.livrosgratis.com.br/cat_42/servico_social/1) [Serviço](http://www.livrosgratis.com.br/cat_42/servico_social/1) [Social](http://www.livrosgratis.com.br/cat_42/servico_social/1) [Baixar](http://www.livrosgratis.com.br/cat_43/sociologia/1) [livros](http://www.livrosgratis.com.br/cat_43/sociologia/1) [de](http://www.livrosgratis.com.br/cat_43/sociologia/1) [Sociologia](http://www.livrosgratis.com.br/cat_43/sociologia/1) [Baixar](http://www.livrosgratis.com.br/cat_44/teologia/1) [livros](http://www.livrosgratis.com.br/cat_44/teologia/1) [de](http://www.livrosgratis.com.br/cat_44/teologia/1) [Teologia](http://www.livrosgratis.com.br/cat_44/teologia/1) [Baixar](http://www.livrosgratis.com.br/cat_46/trabalho/1) [livros](http://www.livrosgratis.com.br/cat_46/trabalho/1) [de](http://www.livrosgratis.com.br/cat_46/trabalho/1) [Trabalho](http://www.livrosgratis.com.br/cat_46/trabalho/1) [Baixar](http://www.livrosgratis.com.br/cat_47/turismo/1) [livros](http://www.livrosgratis.com.br/cat_47/turismo/1) [de](http://www.livrosgratis.com.br/cat_47/turismo/1) [Turismo](http://www.livrosgratis.com.br/cat_47/turismo/1)